# **QUICK REFERENCE** GUIDE

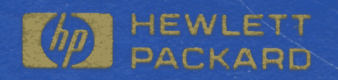

# **RTE-6/VM QUICK REFERENCE GUIDE**

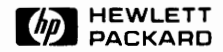

DATA SYSTEMS DIVISION 11000 WOLFE ROAD CUPERTINO, CALIFORNIA 95014

MANUAL PART NO. 92084-90003 Printed in U.S.A. December 1983 E1283

# **PRINTING HISTORY**

New editions are complete revisions of the manual. Update packages contain replacement pages or write-in instructions to be merged into the manual by the customer. Manuals will be reprinted as necessary to incorporate all prior updates. A reprinted manual is identical in content (but not in appearance) to the previous edition with all updated incorporated. No information is incorporated into a reprinting unless it appears as a prior update. The edition does not change.

Second Edition ......... Dec 1983 CI file system added.

#### **NOTICE**

The information contained in this document is subject to change without notice.

HEWLETT-PACKARD MAKES NO WARRANTY OF ANY KIND WITH REGARD TO THIS MATERIAL, INCLUDING, BUT NOT LIMITED TO, THE IMPLIED WARRANTIES OF MERCHANTABILITY AND FITNESS FOR A PARTICULAR PURPOSE. Hewlett-Packard shall not be liable for errors contained herein or for incidental or consequential damages in connection with the furnishing, performance or use of this material.

Hewlett-Packard assumes no responsibility for the use or reliability of its software on equipment that is not furnished by Hewlett-Packard.

This document contains proprietary information which is protected by copyright. All rights are reserved. No part of this document may be photocopied, reproduced or translated to another program language without the prior written consent of Hewlett-Packard Company.

Copyright @ 1983 by HEWLETI-PACKARD COMPANY

# **TABLE OF CONTENTS**

ـــ

#### **SECTION**

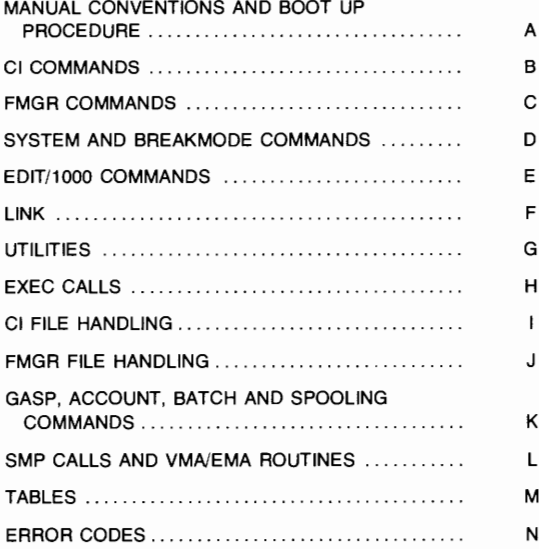

¥ ł

**IBECTION** I **A** I

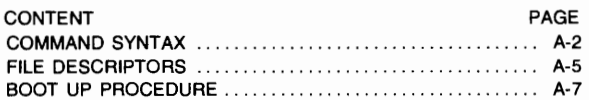

# **COMMAND SYNTAX**

This manual uses the following conventions to describe command syntax:

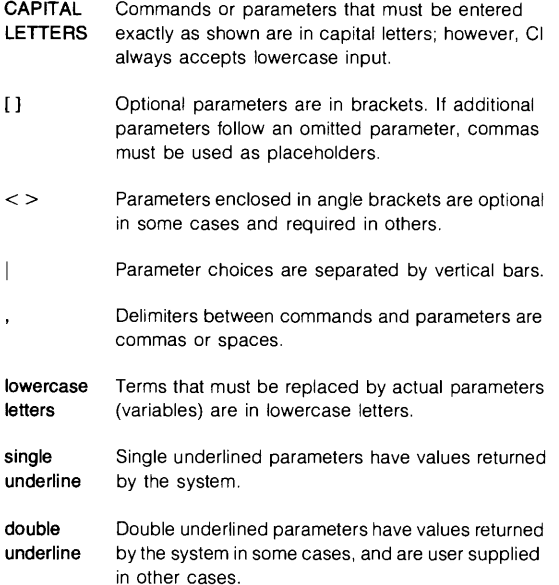

The following definitions apply throughout this manual. Terms not described below are defined under each command description.

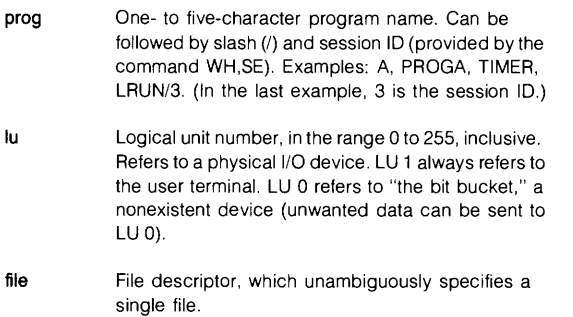

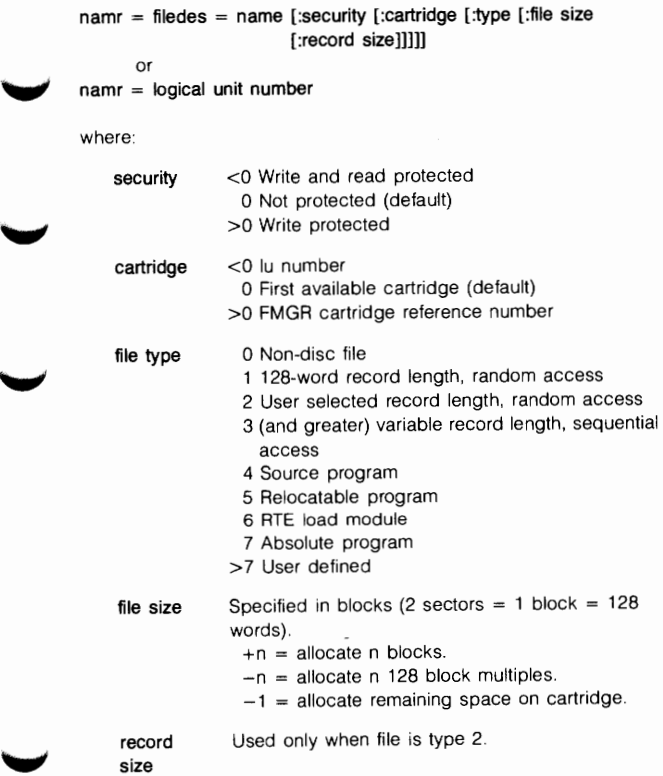

**mask**  Mask field, a file descriptor that can include the two "wild card" characters "-" and " $@$ " and a mask qualifier. Mask qualifiers are:

- a access data range<br>b back-up files
- **b** back-up files
- **c** creation date range
- **d** match any directory
- e search every disc volume
- **n** not (e)
- 0 open files
- p purged files
- s search all subdirectories
- u update date range
- x files with extents

For mask qualifiers a, c and u, the date range is specified:

#### **.a[yymmdd.hhmmss]-[yymmdd.hhmmss]**

where yymmdd.hhmmss represents year, month, day, hours. minutes, seconds.

- filellu Either a file descriptor or a logical unit can be specified.
- maskllu Either a mask or a logical unit can be specified.
- **pa** ram One parameter is allowed.
- **param\*n**  As many as n parameters are allowed. In most applications, unspecified parameters default to zero or zero-length strings.
- proglfile Either a program name or a tile descriptor can be specified. Refer to the RU command for details.

#### **FILE DESCRIPTORS**

A file descriptor has up to 63 characters and one of the following formats, depending upon the application (the first two are equivalent):

#### Cl FILE FORMAT:

/directory/subdirectory/filename: :type:size:recordlength

#### COMBINED FORMAT:

subdirectory/filename::directory:type:size:recordlength

#### FMGR FORMAT:

filename:securitycode:cartridge:type:size:recordlength

A filename has up to 16 characters. plus a type extension. and cannot include the characters "at sign"  $(Q)$ , minus  $(-)$ , slash  $(l)$ , period  $(l)$ , or left bracket ([).

A type extension is separated from the filename by a dot{.) and has up to four characters. The standard type extensions are:

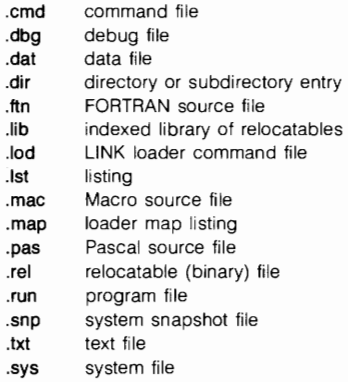

File type is specified by an integer in the range zero to 255. Default is type three. Standard file types are:

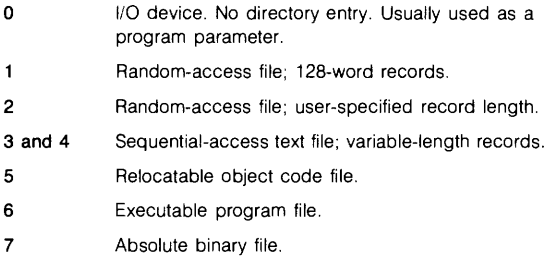

File size is specified by an integer in the range  $-32768$  to 32767, inclusive. A positive number allocates space in blocks (128 words each); a negative number allocates space in 128-block sections.

Record length (in words) must be specified for a type 2 file. For other file types, this field is ignored.

# **BOOT-UP PROCEDURE**

- 1. Select the S-register for display on the computer front panel.
- 2. Press CLEAR DISPLAY.
- 3. Set the S-register bits as follows:

#### **Bits: Enter:**

- 0-2 Surface number of the disc where the RTE-6/VM system subchannel starts.
- 3-4 0 (reserved).
- 5 0 for standard boot-up.
- 6-11 Octal select code of the disc.
- 12 1 to indicate a manual boot from the S-register.
- 13 0 (reserved).
- 14-15 Loader ROM selection (number of the ROM cell containing the Disc Boot Loader).
- 4. Press STORE.
- 5. Press PRESET, IBL and PRESET (again) to load contents of Disc Loader ROM.
- 6. Press RUN.

 $\overline{\phantom{a}}$ 

# **SECTION**

I B I

# **COMMAND INTERPRETER (Cl) COMMANDS**

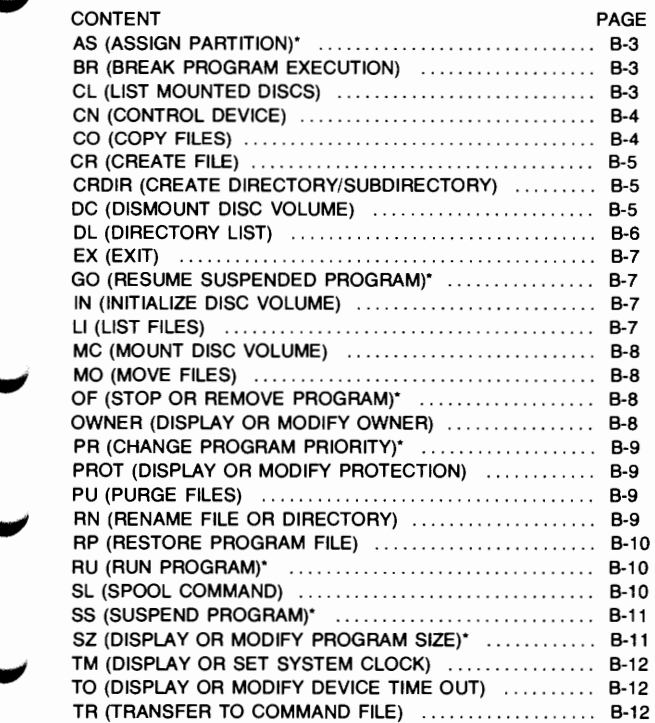

#### **COMMAND INTERPRETER (CI) COMMANDS**

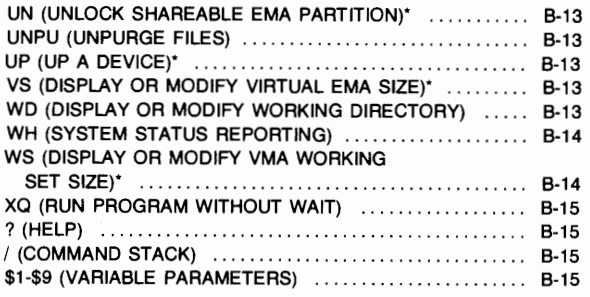

\*These commands can be entered in response to a SYSTEM prompt.

# **AS (Assign Partition)\***

**Purpose:**  Assign a reserved partition to a program.

**Syntax:**  AS prog partNum

- **prog** Program name, up to five characters, session identifier optional.
- **partNum** Partition number. PartNum = O removes the current assignment.
- •This command can be entered in response to a SYSTEM prompt.

# **BR (Break Program Execution)**

- **Purpose:**  Set a flag to allow limited communication with a program.
- **Syntax:**  BR[ prog]
	- **prog** Program name. Default is last scheduled program.

## **CL (List Mounted Discs)**

**Purpose:** Display all mounted disc volumes.

**Syntax:** CL

#### **COMMAND tNTERPRETER (Cl) COMMANDS**

# **CN[, nam r[, function[,subfnctn]]]**

Issue control request to non-disc device.

- **namr**  Type 0 file name or lu (default=LUB).
- **function**  Control code, mnemonic (for octal see EXEC 3 call).

mnemonic

- RW rewind (default=MT,CTU)
- EO end-of-file
- TO top-of-form (default=LP,CRT)
- FF forward space file
- BF backspace file
- FR forward space record
- BR backspace record
- LE leader (default=paper tape punch)

**subfnctn**  Carriage control.

- +n to space n lines before next print operation.
- $-n$  page eject on line printer or space  $-n$ lines on terminal.

# **CO (Copy files)**

- **Purpose:**  Copy one or more files between directories and/or 1/0 devices.
- **Syntax:**  CO maskllu1 maskllu2[ param]

**maskjlu1** Source file or device.

- **maskllu2** Destination file or output device.
- **param** One of the following characters (default is A):
	- **A** ASCII records; no checksum.
	- **B** Binary absolute; checksum performed.
	- **D** Overwrite duplicate files.
	- **P** Purge source after copying.

#### **COMMAND INTERPRETER (Cl) COMMANDS**

# **CR (Create File)**

Purpose: Create a disc file.

Syntax: CR file

> file File descriptor (up to 63 characters) in one of the following formats:

#### STANDARD:

/directory/subdirectory/fileName:::type:size:recLength

#### COMBINED:

subdirectory/fileName::directory:type:size:recLength

#### FMGR:

fileName:sc:crn:type:size:recLength

Refer to Section A for more detail on file descriptors.

# **CRDIR (Create Directory/Subdirectory)**

- Purpose: Create a global directory or a subdirectory.
- Syntax: CRDIR directory[ lu]
	- directory Directory name (up to 63 characters).

The name can include an optional size subparameter specified in number of blocks with the format:

directory:::size

Default size is the track size of the disc, typically 48 or 64 blocks for a hard disc and 30 or 16 for a flexible disc. Directory size is extended as needed.

lu LU of volume on which to create global directory. Default is LU of working directory. Volume of the working directory is used. Ignored for a subdirectory.

# **DC (Dismount Disc Volume)**

Purpose: Dismount a disc volume.

Syntax: DC lu

> lu LU number of the disc volume to be dismounted. Can be positive or negative.

# **DL (Directory List)**

Purpose: List files in a directory.

Syntax: DL[ mask[ options[ file|lu[ msc]]]]

mask Specifies files to be displayed. Default is all files in the working directory.

options Information to be shown for displayed files (can be listed without delimiters in any order).

- A ACCESS time.
- B Indicate files that have not been<br>BACKED UP with an \*.
- c CREATION time.
- F FILE type.
- L File LOCATION (block address on disc).
- M MAIN file size in blocks, excluding extents.
- N NUMBER of records.
- 0 Display OPEN files.
- p File PROTECTION in the form owner/ other.
- R Length (in words) of longest RECORD.
- S File SIZE in blocks, including extents.
- T Indicate TEMPORARY files.
- u UPDATE time.
- W Number of WORDS in file, up to EOF.
- x Indicate files with EXTENTS.
- Y Security code (FMGR files only).
- $\star$ Options F, W, N, S, X, and P.
- 
- 1 All options.<br>+ Ascending sort by item specified.
- $\overline{\phantom{a}}$ Descending sort by item specified.
- filellu File or LU where the DL output is to be stored.
- msc Master security code for the system. Required when Y or ! options are specified.

#### **COMMAND INTERPRETER (Cl) COMMANDS**

# **EX (Exit)**

**Purpose:** Terminate Cl.

**Syntax:** EX

# **GO (Resume Suspended Program)\***

**Purpose:**  Resume execution of a suspended program.

**Syntax:**  GOI prog[ param\*51]

**prog** Name of the suspended program.

**param\*5** Parameters to be passed to the program (only if the program has suspended itself).

•This command can be entered in response to a SYSTEM prompt.

# **IN (Initialize Disc Volume)**

**Purpose:**  Prepare a blank disc volume for system use.

**Syntax: IN** lu[ blocks[ OK]]

> lu LU number of the disc volume to be initialized.

**blocks** Number of blocks to be reserved at the beginning of the disc LU for the boot extension and diagnostics (default is zero).

**OK** Suppresses user prompt.

# **LI (List Files)**

**Purpose:**  List files to a devica.

**Syntax:**  LI file[ format[ line1[ line2]]]

> **file**  File to be displayed.

**format**  One of the following:

> A ASCII (default for type 3 and 4 files) B Octal (default for all other file types)

- **line1**  First line (default  $= 1$ ).
- $line 2$  Last line (default = line1).

If both line1 and line2 are omitted, all lines are listed.

# **MC (Mount Disc Volume)**

Purpose: Syntax: Mount a disc volume and make its contents available. MC lu lu LU number of the disc volume to be mounted. Must be a positive number.

# **MO (Move Files)**

- Purpose: Move files from one directory to another, within a disc volume.
- Syntax: MO mask1 mask2

mask1 Source file.

mask2 Destination file.

# **OF (Stop or Remove Program)\***

- Purpose: Stop a scheduled program or release a program ID segment.
- Syntax: OF[ prog[ ID]]
	- prog Program name.
	- ID Releases the ID segment.

## **OWNER (Display or Modify Owner)**

- Purpose: Display or change the owner of a directory or a subdirectory.
- Syntax: OWNER directory[ newOwner]

directory Name of directory.

newOwner Name of new owner.

# **PR (Change Program Priority)\***

Purpose: Change or display priority of a restored program.

Syntax: PR prog[ priority]

prog Program name.

priority Range is between 1 and 32767. If omitted, the priority of prog is displayed.

\*This command can be entered in response to a SYSTEM prompt.

#### **PROT (Display or Modify Protection)**

Purpose: Display or change the protection status of a file or directory.

Syntax: PROT mask [owner/users]

> mask File mask that includes all fields of the file descriptor and a qualifier.

owners/ Access allowed for owner and other users users  $(r = read, w = write)$ . The current protection status is displayed.

# **PU (Purge Files)**

- Purpose: Purge files.
- Syntax: PU mask[ OK]

mask File descriptor.

OK Suppresses user prompt.

## **RN (Rename File or Directory)**

Purpose: Rename a file or directory.

Syntax: RN mask1 mask2

> mask1 Current name.

mask2 New name.

# **RP (Restore Program File)**

**Purpose:**  Establish a permanent program ID segment.

**Syntax:**  RP file[ prog]

> **file** File name. The first five characters of the file name are used as the program name, unless the optional parameter is specified.

**prog** Program name to be used.

•This command can be entered in response to a SYSTEM prompt.

# **RU (Run Program)\***

- **Purpose:**  Immediately schedule a program for execution and wait for its completion.
- **Syntax:**  [RU ]proglfile[ param•5]
	- **RU** Required only if the program name starts with two characters that can be interpreted as a Cl command.
	- **proglfile** A five-character program name or a file descriptor.
	- **param•s** Parameters to be passed to the program. The maximum run string length, including the implied RU and delimiter, is 80 characters. This can be five parameters or one long character string.

# **SL [,lu]**

Display linkage information for session logical unit number.

**lu**  Session logical unit number (default=list information for all session lu's in user's Session Switch Table).

#### **SL, session Lu, system Lu**

Map a new session lu to system lu currently in the user's Session Switch Table. Requires capability of 30.

Add a system lu to user's Session Switch Table. Requires capability of 50.

system **lu** May be specified as - (a dash) to delete lu mappings which have been created during user's session.

\*This command can be entered in response to a SYSTEM prompt.

# **SS (Suspend Program)\***

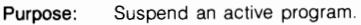

**Syntax:** SS[ prog]

**prog** Name of an active program.

# **SZ (Display or Modify Program Size)\***

- **Purpose:**  Display or modify program size information.
- **Syntax:**  SZ program [size[ msegSize]]
	- **prog** Program name.
		- **size** Program size in pages (for a non-VMA program) or EMA size (for an EMA program), not including PTE. Range is  $2 \leq$ size $\leq 1022$ for EMA size.
		- **msegSize** New MSEG size for EMA programs. Range is  $1 \leq \text{MSEG size} \leq 30$

#### **COMMAND INTERPRETER (CI) COMMANDS**

# **TM (Display or Set System Clock)•**

Purpose: Display or set the system clock.

Syntax: TM[ month day year hr:min:sec pm] month Jan to Dec day 1 to 31 year 1976 to 2144 hr O (default) to 23 min 0 (default) to 59 sec 0 (default) to 59 pm AM (default) or PM

# **TO (Display or Modify Device Time Out)\***

Purpose: Display or set time-out limit for a device.

Syntax: TO EQT[ interval]

EQT EQT number of device.

interval Time-out value for device LU (in 10-ms  $intervals)$ .  $0 \leq interval \leq 65534$ . If interval = 0, device does not time out

\*This command can be entered in response to a SYSTEM prompt.

# **TR (Transfer to Command File)**

Purpose: Transfer control to a command file.

Syntax: TR file[ param\*9)

file File containing CI commands.

param<sup>\*9</sup> One to nine parameters can be specified. They replace the variable parameters \$1 through \$9 in the command file. (Defaults to zero-length strings.) The variable parameters are described at the end of this section.

# **UL (Unlock Shareable EMA Partition)\***

Purpose: Unlock a shareable EMA partition.

Syntax: UL label

label Identifies a shareable EMA partition label. "WH, SH" lists available labels.

## **UNPU (Unpurge Files)**

Purpose: Recover purged files.

Syntax: UNPU mask

> mask File descriptor, A file can only be unpurged if its spae has not been reused. "DL,@.@.P" lists purged files.

# **UP (Up a Device)\***

Purpose: Notify the system that a specified device is available.

Syntax: UP EQT EQT EQT number of the device.

# **VS (Display or Modify Virtual EMA Size)\***

- Purpose: Display or change the virtual EMA size of a restored program.
- Syntax: VS prog[ vsSize]

prog Program name.

vsSize Virtual EMA size in pages.  $32 \leq v s S$ ize 65536.

# **WD (Display or Modify Working Directory)**

- Purpose: Display or change the working directory.
- Syntax: WD[ directory[ file][ +s]]
	- directory Name of new working directory.
	- file Command stack file.
	- +s Post command stack to command stack file.

#### **COMMAND INTERPRETER** (Cl) **COMMANDS**

# **WH (System Status Reporting)**

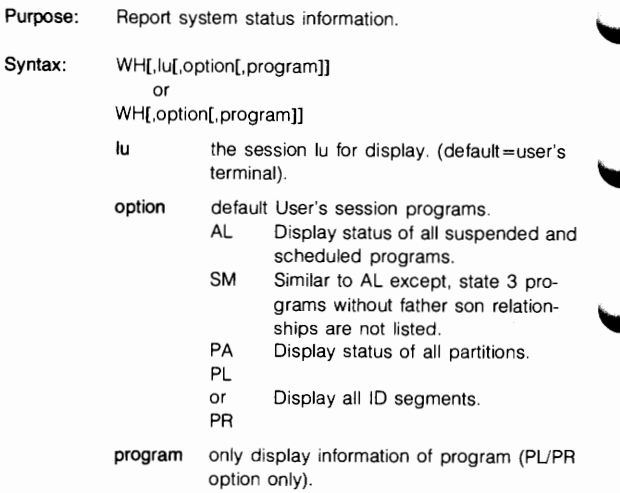

•This command can be entered in response to a SYSTEM prompt.

# **WS (Display or Modify VMA Working Set Size)\***

Purpose: Display or modify VMA working set size or a restored program.

Syntax: WS prog[ wsSize]

> prog Program name.

wsSize Working set size in pages {not including PTE).  $2 \leq$  wsSize  $\leq$  1022.

\*This command can be entered in response to a System prompt.

# **XQ (Run Program Without Wait)**

**Purpose:**  Schedule a program for execution, then return to Cl.

**Syntax:**  XO proglfile[ param•5]

**proglfile** Program name or file descriptor.

**param\*5** Parameters to be passed to the program. The total run string has a limit of 80 characters.

# ? **(Help)**

**Purpose:**  Display information on a Cl command.

**Syntax:**  ? command.

**command** Cl command.

## I **(Command Stack)**

- **Purpose:**  Display the command stack to allow selection of a previously entered command for execution. Up to 20 commands of the stack will be displayed.
- **Syntax:**  /[n]
	- **n** is a command line count that specifies the number of command lines from the last command entered. Then up to 20 of the most current commands are displayed beginning with the command line specified. The cursor is positioned at the top of the display.

A slash (/) can be used instead of a number. the number of slashes indicate how many lines to go back into the stack. For example, two slashes after the command moves two lines into the stack (Cl.65> ///).

# **\$1·\$9 (Variable Parameters)**

Nine variable parameters can be passed via the TR command to a command file. The parameters in the TR command are stored in variables 1 to 9. They are recalled by \$1 to \$9 in the command file.

C

# **FMGR COMMANDS**

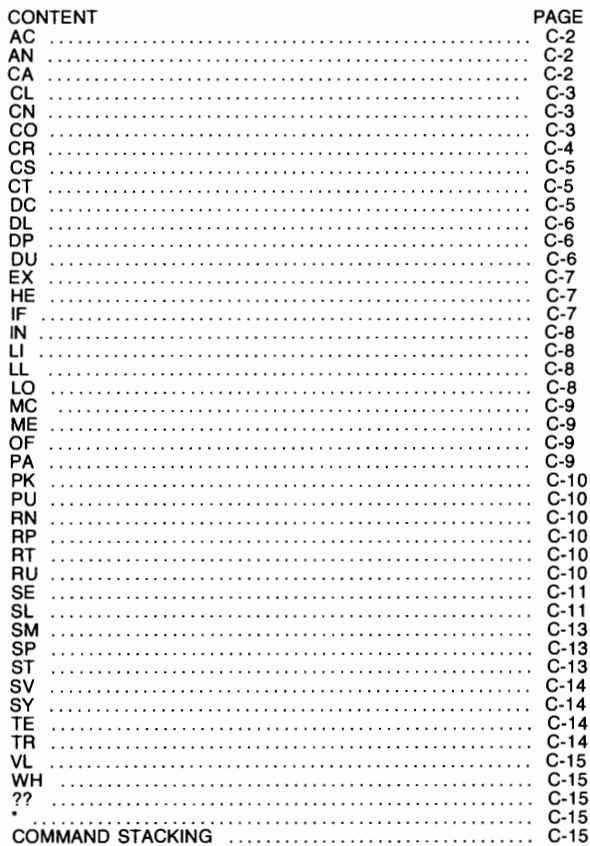

# **SCHEDULING FMGR**

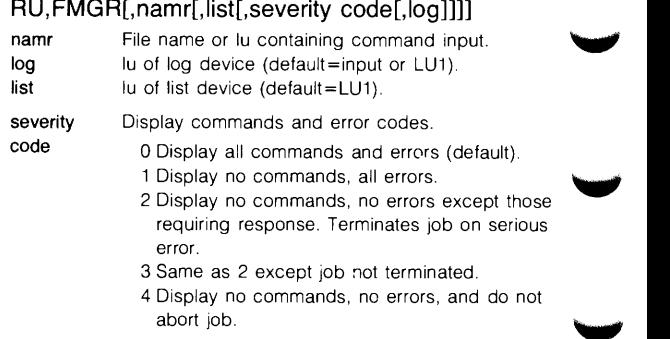

# **AC,crn[,P/G[,size[,id[,# dir. tracks]]]]**

Allocate a cartridge to the session user from the spare cartridge pool,

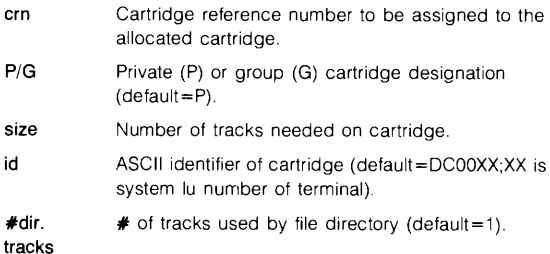

# **AN,message**

Print message on list device.

# **CA,global#[,pl[opl,p2[ ... ,op(n),p(n+ 1** )]]]

Calculate global parameter values.

**global#** Integer preceding Gin G-type global, or "integer:P" for P-type globals.

**pl-pn** Values used in calculations; if omitted, global is nulled.

 $10$ 

20

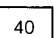

opl·opn Operations performed on operands pl-pn.

- + add two operands
- $-$  subtract second operand from first
- / divide second operand by first
- 
- multiply two operands OOR X XOR (exclusive OR) A AND

# **CL[AL]**

Display list of user accessible cartridges

AL Display list of all cartridges in system.

# CN[,namr[,function[,subfnctn]]]

Issue control request to non-disc device.

namr Type O file name or lu (default=LU8).

function Control code, mnemonic (for octal see EXEC 3 call).

mnemonic

- RW rewind (default=MT,CTU)
- EO end-of-file
- TO top-of-form (default=LP,CRT)
- FF forward space file
- BF backspace file
- FR forward space record
- BR backspace record
- LE leader (default=paper tape punch)

subfnctn Carriage control.

- +n to space n lines before next print operation.
- $-n$  page eject on line printer or space  $-n$ lines on terminal.

# cartridge1,<br>**CO**, cartridge2[,options[,name1[,name2 filedes [, msc]]]

Copy all or selected files from an active cartridge to active cartridge 2

filedes File name, security code, and crn or mask. Minus signs  $(-)$  can be used as place holders.

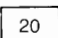

10

- cartridge 1 Source cartridge; positive crn or negative lu.
- cartridge 2 Destination cartridge; positive crn or negative lu.

options Copy options

- C clear destination cartridge<br>D dumn-mode
- D dump-mode<br>E eliminate ext
- eliminate extents
- P purge source files after copy<br>V verify

 $20$ 

20

- verify
- name 1 Starting file name.
- name 2 Ending file name.

msc Master security code.

## CR,filedes

Create a disc file - data not transferred, file subparameters required:

file type (must not be 0). file size (must not be 0). record size (when type=2).

#### REad , BSpace, EOf , Binary **CR**, filedes, lu, WRite, FSpace, LEader, AScii<br>BOth , BOth , PAge , cntrl BOth , BOth ,cntrl

Create a non-disc (type  $0$ ) file  $-$  data not transferred.

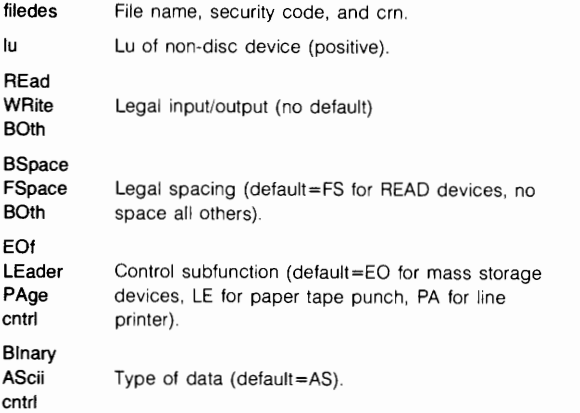

#### **CS,lu,attribute**

30

 $20$ 

Modify or change spool options set up by SL command.

**lu**  Lu defined at set up.

**attribute**  One of the following:

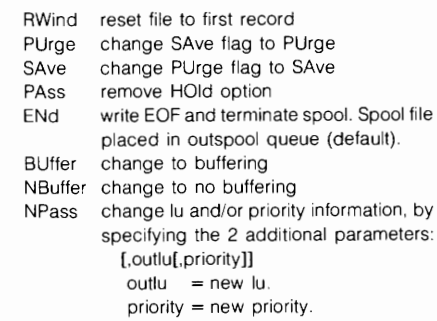

#### **CT,name[,function[,subfnctn[,message]]]**

Issue control request to terminal.

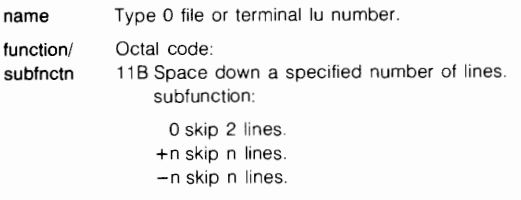

- 208 Enable terminal {default)
- 218 Disable terminal
- 228 Set time out. Subfunction: value in units of 10 msecs.

**message**  Message to be written to terminal.

# **DC.cartridge[, RR]**

Logically remove a cartridge from session user's environment by setting inactive bit in session control block. Non-session, deletes entry in system cartridge list.

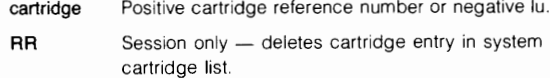

 $10$ 

### **[,cartridge[,security]] DL** or **,filedes[,security]**

List the file directory of one or all of the mounted cartridges.

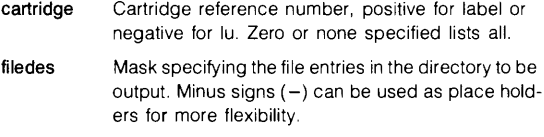

**security**  Two-character FMP master security code.

If the master security code is 0, default in command will not obtain long list showing security codes - a code (any code) must be supplied.

# **DP[,p1 [,p2[,p3 ... [,pn]]]]**

Display parameter value or global names. pl-pn are parameters to be displayed.

# **DU**,namr1,namr2[,record format[,file#[,#files]]]  $\vert$  20

Transfer data from an existing file or lu to another existing file or lu. Does not create namr2.

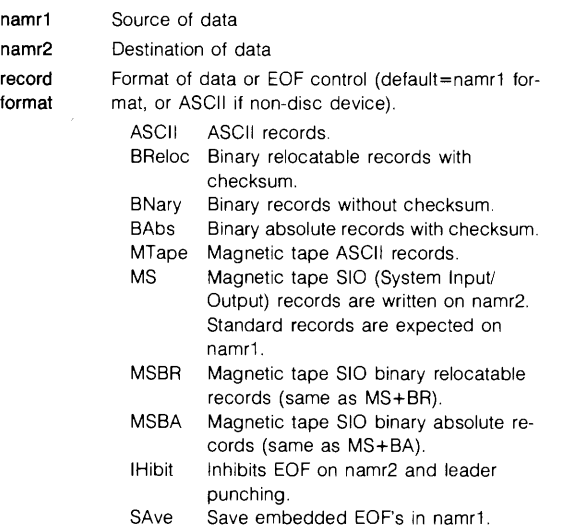

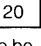

C-7

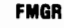

- file **#** File or subfile on namr2 where transfer starts  $(detault=1).$
- #files Number of files to be transferred from namr1  $(detault=1)$ .

# **EX**

Terminate FMGR.

#### EX. **EX,** [,RG[,KI]] **RP**

Initiate log-off process.

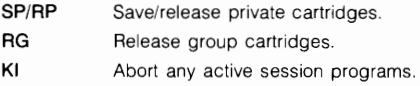

# **HE[,keyword[,lu]]**

Detailed error code explanation.

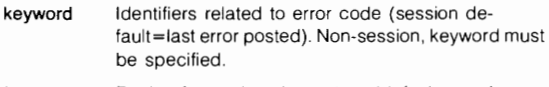

lu Device for explanation output (default=user's terminal).

# **IF,p1** ,xx,p2[,skip]

Compare two values (usually globals) and skip a specified number of commands. Command not allowed from interactive device, must be in procedure file or batch job.

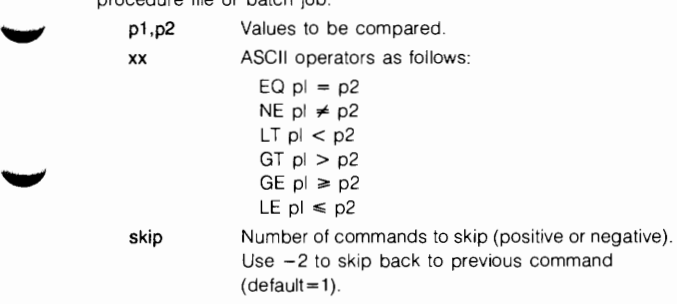

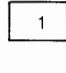

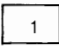

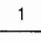

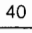
#### **FMGR**

#### **IN,mstr sec code,crtrdge,lbl,id[, 1st trk[,#dir trks[, #sec/trk[, bad trks]]]]**

Initialize a cartridge.

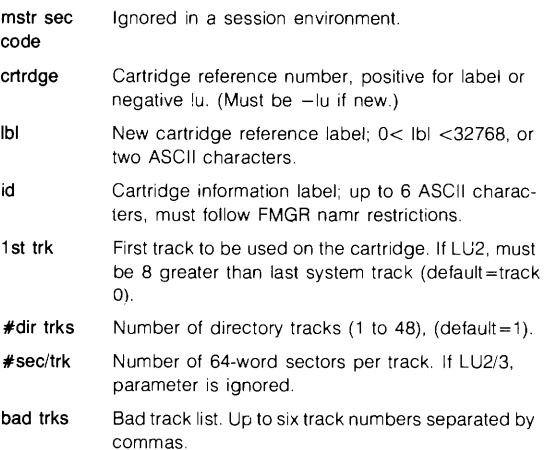

60

 $10$ 

20

#### **IN, master security code - - new security code**  $\begin{bmatrix} 60 \end{bmatrix}$

Change master security code. New code is separated from old code by two minus  $(-)$  signs.

#### **Ll,namr[,format[,ln1 [,ln2]]]**

List contents of a file or lu on list device.

**format**  Specifies list format.

- S Source (default for type 0,3,4 files).
- B Binary (default for all other type files).
- D Directory information only.

**ln1**  Starting line.

**ln2**  Ending line.

#### **LL,namr**

Change current assignment of list device, namr may be either file or lu number.

#### **LO,lu** 40

Change lu number of log device where lu is an interactive device.

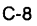

 $10$ 

### **MC,lu[,P/G[,size[,id[,#dir trks[,label]]]]]**

Make an unmounted cartridge available for use.

- **lu**  Lu number of cartridge to be mounted, it must be in user's session switch table.
	- **P/G**  Private or group cartridge (session default=P) nonsession meaningless, but its space must be provided.
	- **size**  # of tracks needed on cartridge.
	- **id**  ASCII identifier of cartridge (default DCOOXX; XX is system lu number of terminal).
	- **#dir Irks**   $\neq$  of tracks used by the file directory (default=1).
	- **label**  Cartridge reference number to be assigned to the cartridge.

### **ME[, nam r[,clear]]**

Display contents of user's message file.

- **namr** File name or non-disc lu to receive messages (default=user's terminal).
- **clear** 1 (clear message file). 0 (do not clear=default).

# **OF**, program  $\begin{bmatrix} 30 \end{bmatrix}$

Terminate program within caller's current session.

### **OF, program**

Terminate any program within the system.

# **PA[,lu[,message]J**

Suspend execution of the current job or procedure file, and transfer control to a specified device, and optionally print a message.

**lu**  Lu to which control transfers (default=log device).

**message**  1-80 ASCII characters.

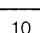

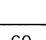

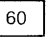

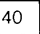

**C-10** 

**FMGR** 

# **PK[,cartridge J**

Recover tracks and directory entries assigned to purged files and close gaps between files.

**cartridge**  Cartridge reference number, positive for label or negative for lu (default=all user accessible cartridges).

#### **PU,filedes**

Remove a file and its extents from system.

#### **RN, filed es, newdes**

Change a file name and attributes.

**file des**  Existing file name and parameters.

**new des**  New name, file type, and/or security code. No other subparameters may be changed.

# **RP,filedes,program[,pname]**

Restore program file "filedes" using the ID segment of "program", renaming the restored program to pname.

# **RP,filedes[,,pname]**

Restore program file "filedes", which must be a type 6 file on any cartridge, renaming the restored program to pname.

# **RP,,program**

Release "program's" ID segment where "program" is a program with its ID segment in memory.

# **RT.program**

Release all disc tracks assigned to a dormant program.

# **RU,program:IH[,parameters]**

Schedule "program" for immediate execution, inhibit automatic renaming feature.

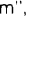

30

30

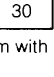

30

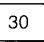

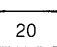

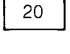

#### **RU[IH],program[,parameters]**

Schedule "program" for immediate execution. IH inhibits passing of command string.

**program** Name of program to be executed or namr of type 6 file containing program or procedure file to be executed.

**parameters** 1-5 parameters to be passed to program or 1-9 parameters passed to a procedure file.

# **SE[,p1 [,p2[, ... [p9]]]**

Set or clear global parameters 1 G-9G where p1-p9 are values to be converted to global parameters. If all parameters omitted, globals are nulled. If any one parameter omitted, corresponding global unchanged.

# **SL[,lu]**

Display linkage information for session logical unit number.

**lu** Session logical unit number (default=list information for all session lu's in user's Session Switch Table).

### **SL**, lu[, filedes[, attribute[, outlu[, priority[, prog]]]]] 30/50

Spool setup and outspool control.

- **lu**  The session lu to which a spool file is to be associated. The lu must not be LU2 (system disc), LU3 (auxiliary disc), any lu associated with a disc driver, a spool lu, or if in a job system LU5 (standard spool input device).
- **filedes**  Name of existing file to be used as a spool file (default=system assigns spool pool file).
- **attribute**  Defines characteristics of spool access. Any 3 attribute codes can be combined, no delimiters necessary.

30

 $10$ 

#### **FMGR**

attribute codes:

- NO = Queue file for immediate outspool.
- $RE = Read only.$
- $WR = Write only$ .
- $BO = Both read and write.$
- $WN = Write now$
- $BU = Buffered.$
- $PU = Purae$ .
- $SH = Write spool headers$ .
- $ST = Standard file format$ .

default for attribute codes:

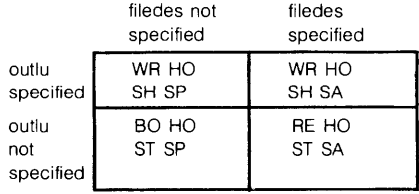

 $SP = Spool pool file$ 

SA = Save (don't purge)

 $HO =$  Hold till close

**priority**  Outspool priority (default=session  $-$  99, batch  $$ priority of job).

**prog**  If specified, program "prog" will be scheduled, with wait, by the spool system when spool lu is closed. Note the spool file will not be outspooled, "prog" must properly dispose of the file. Requires capability of 50.

**outlu** Session lu for outspooling.

#### **SL**, session lu, system lu  $\vert$  30/50

Map a new session lu to system lu currently in the user's Session Switch Table. Requires capability of 30.

Add a system lu to user's Session Switch Table. Requires capability of 50.

**system lu** May be specified as - (a dash) to delete lu mappings which have been created during user's session.

 $10$ 

### **SM,user,namr,message**

Send message and/or file to another user's message file.

user Log on ID of message recipient, (user.group).

- namr Name of file or non-disc lu containing data to be sent.
- **message**  String entered from sender's terminal.

#### **,PR SP,filedes[ or [,capability]] ,GR**

Place a disc resident program and its ID segment in a type 6 file created by this command. First 5 characters of file name must be identical to disc program name. File subparameters default to:

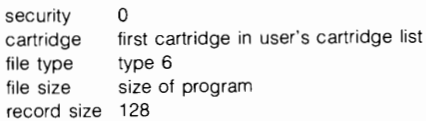

### **ST,namr1 ,namr2[,record format[,eof] [,file#[, #files]]]**

Transfer data from an existing file or lu to another file or lu. namr2 created by this command.

**namr1**  Source of data

**namr2**  Destination of data.

**record format**  Format of data or EOF control (default=namr1 format or ASCII if non-disc device).

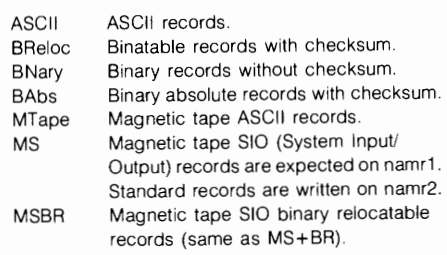

30

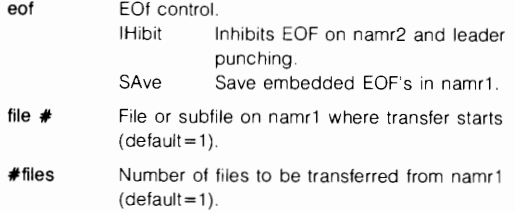

### **SV,severity[,global #][,IH]**

Change the system log device severity code to a new number

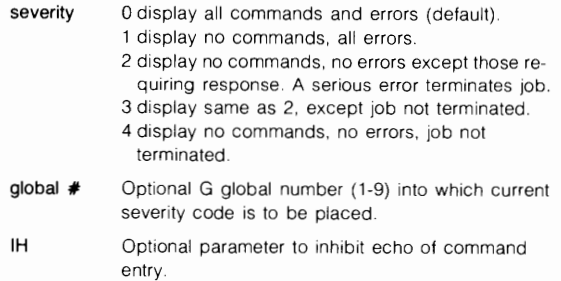

#### **SY command**

Execute RTE system command from FMGR. Preface command by SY (use no delimiter, e.g., SYTI).

#### **TE.message**

Send message to the operator via the system console.

### **TR[,xfer[,parameters]]**

Transfer control to a file or lu, passing parameters as globals. A comma(.) or colon(:) may replace the 'TR," as the transfer command code

- xfer A negative integer that denotes a transfer back that many files, or the name of a file or lu.
- parameters The parameters to be set into the globals (1G-9G). Skipped parameters are not changed.

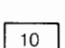

 $\mathbf{1}$ 

#### **VL,cartridge**

Assign system scratch and VMA backing store cartridge.

cartridge Positive cartridge reference number or negative lu; default (command not entered or cartridge  $= 0$ ) is first available cartridge in user's cartridge list.

### **WH[,lu[,option[, program]]]**

#### or **WH[,option[.program]]**

Schedule WHZAT program.

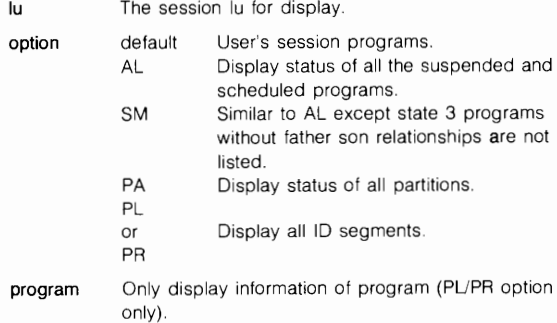

# **??[error#]** 0

Request FMGR error code explanation.

error# FMGR error code (default=last error issued).

#### **\*COMMENT LINE**

# **COMMAND STACKING**

- **Ln**  "n" is the number of lines to list (default is to list the entire command stack).
- p Display or edit the pending line in the command stack. Edit options are CNTL/R, CNTL/I, CNTL/S, CNTUT and CNTUC. See the Chapter on the Interactive Editor.

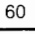

 $10$ 

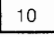

#### **FMGR**

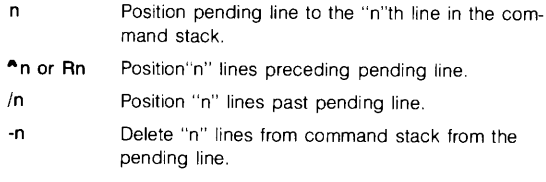

Once a line has been displayed as the pending line, it may be executed by typing a carriage return.

#### **SECTION**

D

# **SYSTEM AND BREAKMODE COMMANDS**

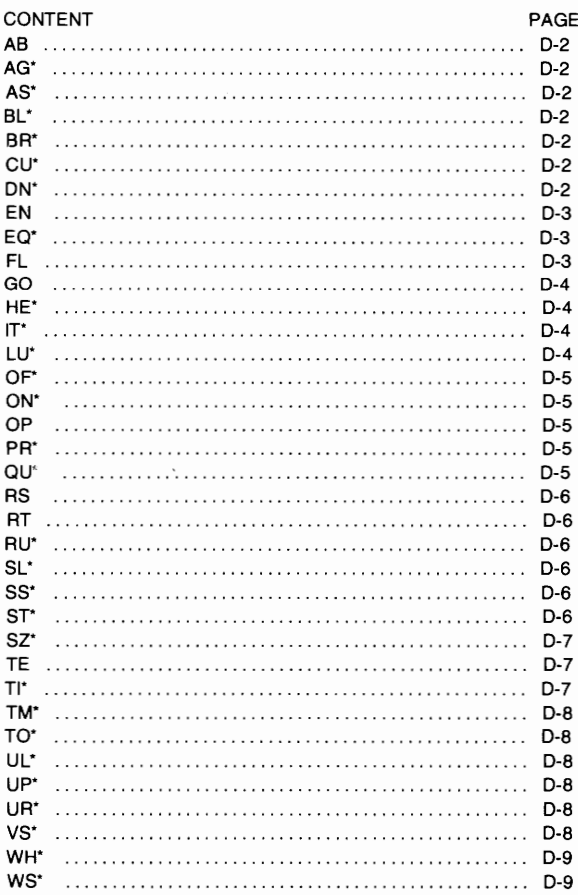

\*These commands are also available in CI

#### **SYSTEM AND BREAKMODE**

#### **AB,optn**

Abort currently executing batch job. Under session, the command is valid only when entered from the system console.

optn 0 Disc tracks not released. 1 Release all disc tracks.

### **AG,numb\***

Modify partition priority aging rate.

numb partition priority aging rate; where numb is number of 10 ms intervals used as the aging rate.

# **AG,OF\***

Turn off partition priority aging.

#### **AS,program,partition#\***

Assign a program to always execute in same partition. To unassign, set partition  $= 0$ .

#### **BL\***

Examine current buffer limits

# **BL[, lower[, upper]]\***

Modify current buffer limits.

lower Limit specified in number of words (default=1).

upper Limit specified in number of words (default=existing limit).

# **BR[,program]\***

Set break flag for any program in user's session. User programs tests for a set break flag with subfunction I=IFBRK (DUMMY). Required capability (Default=current session program.)

Set break flag in any program in the system. Requires capability of 60.

#### **ON cu, OFF**

Turn the CPU utilization (S-Register) display on or off.

#### **DN,,lu**

Set 1/0 device down.

lu system logical unit.

D-2 •This command also available in CI.

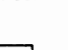

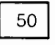

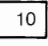

60

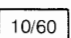

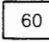

60

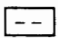

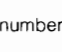

60

#### **SYSTEM AND BREAKMODE**

#### **DN,eqt\***

Set I/O controller down.

**eqt** equipment table entry number.

# **EN,mstr scty code[,option]**

Enable system console as a session terminal. Command only valid when entered from the system console.

**mstr scty code**  Two character **FMP** master security code.

**option** 0 master security code not required in "OP" commands (default).

1 master security code is required in "OP" commands.

# **EQ,eqt\***

**D** 

Print description and status of an I/O controller. Status information is printed as.

#### **select code DV.nn D B Unnn status**

**select code** is the 1/0 select code number.

DV. is the driver routine.

**B** 

**Unnn** 

**status** 

- 1/0 controller down.
- 2 1/0 controller busy.
- 3 waiting for OMA assignment.

#### **UNbuffer EQ,eqt,**

# **BUffer**

Change the automatic buffering designation for a particular 1/0 device.

#### **FL**

Eliminate buffered output to a session terminal. Only valid in break mode. and not valid from system console.

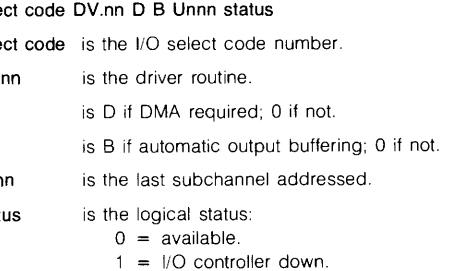

60

10

60

# **GO[IHJ[,program][,pl[, ... [,p5JJJJJ** 30/60

Reschedule any program in users session, where parameters are passed by program only when it has suspended itself. GOIH inhibits passing of command string. Requires capability of 30.

Reschedule any program in the system. Requires capability of 60.

# **HE[, keyword[, lu]J\***

Detailed error explanation.

**keyword** an eight character error iode (default=last error logged).

**lu** device for explanation (default=user's terminal).

#### **IT,program[,res,mpt[,hr,min[,sec[,tms]]J]\***

Set automatic execution time value for a program. ON command must follow to schedule the program. Not specifying optional parameters removes "program" from the timelist (program must be dormant).

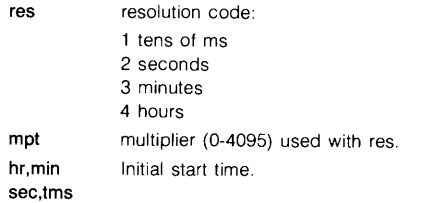

# **LU,lu\***

Print EQT entry number, device subchannel number, associated with a system lu, and whether the device is up or down. See SL command for similar function.

# **LU,lu,0\***

Reassign system lu to be bit bucket.

#### **LU,lu,eqt[,subchannel** #]\*

Reassign new EQT entry number to system lu. If EQT number has subchannels, use subchannel  $\neq$ .

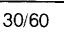

50

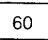

60

#### **SYSTEM AND BREAKMODE**

### **OF, program[, numb[, NP]]\*** 30/60

Terminate a session program. Requires capability of 30.

Terminate any program in the system. Requires capability of 60.

- numb 0 remove from time list; disc tracks not released (default).
	- 1 terminate immediately; release disc tracks
	- ID or 8 terminate immediately and permanently from system (must be issued to segments as well as the main).
- NP abort message is not printed.

#### ON[IH],program[,NOW][,parameters]\*

Schedule a program for execution. Program's entry in time list is affected. ONIH inhibits passing of command string.

NOW Schedule program immediately.

parameters 1-5 parameters passed to program when it is scheduled.

#### OP[,mstr scty code[,command]]

Enter a system level command from a low capability session. Command only valid when entered from the system console

mstr scty Two character FMP master security code. If code specified in the "EN" command the security code is required.

command The system command to be executed.

#### PR,program,priority\*

Change program priority where priority  $= 1-32767$  (decimal).

#### **QU**[,quantum[,limit]]\* 10/60

Examine system timeslice quantum and fence. Requires capability of 10.

Modify system timeslice quantum and fence. Requires capability of 60.

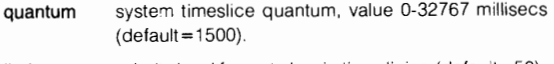

limit priority level fence to begin timeslicing (defauit=50).

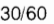

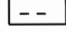

50

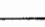

#### **SYSTEM AND BREAKMODE**

# **RS**

Abort and reschedule a session's copy of FMGR or Cl.

### **RT.program**

Release all disc tracks assigned to a program.

# **RU[IH],program[,parameters]\***

Schedule a program for immediate execution. Program's entry in time list is not affected. 1-5 parameters are optionally passed to program when it is scheduled. RUIH inhibits saving of command string. The breakmode RU actually runs "program" not a renamed copy of "program"

# **SL[.lu]\***

Display session lu information.

#### lu session lu for which linkage information is desired. (Default=information for all session lu's in user's session switch table.)

# **SS[,program]\***

Suspend non-dormant session program. Requires capability of 30. If program name not specified, the current session program is suspended.

Suspend non-dormant system program. Requires capability of 60.

# **ST.name\***

0-6

Determine status of named program. Status is printed as:

pr S res mpt hr min sec ms T

- pr Decimal priority.
- s current state of program:
	- 0 Dormant
	- 1 Scheduled
	- 2 1/0 suspend
	- 3 General wait
	- 4 Unavailable memory suspend
	- 5 Disc allocation suspend
	- 6 SS or EXEC 7 suspend
	- 9 Background segment

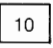

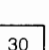

30

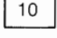

 $30/60$ 

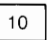

#### **SYSTEM AND BREAKMODI**

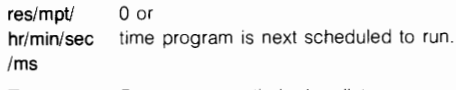

T Program currently in time list.

# **ST[,** numb]\* ~

Determine name or partition number of program currently executing.

- $numb$   $0$   $-$  Display name and partition number of program currently executing in memory. 0 dis· played if none executing.
	- Partition  $#$  Display name of program currently residing in that partition. 0 if none.

#### SZ,program\*

30

30

 $10$ 

 $10$ 

Display the named program's size information as follows:

#### AAAAA BB CCCC DODD EE

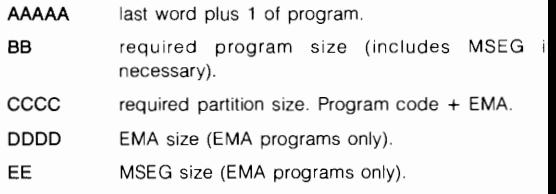

#### SZ,program,size[,MSEG size]\*

Change size of "program".

program program name.

- size **Non-EMA** program: required program size. EMA program: required EMA size.
- MSEG size new MSEG size (EMA program only).

#### **TE,** message

Send message to system console.

#### **Tl\***

Print current year, Julian day and time.

#### **TM,year,day[,hr[,min[,sec]]\***

Set real time clock.

**year** four digits (e.g., 1957).

**day** three digits Julian date (e.g., 063 = March 4).

### **TO,eqt[,numb]\***

Examine device time out parameters. Requires capability of 10.

Change device time out parameters. Where numb is number of 10 ms intervals used as new time out value. Requires capability of 60.

#### **UL, label\***

Unlock a shareable EMA partition.

#### **UP,eqt\***

Make 1/0 controller (and all associated lu's) available.

#### **UR,partition** #\*

Release reserved partition.

#### **VS, program\***

Display the virtual memory size of program as follows:

#### **AAAAA BB CCCC DODD EE FFFFF**

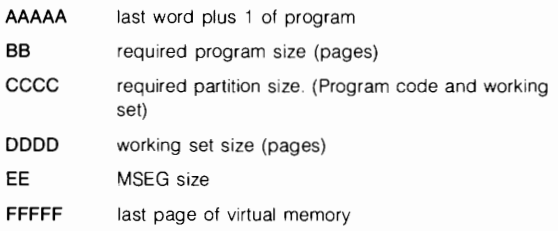

#### **VS,program,lastpg\***

Modify the virtual memory size of program to lastpg  $+1$  (pages).

**last pg**  request last page of virtual memory size (default=8191 pages).

# $10/60$

60

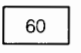

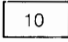

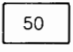

30

# **WH[,lu[,option[,program]]]\***

# or **WH[,option[,program]]\***

Schedule WHZAT program.

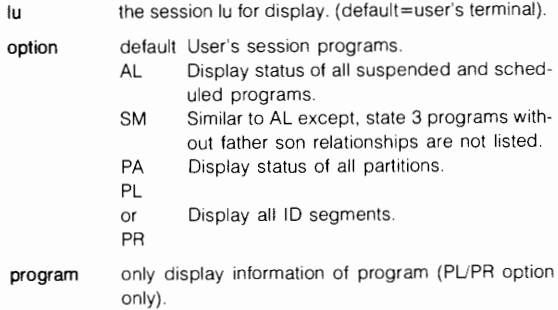

#### **WS,program\***

Display the working set size of program (pages)

See the VS command for an explanation of the output

#### **WS, program, wrksz** \*

Modify working set size of program

**wrksz** new working set size of program (default=31 pages).

30

 $10$ 

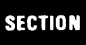

 $E$ 

# **EDIT/1000 COMMANDS**

w.

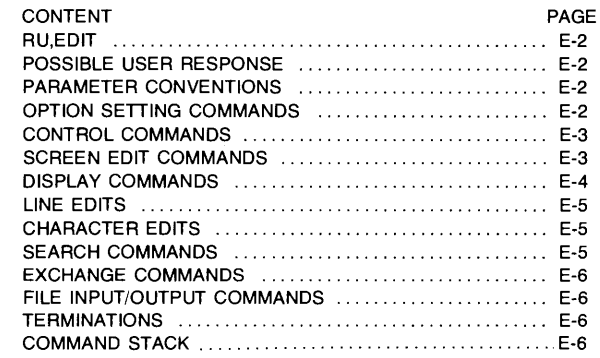

#### **RU,EDIT[filedes[,commands]]**

filedes File to be edited.

commands Edit commands to be executed upon entering EDIT. Commands are separated by a 'I".

### **POSSIBLE USER RESPONSE**

{ } (blank). Current area copies to EDIT's work area.

A Abort EDIT immediately.

Fl,filedes File to be copied to EDIT's work area.

EDIT prompt character"/" (default).

#### **PARAMETER CONVENTIONS**

Current line.

\$ or ) Last line in file.

n line number.

Ir Line range (absolute line numbers or an offset from the current line).

#### **OPTION SETTING COMMANDS**

SE, option Set various EDIT options and defaults.

EDIT options

- $AC =$  anchor character (default=<sup>\*</sup>)
- $EC -$  escape character (default=\)
- IC  $-$  indefinite character (default =  $\omega$ )
- $PC$  prompt character (default=/)
- $CS$  command separator (default = 1)
- $TC$  tab character (default=TAB key or  $CNTU$ ))
- WC- window columns (default=1,150)
- $SD$  screen size (default=10,10,2)
- $SL$  screen length (default=30 or 100)
- VW- vertical window (default=10,10)
- $LE$  maximum characters on line (default=150)
- $AS =$  verify dangerous commands (default=on)
- $CF$  case folding (default=on)
- $RE$  regular expression (default=off)
- $DF -$  display function (default=on)
- $RT$  return to pending line after multiple search (default=on)
- $TS$  time stamp update (default=on)
- $BE$  bell with prompt (default=off)

**T[n1, . .,n10]** Set tab columns up to 10 settings.

- **TA** Set tab columns to 7 and 21.
- **TF** Set tab columns for FORTRAN (7, then every 4).
- TL Set terminal tab stops to line mode tabs.
- **TM** Set tab columns for Macro (10,26,40,44,48).
- **TP** Set tab columns for Pascal (every 3 columns).
- **TS** Set terminal tab stops to screen mode tabs.

#### **CONTROL COMMANDS**

- **BK** Kill trailing blanks.
- **RU.program** Run program and return to EDIT at pending line upon termination.
- **SC**  Copy screen memory after pending line.
- **TR,namr, [Q]**  Transfer to a command file or an input device. Specify Q to suppress the listing.
- UN **B**Revert the command executed immediately before this command to the prior state.
- **UY** Copy lines from undo list into work file.

#### **SCREEN EDIT COMMANDS**

[lr]S Start screen edit.

#### **SCREEN MODE COMMANDS**

- **CNTUQ**  Quit screen mode.
- **CNTUP**  Go to previous screen.
- **CNTUF**  Forward one screen.
- **CNTUS**  Start next screen.
- **CNTUX**  Start next screen with larger screen size.
- **CNTUC**  Execute command and return to screen mode.
- **CNTUO**  Copy line on the screen.
- **CNTUA**  Move to first non-blank character on line.
- **CNTUZ**  Move to last non-blank character on line.
- **CNTUK**  Set line market at current line.

Screen mode commands entered twice leave the screen unchanged.

#### **EDIT/1000**

# **DISPLAY COMMANDS**

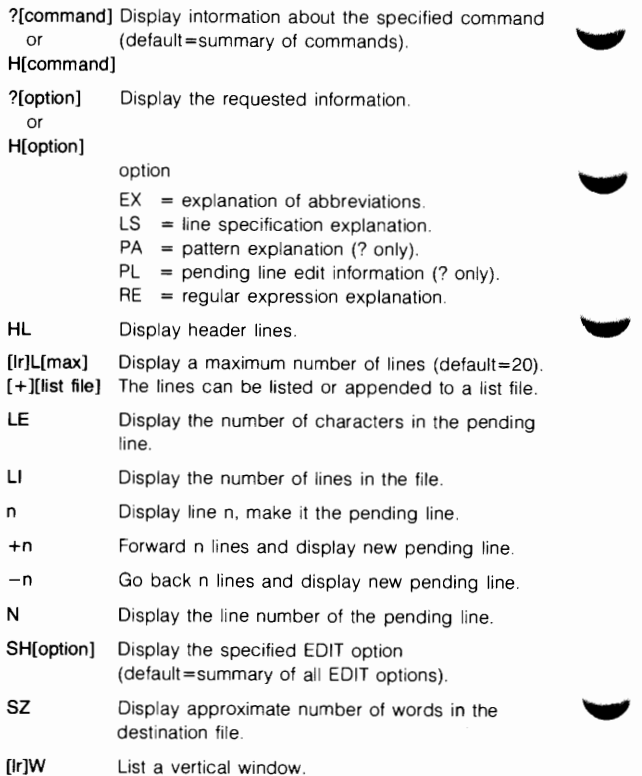

#### **LINE EDITS**

- [n] l<text> Insert text before specified line (default=pending line).
- {}text Add text after pending line.
- [lr]K[max]  $[+]$ [ist namr] Delete the specified lines (default=pending line). The deleted lines can be saved or appended to a list file.
- C<text> Edit pending line then advance pending line.
- [n]O<text> Duplicate the specified line and edit (default= pending line.)
- [n]P<text> Edit the specified line and display (default=pending line)
- Q Edit pending line with terminal edit keys.
- [n]R<text> Replace the specified line with text (default= pending line).
- [n]J Join the specified line to the following line (default=pending line).

#### **CHARACTER EDITS**

- CNTL/B Break line at cursor position.
- CNTL/C Delete characters.
- CNTL/R Replace characters.
- CNTL/S Insert characters.
- CNTL/T Truncate line at cursor position
- CNTL/X Extend line.

#### **SEARCH COMMANDS**

{lr]B/pattern/ Find a line with "pattern" within the specified line [A,N,Q,V] range (default=SOF to EOF).

[Ir]F/pattern/ Find a line with "pattern" within the specified line [A,N,Q,V] range (default=after pending line to EOF).

[Ir]D/pattern/ Delete lines from the specified line to the line con-[A,N,Q,V] taining "pattern" (default=pending line to EOF).

#### **EDIT/1000**

#### **EXCHANGE COMMANDS**

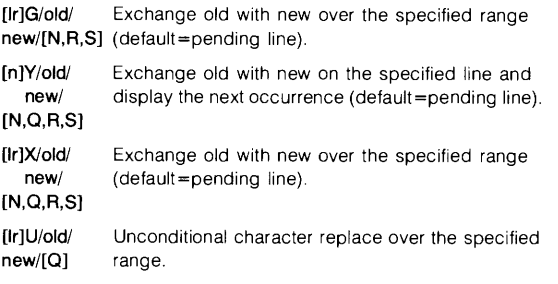

#### **OPTIONS**

- **A** Multiple search<br>**N** No-window para
- $-$  No-window parameter
- **Q** Display suppression
- $V -$  Reverse match<br> $R -$  Remove zero le
	- Remove zero length records
- **S** Single exchange parameter

#### **FILE INPUT/OUTPUT COMMANDS**

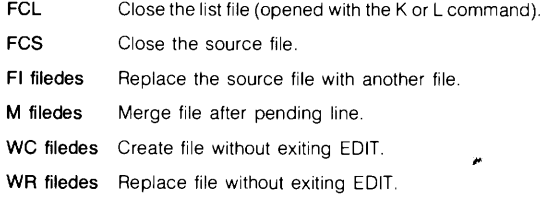

### **TERMINATIONS**

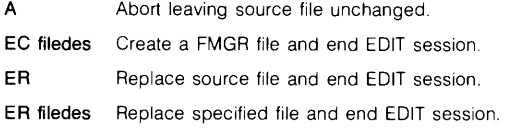

#### **COMMAND STACK**

**/[n]**  Display the command stack to allow selection of a previously entered command for execution. Up to 20 commands of the stack will be displayed.

# **LINK COMMANDS**

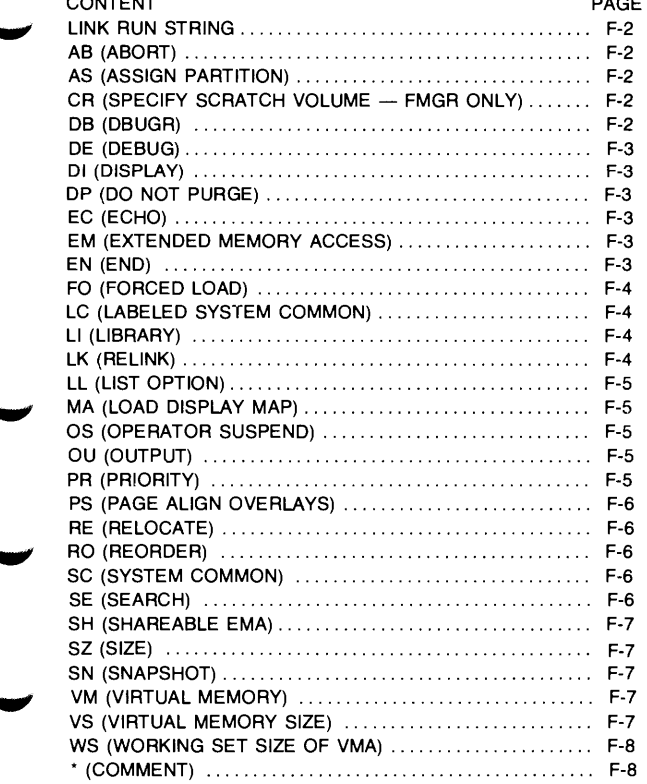

#### **LINK COMMANDS**

#### **LINK Run String**

**Syntax:** LINK [param\*n]

**param\*n** Any number of parameters up to the 80 character run string limit. Commands and/or file names can be specified in any order. A command is prefixed with plus and/or file names can be specified in any<br>order. A command is prefixed with plus<br>(+). Command parameters are delimited<br>with colon (:) with colon (:).

> If no parameters are specified in run string, LINK runs interactively.

#### **AB (Abort)**

**Purpose:** Abort LINK immediately.

**Syntax:** AB

#### **AS (Assign Partition)**

**Purpose:**  Assign a partition where the program will reside.

**Syntax:**  AS partNum

> **partNum** Decimal number between O (default) and 1023. A partNum of O cancels number previously specified.

### **CR (Specify Scratch Volume - FMGR Only)**

**Purpose:**  Specify volume (crn) to be used for LINK scratch files when running LINK from FMGR. Default is working directory.

**Syntax:**  +CR:crn (in run string only)

#### **DB (DBUGR)**

**Purpose:** Append DBUGR to program.

**Syntax:** DB

#### **DE (DEBUG)**

Purpose: Prepares LINK for use with the Symbolic Debug/1000 Program.

Syntax: DE (+DE in run string)

# **DI (Display)**<br>Purpose: Dis

Display undefined externals.

Syntax: DI

 $\ddot{\mathbf{v}}$ 

# DP (Do Not Purge)

Purpose: Inhibit purging of existing program files when running LINK interactively

Syntax: +DP (in run string only)

# **EC (Echo)**

Purpose: Echo loader command file commands.

Syntax: EC (+EC in run string)

#### **EM (Extended Memory Access)**

Syntax: EM size

> size **Number of pages of EMA space**, in range 2 to 1022 .

# ..\_, **EN (End)**

Purpose: End command input.

Syntax: EN [file]

> file File descriptor of program output file. Can be defaulted to file descriptor specified by OU command, source PROGRAM statement, or .REL file name.

#### **LINK COMMANDS**

#### **FO (Force Load)**

**Purpose:** Force-load program or overlay, regardless of undefined externals.

**Syntax:** FO

#### **LC (Labeled System Common)**

**Purpose:**  Specify that references to labeled system common by the program will be satisfied.

• **Syntax:**  LC (+LC in run string)

#### **LI (Library)**

- **Purpose:**  Define library file that the loader searches immediately before searching snapshot file and system libraries. Up to 10 library files can be defined by repeating this command.
- **Syntax:**  LI file **file** File descriptor of file to be searched

#### **LK (Relink)**

**Purpose:**  Change attributes of previously linked program. (LO command lists current program attributes.)

**Syntax:**  LK file

> **file** File descriptor of program file to be relinked.

#### **LL (List Option)**

**Purpose:**  Specify destination for list output.

**Syntax: LL** filellu +LL file (in run string) **file** File descriptor of list file. If file descriptor is specified, file must not exist or must have type extension MAP. **lu** LU number of list device.

#### **MA (Load Display Map)**

**Purpose:**  Display load map on terminal when running LINK interactively.

**Syntax:**  +MA (in run string only)

#### **OS (Operator Suspend)**

- **Purpose:** Suspend LINK
- **Syntax:** OS

#### **OU (Output)**

**Purpose:**  Specify program output file name. (LINK does not overwrite existing file by same name.)

**Syntax:**  OU file

> **file** File descriptor and subparameters for program output file.

#### **PR (Priority)**

**Purpose:**  Set the priority of the program.

**Syntax:**  PR nn

> nn Program priority, in range 1 to 32767 (default is 99).

#### **LINK COMMANDS**

#### **PS (Page Align Overlays)**

**Purpose:** Start overlays at page boundaries.

**Syntax:** PS

#### **RE (Relocate)**

**Purpose:**  Include a relocatable file as part of current segment.

**Syntax:**  RE file

> **file** File descriptor of file to be included in program.

### **RO (Reorder)**

- **Purpose:**  Rearrange program modules to reduce number of base page links. For CDS program, this command rearranges only non-CDS code assigned to the data segment.
- **Syntax:**  RO (+RO in run string)

#### **SC (System Common)**

- **Purpose:**  Specify that blank common referenced by program will be placed in blank system common.
- **Syntax:**  SC (+SC in run string)

#### **SE (Search)**

- **Purpose:**  Search a library file to satisfy undefined external references.
- **Syntax:**  SE [file]
	- **file** File descriptor of library file. Default search is through snapshot and system library files.

#### **SH (Shareable EMA)**

Purpose: Specify that the declared EMA resides in the shareable EMA partition specified.

Syntax: SH label.

label Partition name (up to 6 characters).

#### **SN (Snapshot)**

- Purpose: Define or display snapshot file. (Default snapshot file name is SNAP unless changed by this command.)
- Syntax: SN [file]
	- file File descriptor of snapshot file. If this parameter is omitted, the snapshot file name is displayed.

#### **SZ (Size)**

- Purpose: Specify number of physical memory pages required to run program.
- Syntax: SZ [nn] (+SZ:nn in run string)
	- nn Number of pages, in range 2 to 32. Default is current program size.

#### **VM (Virtual Memory)**

- Purpose: Specify that program uses VMA.
- Syntax: VM

#### **VS (Virtual Memory Size)**

Purpose: Specify virtual memory space size.

Syntax: VS size

> size Number of pages, in range 32 to 65536 (default is 8192).

#### **LINK COMMANDS**

#### **WS (Working Set Size of VMA)**

- Purpose: Specify working set size of VMA, excluding one-page PTE.
- Syntax: WS size

size Number of pages, in range 2 to 1022 (default is 32).

#### **\*(Comment)**

- Purpose: Ignore remainder of line.
- Syntax: \* (in column one)

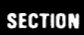

G

# **INTERACTIVE UTILITIES**

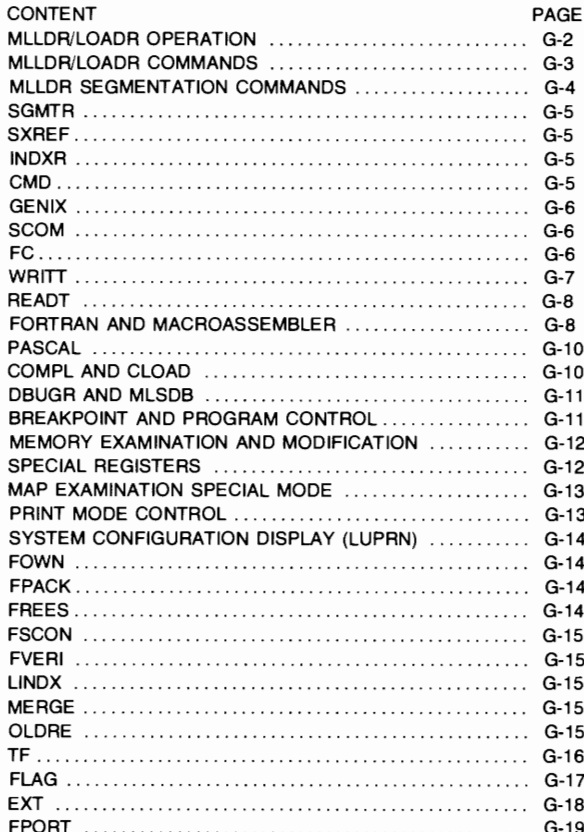

#### **UTILITIES**

# **MLLDR/LOADR OPERATION**

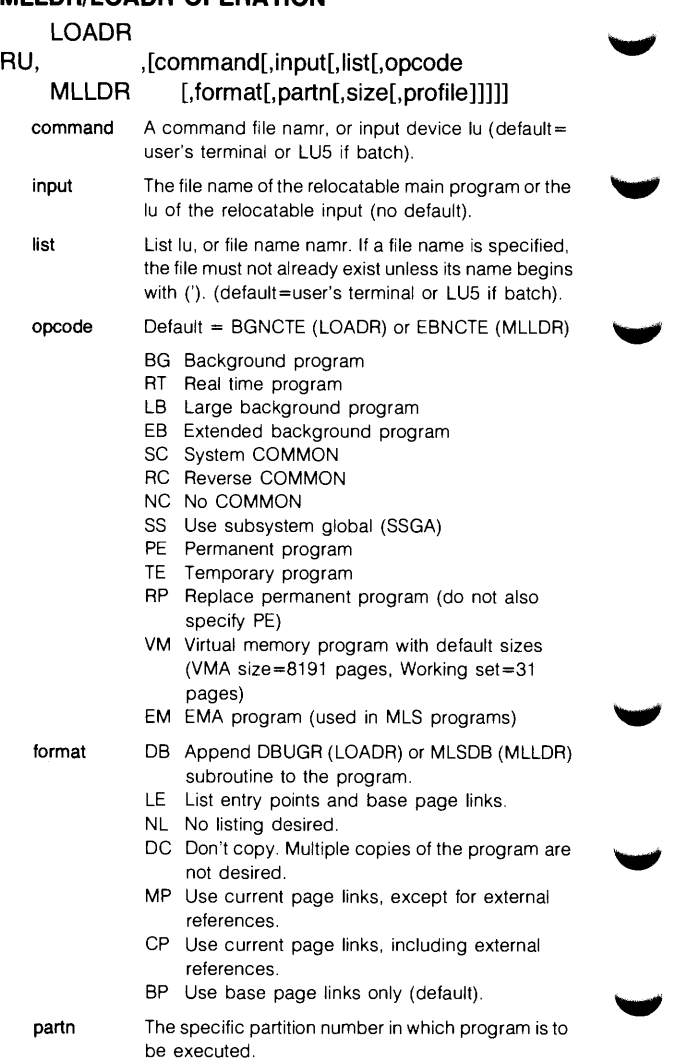

- **size**  Allows a logical address space larger than the program size. Permits use of a dynamic buffer at the end of the program.
- **profile**  LU for profile output. Default  $=$  no profile is done. (MLLDR only).

#### **MLLDR/LOADR COMMANDS**

- **SE**  Search the system disc library for undefined externals.
- **SE.file**  Search specified file for undefined externals
- **MS,** file Search specified file for undefined externals. The file is searched multiple times to satisfy backward references.
- **RE,file**  Load specified file, which may be a program, subroutine, or segment.

**LO,XXXXXB** Change the load address of the next module to be or, +n relocated to the specified address or offset n pages.

- **Ll,YYYY**  Set up file YYYY as a library file. Up to 10 files may be specified.
- SL Search all files specified in the library command.
- **TR.file**  Go to file for succeeding loader commands.
- **TR**  Return to command file suspended when the undefined external was encountered.
- **FO**  Force load a program or segment.
- **DI**  Print list of undefined externals.
- EC Echo input commands on list device. $\ddagger$
- **EN**
- EX End of command input.
- /E
- **AB**  Abort the loader immediately.
- **/A**
- ٠ Comment line.
- **AS.XX**  Assign the relocated program to partition  $XX.$   $\ddagger$

#### **SZ,YY**   $or, +n$ Allows a logical address space larger than the program size. Permits the use of a dynamic buffer at the end of the program. $\ddagger$
#### **UTILITIES**

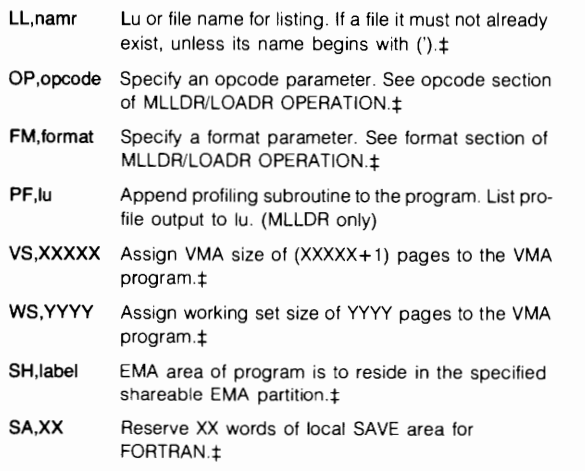

**‡FOOTNOTE:** Specification of the  $\pm$  commands must precede specification of any RELOCATE or SEARCH command.

## **MLLDR SEGMENTATION COMMANDS**

- **M X.Y**  Place the following routines (until the next M or D command) in the specified memory-resident node (default=main).
- **D X.Y**  Place the following routines (until the next M or D command) in the specified disc-resident node (Y must be at least 1).
- **NA,name** Load the specified routine with the node being currently loaded. The routine must be found in a user specified library.
- **SY.name** Load the specified routine with the node being currently loaded. The routine must be found in the system library.

## **CREATE MLLDR COMMAND FILE (SGMTR)**

#### RU,SGMTR,input[,output[,size[,main [, segoptions[, loadoptions ]]]]]

- input Program's merged relocatable file.
- output Name of the loader command file to be created (default=user's terminal).
- size Maximum pages allowed in a path (default=28).
- main Main entry point of the program (default=first entry point in the input file).
- segoptions "M" or "D" for memory or disc-resident nodes (default=M), or "A" option will cause an NA or SY command to be generated for every module in the program.
- loadoptions Loader opcodes EM, VM, PF or DB can be specified here.

#### **VERIFY MLLDR COMMAND FILE (SXREF)**

#### RU,SXREF,command[,list]

- command MLLDR command file name.
- list Output list file name. If specified a cross reference listing will be provided.

### **CREATE AN INDEXED LIBRARY FILE (INDXR)**

#### RU,INDXR[,namr]

namr Command file namr or input device lu (default=user's terminal).

#### **GENERAL PURPOSE HELP (CMD)**

#### RU,CMD[,key[,lu[,input[,NI]]]]

- key Used in searching the indexed file for a match (1 <sup>24</sup> characters in length).
- tu Logical unit where the message associated with the key is to be printed.
- input Indexed sequential file which is to be searched (must be created by GENIX).
	- NI Non-interactive mode.

## **UTILITIES**

## **CREATE INDEXED SEQUENTIAL FILE (GENIX)**

#### RU,GENIX,input,list,output

- input Input text file of keys and text to be indexed.
- list Output list namr (default=log lu).
- output Type 1 indexed file searched by the CMD utility.

## **SOURCE FILE COMPARISON (SCOM)**

# RU,SCOM,input 1,input 2[,output[,option [,match[,char]]]]

- input 1, Input files to be compared.
- input 2

output Output list namr (default=user's terminal).

#### option Any of the following, concatenated without intervening commas:

- F1 List only lines unique to input 1.
- F2 List only lines unique to input 2.
- BO List lines common to both files.
- NN Suppress line numbering.
- TB Include trailing blanks in match.
- Dx Use x as a don't-care character.
- Cy Ignore blank lines with y in column 1.

Default is F1F2

- match Number of consecutive lines which must match in the input files before a mismatch is ended  $(detault=3)$ .
- char Maximum record size in the input files (default=156 characters).

# **FILE BACK-UP UTILITY (FC)**

## RU,FC[,command string]

command string A string of FC commands. If defaulted, commands are entered interactively from the user's terminal.

FC commands

- LL Set list device.
- ECHO OFF Suppress command echoing at list device.

#### **U11U11ES**

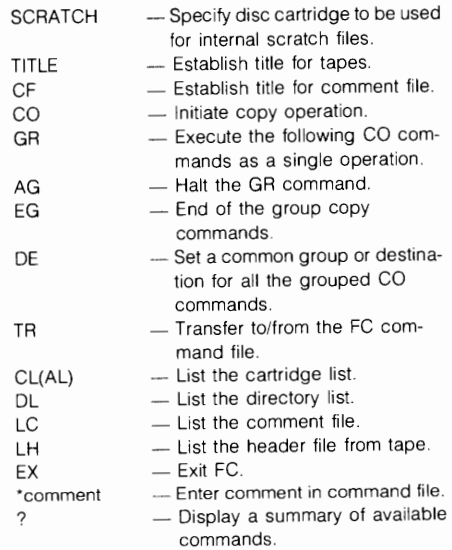

## **SAVE DISC CARTRIDGE (WRITT)**

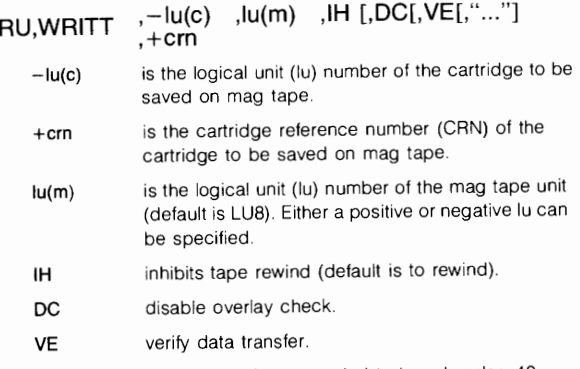

# **RESTORE DISC CARTRIDGE (READT)**

#### RU READT ,<sup>-lu(c)</sup>,lu(m), P ,size[,IH[,VE or CO] .+crn

- **-lu(c)** is the logical unit (lu) number of the cartridge to which the previously saved cartridge is to be restored.
- **+crn** is the cartridge reference number (CAN) of the cartridge being restored.
- **lu(m)** is the logical unit (lu) number of the mag tape unit (default is LUB). Either a positive or negative lu can be specified.
- **P b** designates that the cartridge is to be restored as a private cartridge.
- **G** designates that the cartridge is to be restored as a group cartridge.
- **size** is the desired size of the cartridge to which the mag tape contents is to be restored. The size is specified in number of tracks (default is the size of the cartridge saved on the mag tape).
- **IH** inhibits tape rewind (default is to rewind).
- **VE** verify data transfer. Either VE or CO may be included, but not both.
- **co**  perform word-by-word comparison of tape to restored cartridge.

## **FORTRAN AND MACROASSEMBLER**

#### **MACRO**

**RU, ,source[,list[,relocatable[,lc[,cs[,work]]]]] FTN7X** 

**source**  Disc file or LU for source file.

**list**  Disc file,lu,or "-" for list. "-" creates file 'source for listing if source begins with a & (default=user's terminal).

**relocatable** Name of file or"-" for relocatable code. "-"creates file %source for relocatable code if source begins with & (no default).

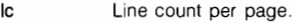

**work**  File name to be used by the Macroassembler for scratch space.

cs Optional control statement which overrides the source file control statement. Options are as follows:

#### FORTRAN

- L Output source to list file.
- A Output Macroassembly listing to list file.
- T Output symbol table for each main or subprogram to list file.
- M Output a mixed listing of both the source and the object program to the list file.
- C Output a cross reference symbol table listing to the list file.
- F Perform page eject.
- D Compile debug lines.
- n Error routine n supplied. n is a decimal digit 1-9 which specifies an error routine ERRn.
- 0 Include the approximate relocatable address of each statement on the listing.
- Integers are stored in one word (default).  $\mathbf{I}$
- J Integers are stored in two words.
- X Double precision is stored in three words (default).
- Y Double precision is stored in four words.
- S Generate symbolic debug records.

#### MACROASSEMBLER

- A Absolute assembly, the addresses generated by the Macroassembler are interpreted as absolute locations in memory.
- R Relocatable assembly, the object program may be loaded anywhere in memory.
- L Output source listing to list file. This includes both the opcode and the address of the operand if it is a memory reference instruction.
- 0 Output source listing to list file. This includes only the operand address for single word memory reference instructions, otherwise the entire object code will be listed.
- T Output symbol table to list file.
- C Output a cross reference symbol table to the list file.
- $\mathbf{I}$ Generate microcode instructions when possible.
- 0 Generate old records (compatible with RTE-IVB and earlier operating systems).
- N,Z Selective assembly, sections of the program are to be included or excluded at assembly time depending upon the option specified.
- F The floating point machine instructions are to be used instead of the software simulation routines for: FIX,FLT,FDV,FMP,FAD,FSB.
- X No EAU hardware on machine.
- S Generate symbolic debug records.

### **PASCAL**

#### RU, PASCL[,source[, list[, relocatable[,option]]]]

source Disc file for source file (default=user's terminal).

- list Disc file, lu, or "-" for list. "-" creates file 'source for listing if source begins with & (default=user's terminal).
- relocatable Name of file or"-" for relocatable code."-" creates file %source for relocatable code if source begins with & (no default).
- option Option file containing the number of pages of EMA used by the compiler (default=15). If option=1, enter option at user's terminal.

## **COMPL AND CLOAD**

# **COMPL** RU, source[,list[,relocatable[.cs]]] CLOAD or

[,option]]]

These utilities automatically invoke the appropriate compiler or assembler for a specified source file. CLOAD, in addition, schedules LOADR.

source Name of source file.

list Disc file, lu, or"-" for list file."-" creates file 'source for list file if source begins with &. For CLOAD list must be an lu (default=user's terminal).

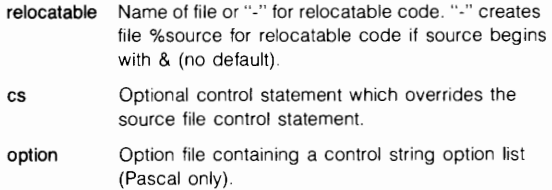

#### **DBUGR AND MLSDB**

#### **OBUGR/MLSDB COMMAND CONVENTIONS**

- $\lambda$ Escape (character mode) or Backslash (block mode).
- I Forward slash.
- [ ] Input control character.
- **LF** Line feed.
- **CR** Carriage return.

#### **BREAKPOINT AND PROGRAM CONTROL**

- **n\B** Set a breakpoint at location n.
- \ **B** List breakpoint table and enter remove breakpoint mode.
- \ \ **B** Remove all breakpoints.
- **<seg> \ B** Set a breakpoint at entry to segment (DBUGR only).
- **<path>\B** Set a breakpoint at entry to path (MLSDB only).
- **n<seg> \ B** Set a breakpoint in segment at location n (DBUGR only).
- n<path>**\B** Set a breakpoint in the specified path at location n (MLSDB only).
- **["A]\B**  Break at entry to all segments or paths.
- **["N]\B**  Do not break at entry to all segments or paths.
- **\P**  Proceed with program execution after a break trap.
- **\\P**  Proceed with conditional breakpoint invoked.
- **n\P**  Proceed; do not trap until n breakpoints from now.
- **n\\P**  Proceed; do not trap until n breakpoints, including conditional breakpoints.

### **UTILITIES**

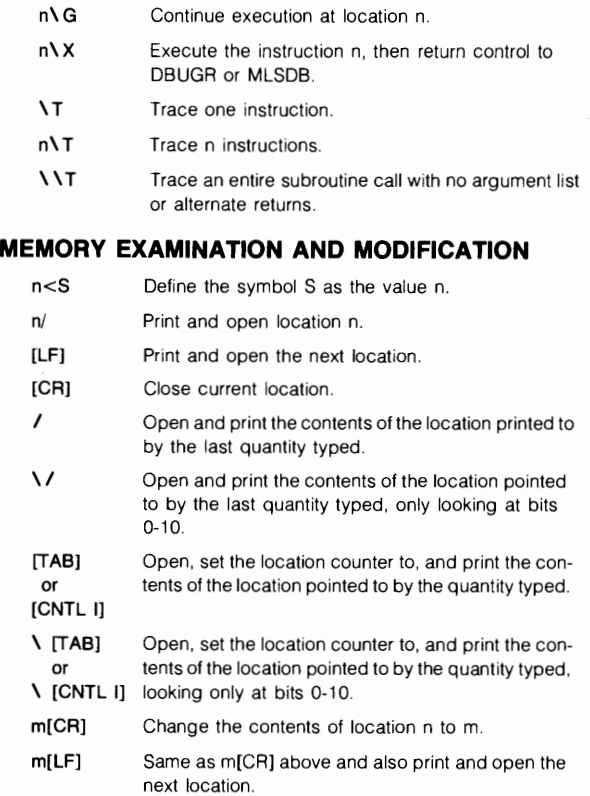

# **SPECIAL REGISTERS**

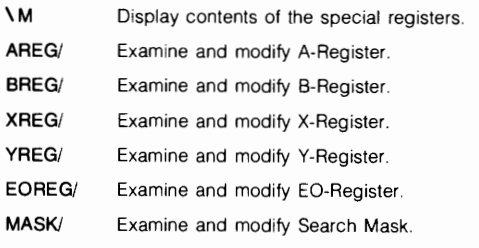

#### **UTILITIES**

- **CBVAU** Examine and modify conditional breakpoint value.
- **CBMASK/** Examine and modify conditional breakpoint mask.
- **CBADDR/** Examine and modify conditional breakpoint address.
- **CBTEST/** Examine and modify conditional breakpoint test.
- **WRTLU/** EXEC control word for DBUGR or MLSDB output device.
- **BRFLG/** Break flag:  $0 =$  check for break,  $1 =$  no check.

#### **MAP EXAMINATION SPECIAL MODE**

- **\J** Put DBUGR or MLSDB into special mode.
- **UM** Display the user map.
- **SM** Display the system map.
- XL Set up a cross load from an address in the alternate map.
- **PA** Displays the port A map.
- **PB** Displays the port B map.
- **A** Aborts the special mode with no change.

#### **PRINT MODE CONTROL**

- \ S Set print mode to symbolic instruction (default).
- \ ! Set print mode to symbolic instruction until [CR] is entered.
- Print the last quantity typed as an instruction. Ţ
- \ C Set print mode to constant.
- $\mathcal{N} =$  Set print mode to constant until [CR] is entered.
- Print the last quantity typed as a constant
- \ **H** Set print mode to ASCII characters.
- \' Set print mode to ASCII characters until [CR] is entered.
- Print the last quantity typed as two ASCII characters. ,
- **\A** Set print mode to address.
- Set print mode to address until [CR] is entered.
- **...** Print the last quantity typed as an address.
- **n\R** Change the output radix to n.

# **SYSTEM CONFIGURATION DISPLAY (LUPRN) RU,LUPRN[,lu[,AL[.SC[,TY[,DV[,??]]]]]]**

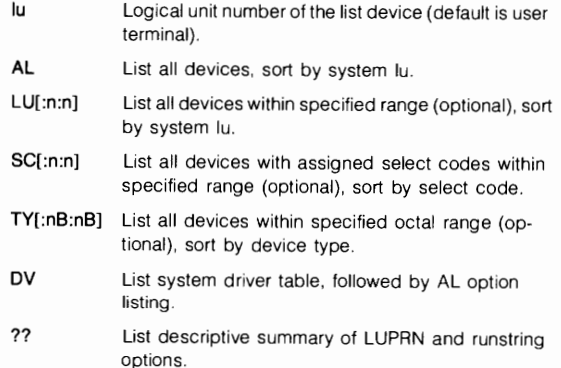

# **FOWN RU,FOWN[mask]**

Displays owners of and disc space used by files specified.

mask File mask. Default = all CI files.

# **FPACK RU FPACK lu**

Rearrange files on file system volume, increasing largest free space on volume.

**lu** LU of volume to be packed.

# **FREES RU FREES [lu]**

Report total free space and size of largest free space on Cl file system volume.

lu LU of CI file system volume. Default = all CI volumes.

# **FSCON**  RU FSCON lu

Convert FMGR cartridge to Cl (hierarchical) structure.

lu LU of FMGR cartridge to be converted.

# **FVERI**  RU FVERI [lu]

Verify that data within a hierarchical file system volume is consistent.

 $t$ u LU of volume to be verified. Default = all volumes.

# LIND**X** RU,LINDX,inputFile,outputFile

Index library files for faster searching.

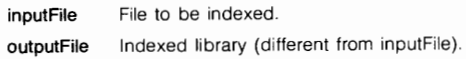

## **MERGE**  RU,MERGE,mergelist,filellu

Combine two or more input files into a single output file.

mergelist File containing names of files to be merged.

file|lu Output file name or LU.

# **OLDRE**  RU,OLDRE,namr

Change extended relocatable record formats to nonextendable formats.

namr Name of type 5 file. Begins with %.

#### **UTILITIES**

# **TF RU TF [command]**

Back up and restore files from the file addressing space to magnetic or CS80 cartridge tape.

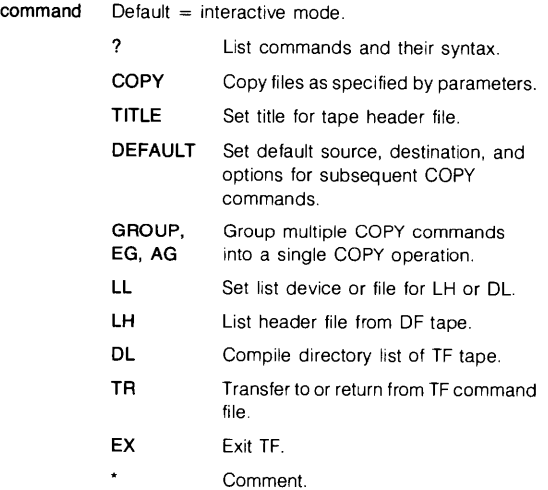

'-'

#### **FLAG**

### **[RU,]FLAG,pfile[,-options],sfile[, ... ]**

pfile Patterns file; SEP.6 or custom patterns file.

sfile Source file or files to be searched.

**-options**  any combination of the following:

- C Count: for each word matched, print a count of lines that contain a match.
- **K** Make case significant in determining a match. By default, case is not significant (a matches a or A).
- **M** Print source file name before each output line (default when more than one source file is specified.).
- N Print the line number of each matched line before each output line.
- V Verbose: print all lines in the file with line numbers. Flag matches in lines and print count for each word.
- **P** Pascal
- **B** BASIC
- **F** FORTRAN
- **A** Assembler

Language options assume that all files specified after a language option are source code in that language, all comments in the source are ignored.

 $Ofile$  Specifies output file (default = terminal). The file name must follow the option letter with no space.

## **UTILITIES**

# **EXT [RU,]EXT[,-options],srcfile[,outfile]**

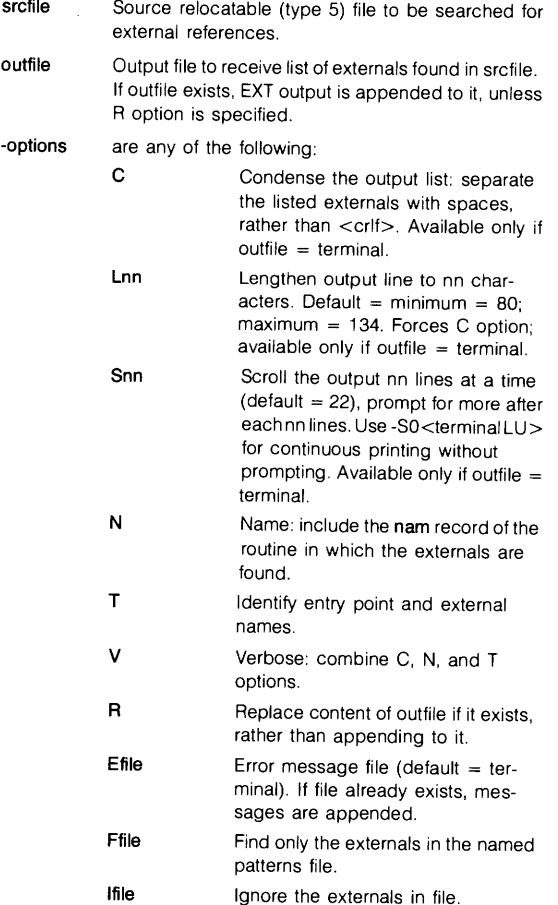

#### **FPORT [RU,]FPORT,-E,trnap[,tdev]**  or

## **[RU,]FPORT,-l[FM],trnap[,tdev]**

**-E** specifies Export mode.

**-I** specifies Import mode.

**tmap** is the transport map file defining the files to be exported/imported.

**tdev** is the device LU of the external medium through which tmap and the transported files are copied. The default is to LU 8.

Multually exclusive flags, applicable in Import mode only:

- $F =$  Force the use of tmap as the transport map and ignore the transport map in the transport file.
- **M** = Map only. Import only the transport map from the transport file into tmap.

Transport Map Flags:

- **-F** Treat the export name as an FMGR name.
- **-f** Treat the import name as an FMGR name
- **-b** Treat the file as a binary file. This flag has meaning only for HP-UX files.

# **EXEC CALLS**

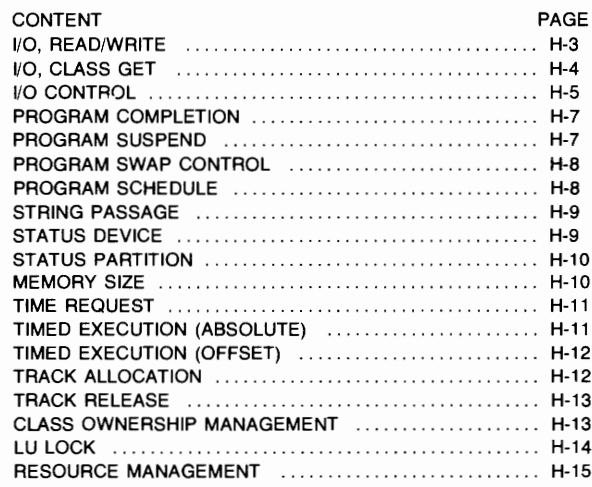

# EXEC

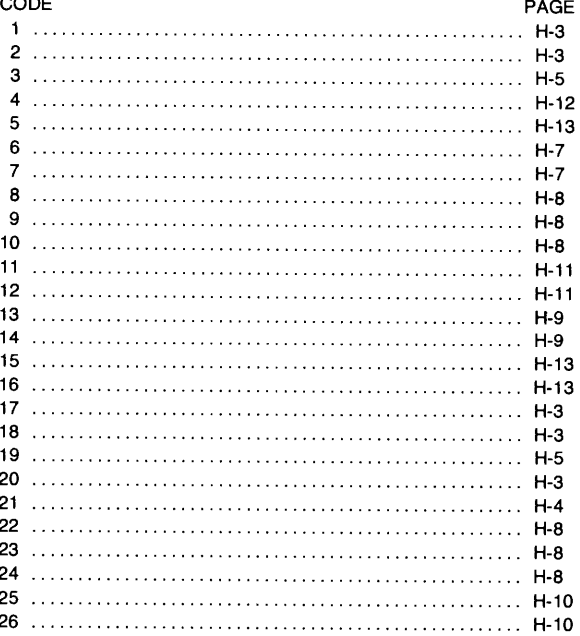

# **1/0,READ/WRITE** EXEC

# 1,2,17,18,20

## CALL EXEC (ICODE,ICNWD,IBFR,ILEN [IPRM1 ][,IPRM2],ICLAS)

!CODE

- $1 = READ$ 
	- $2 = \text{WRITE}$
	- $17$  = Class READ
	- $18$  = Class WRITE
	- $20$  = Class WRITE/READ
- ICNWD Control word, see I/O Control for format. If Z bit (12) is set, an additional control buffer specified by IPR-M1 ,IPRM2 is passed to the driver or to the program doing the GET call
- IBFR Data buffer.
- ILEN Data length  $($  + words,  $-$  chars).
- IPRM1 Optional, or disc track number (for disc transfers), address of additional control buffer (if Z bit is set), or high word of block (for CS80 discs).
- IPRM2 Optional, or disc sector (for disc transfers), length of additional control buffer (if Z bit is set), or low word of block (for CS80 discs).
- ICLAS Class number - required with Class I/O only. Class number is allocated and assigned an owner by a call to the CLRQ subroutine. The class number can also be allocated by the EXEC 17, 18,20 call with ICLAS=O.

#### Returns

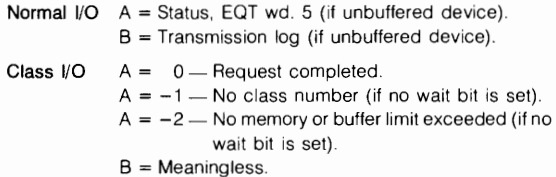

**1/0, CLASS GET** EXEC 21 **CALL EXEC (21,ICLAS,IBUFR,ILEN[,IP1][,IP2][,IP3]) ICLAS IBUFR ILEN IP1 IP2 IP3**  15 14 13 12 11 10 9 8 7 6 5 4 3 2 1 0 System Use<sup>\*</sup> <sup>-</sup>Class Number -\*Do not de-allocate class number \*Save Class Buffer \*No Wait Data buffer. Buffer length  $($  + words,  $-$  characters). IPRM1 value returned from a class READ/WRITE or CONTROL call. IPRM2 value returned from a class READ/WRITE or CONTROL call. Returned value of original request code (!CODE).  $1 = 17/20$  (READ, WRITE/READ)  $2 = 18$  (WRITE)  $3 = 19$  (CONTROL) **Returns A-register** If data, then  $A15 = 0$  and  $A =$  status (EQT wd. 5). If no data, and no wait bit is set, then  $A15 = 1$  and  $A = -$ (numb  $+1$ ) where numb is number of requests made to class but not yet serviced by driver. **B-register** If data, then  $B =$  transmission log (positive words or characters depending on original request). If no data, then  $B =$  meaningless.

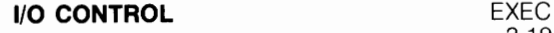

3,19

#### **CALL EXEC(ICODE,ICNWD<,IPRAM>**  , **ICLAS[, IOP1 ][, IOP2])**

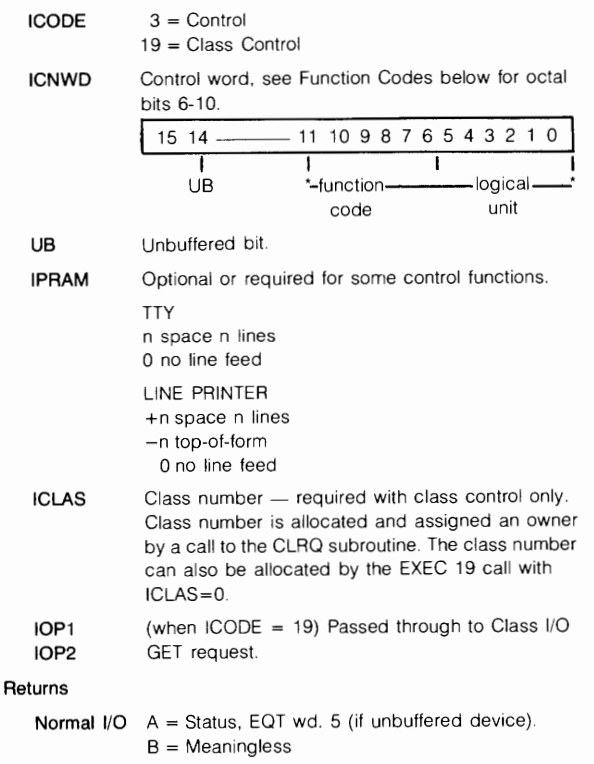

#### **EXEC CALLS**

#### **Class 1/0**   $A = Class number$

 $B = Meaninales$ 

**Function**  Code ICNWD Octal-bits 6-10. See particular driver manual for more information.

00 Clear device

01 Write end-of-file (MT,CTU)

02 Backspace one record (MT.CTU)

03 Forward space one record (MT,CTU)

04 Rewind (MT,CTU)

05 Rewind standby (MT.REWIND CTU)

06 Actual status of device (MT,CTU)

07 Set end-of-paper tape

10 Generate paper tape leader.

11 List output line spacing, use !PRAM

12 Write gap in case of error (MT)

13 Forward space one file (MT.CTU)

14 Backward space one file (MT,CTU)

15 Conditional top-of-form (LP)

20 Enable terminal (CRT)

21 Disable terminal (CRT)

22 Set time-out. use !PRAM (CRT)

23 Ignore further requests until:

a) Device queue empty

- b) Input request encountered
- c) Restore Control request received

24 Restore output processing

26 Write end-of-data (CTU)

27 Locate file number, use IPRAM (CTU)

30 Block addressing cached access (CS80) discs

34 Block addressing (CS80) discs

#### **EXEC CALLS**

# **PROGRAM COMPLETION**

#### EXEC 6

EXEC 7

# CALL EXEC (6 [, INAME][, INUMB][, IPRM1,..., IPRM5])

CALL RMPAR(IPAM1, ... IPRM5) parameter pick-up.

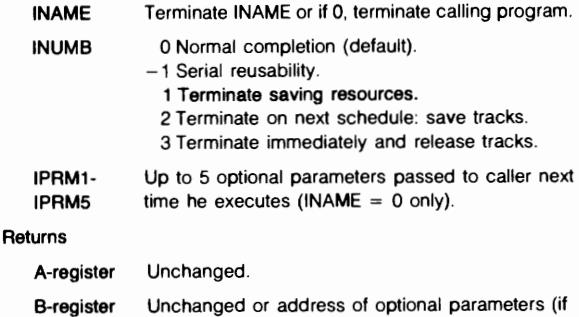

## **PROGRAM SUSPEND**

specified).

## CALL EXEC (7)

If program is rescheduled with a GO command that includes parameters, use RMPAR for parameter pick up.

A-register Unchanged.

B-register Unchanged or parameter address.

# **PROGRAM SWAP CONTROL**

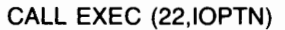

IOPTN 0 Swap; 1 Do not swap.

**Returns** 

A-register Meaningless

B-register Unchanged

## **PROGRAM SCHEDULE**

EXEC<br>8,9,10,23,24

EXEC<br>22

 $\bullet$ 

 $\blacktriangledown$ 

#### CALL EXEC (ICODE,INAME[,IPRM1, ... ,IPRM5][,IBUFR,ILEN])

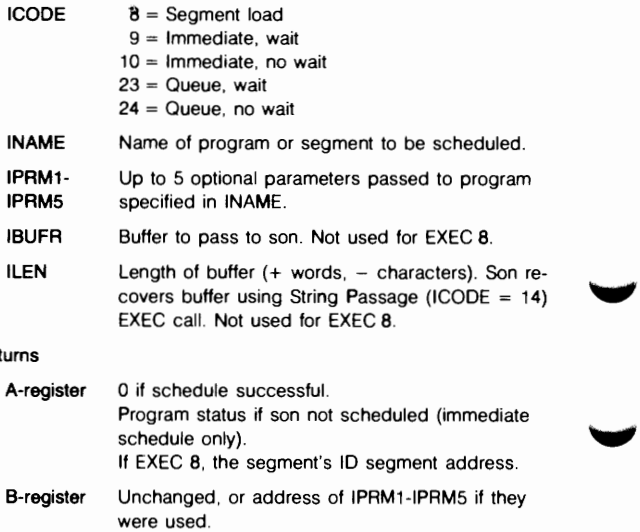

Re

EXEC **14** 

# **STRING PASSAGE**

# **CALL EXEC (14,IRCOD,IBUFR,ILEN)**

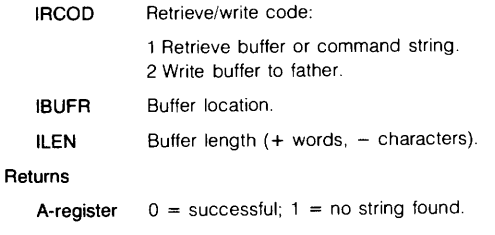

**8-register** Transmission log.

# **STATUS, DEVICE**

#### EXEC 13

# **CALL EXEC (13,ICNWD,IST1 [,IST2][,IST3])**

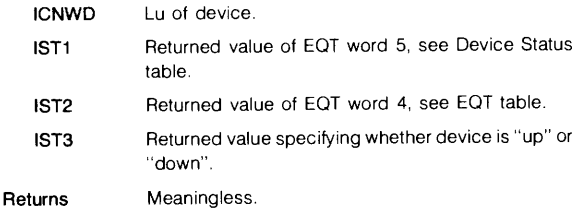

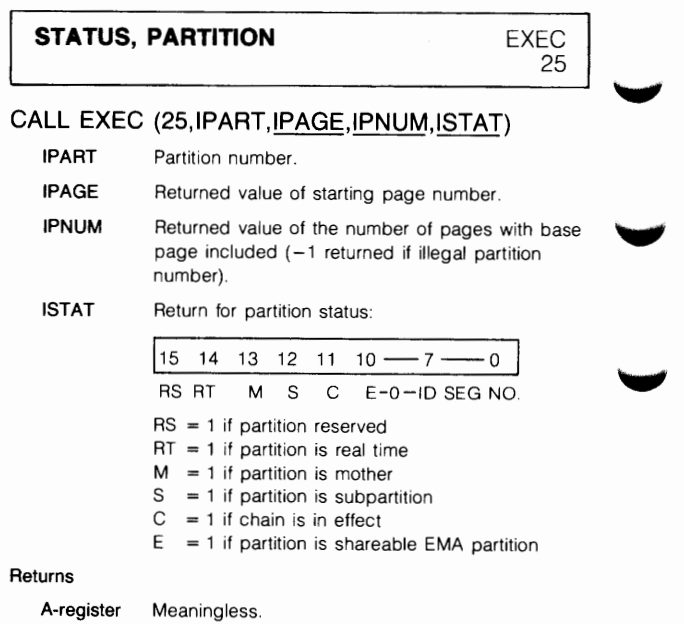

**B-register** Unchanged.

# **MEMORY SIZE**

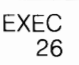

# **CALL EXEC (26,IFAW,ILMEM,INPGS[.IMAP])**

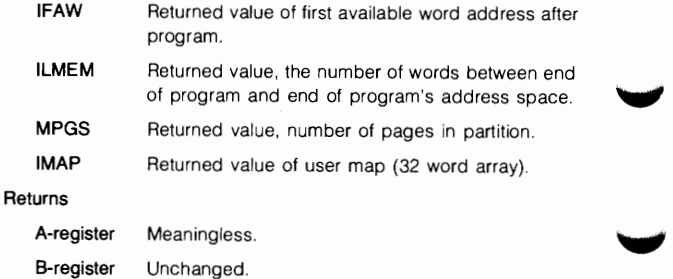

EXEC 11

# **TIME REQUEST**

# CALL EXEC (11, ITIME[, IYEAR])

ITIME Return for time value as follows: ITIME  $(1) = 10$ 's of milliseconds  $ITIME (2) = Seconds$ ITIME  $(3) =$  Minutes  $ITIME (4) = Hours$ ITIME  $(5)$  = Julian day of year IYEAR Returned value of year (e.g., 1975) (optional).

#### ~ Returns

A-register Meaningless.

B-register Unchanged.

#### **TIMED EXECUTION**  (Absolute Start)

EXEC 12

#### CALL EXEC (12, INAME, IRESL, IMULT, IHRS,IMIN,ISEC,IMSEC)

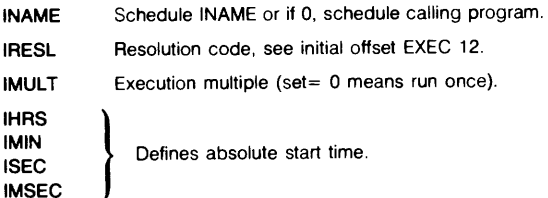

#### **Returns**

- A-register Meaningless.
- B-register Unchanged.

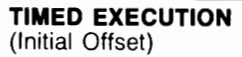

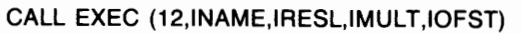

INAME Schedule INAME or if 0, schedule calling program.

IRESL Resolution code.

- $1 = 10$ 's/ms
- $2 =$ Seconds
- $3 =$ Minutes
- $4 =$ Hours
- IMULT Execution multiple (set  $= 0$  means run once).

IOFST Relative start time (negative value) from current time.

Returns

A-register. Meaningless.

B-register Unchanged.

# **TRACK ALLOCATION**

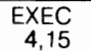

EXEC 12

# CALL EXEC (ICODE,ITRAK,ISTRK,IDISC,ISECT)

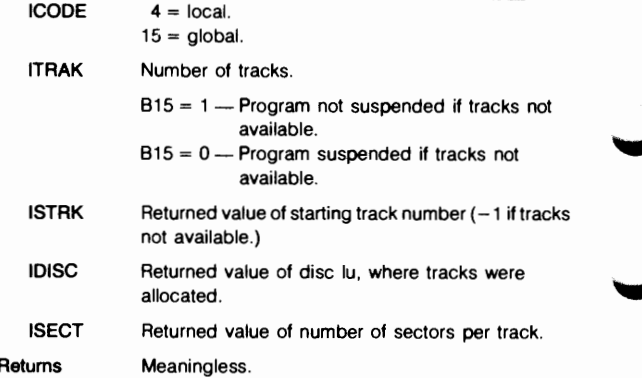

#### **EXEC CALLS**

# **TRACK RELEASE**

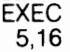

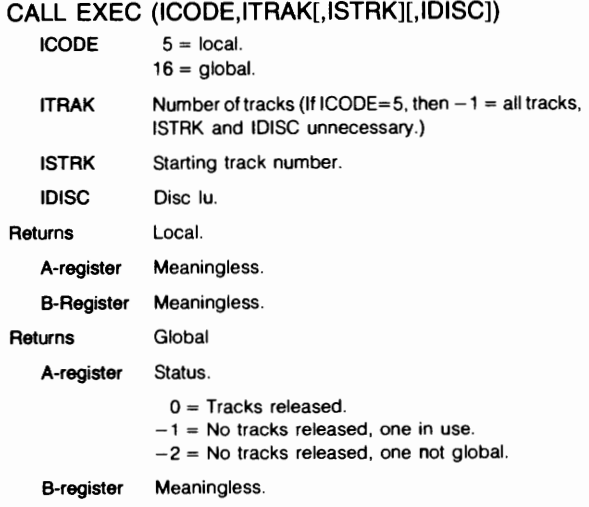

# **CLASS OWNERSHIP MANAGEMENT**

## CALL CLRQ (IFUNC,ICLAS[,IOP1])

IFUNC = Class management control function.

- $1 =$  Class ownership assigned.
- $2$  = Flush class requests deallocating the class.
- $3$  = Flush class requests on lu specified in IOP1.
- Bit  $14$  = No-abort bit
- Bit  $15 = No-wait bit$
- ICLAS = Class number
- IOP1 = Call dependent parameter; used to describe a program name or lu.

# **EXEC CAUS**

# **LOGICAL UNIT LOCK PROGRAM CALL**

# **CALL LURQ (IOPTN,LUARY,NOLU)**

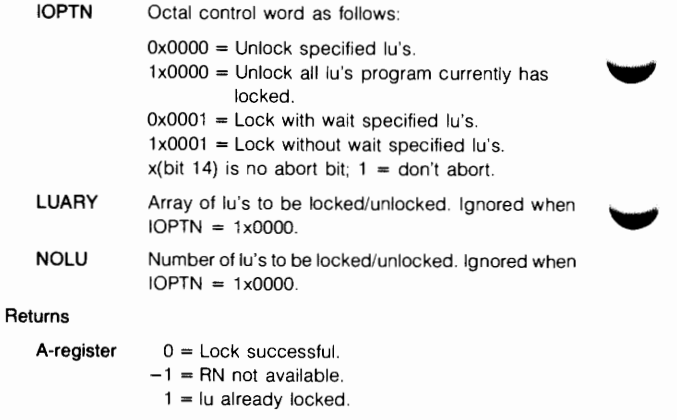

**B-register** Unchanged.

# **RESOURCE MANAGEMENT**

# **CALL RNRQ (ICODE,IRN,ISTAT)**

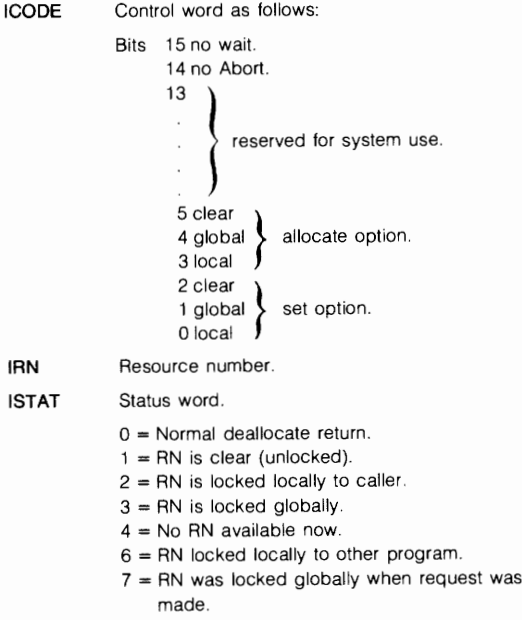

#### **Returns**

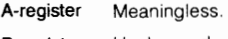

**B-register** Unchanged.

# $CI$ **FILE HANDLING**

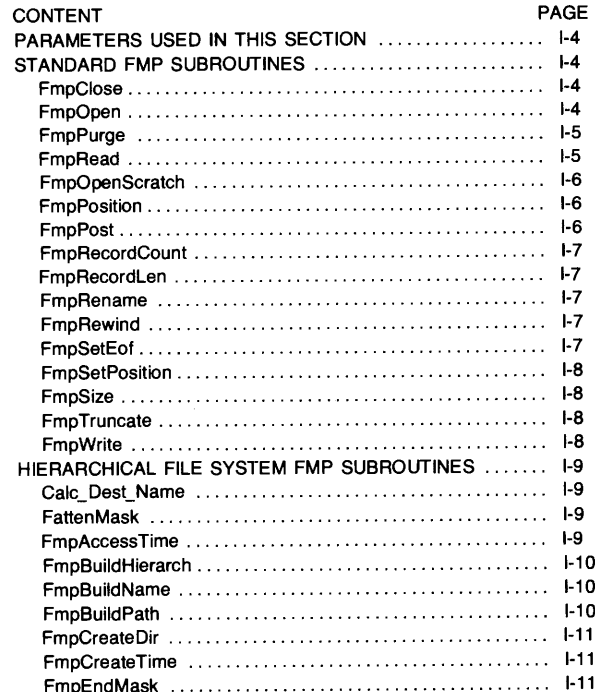

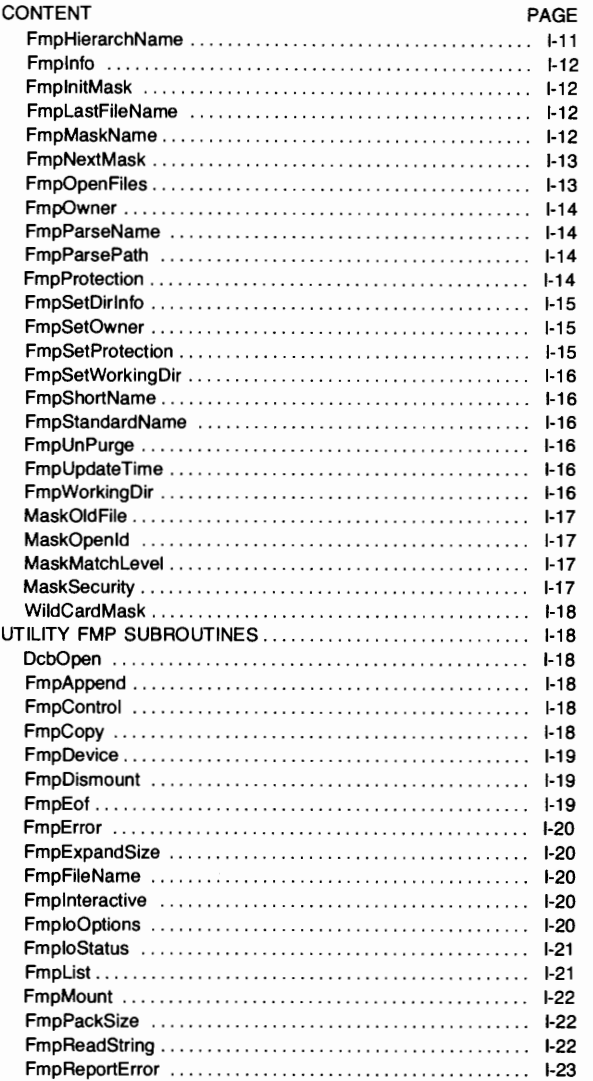

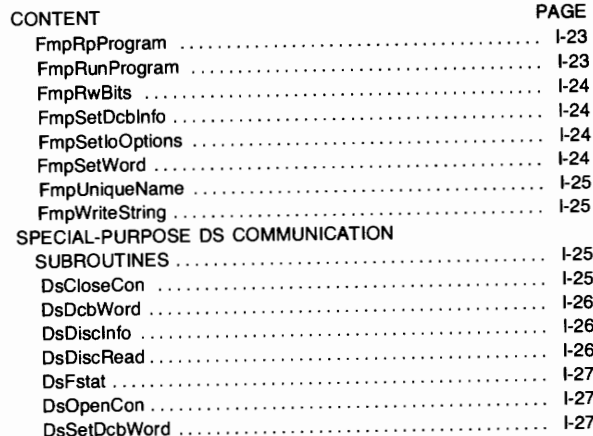
## **PARAMETERS USED IN THIS SECTION**

The following parameters are used throughout this section. They are not described beneath the calls that use them unless additional information must be given for the call.

- **error Returns negative code**, or 0 if no error occurs.
- **deb** Integer array (at least 16 words) containing file data control block (DCB).

#### **STANDARD FMP SUBROUTINES**

#### **FmpClose**

- **Purpose:** Close file (make it inaccessible).
- **Syntax:** error = FmpClose(dcb,error)

#### **FmpOpen**

- **Purpose:**  Open file for access Nonexistent file is created if fileDescriptor is complete.
- **Syntax:**  type =FmpOpen(dcb,error,fileDescriptor,options, buffers)
	- **type** Nonnegative integer Returns file type or error code
	- **options** Character string. Selects file open options from the following

#### **Access mode:**

- R: open for reading
- W: open for writing

#### **File Existence:**

- O: open an existing file
- C: create a new file

#### **Miscellaneous:**

- S: open a shared file
- U: open in update mode
- T: file is temporary
- F: force type to 1 for unbuffered access
- X: access extents in type 1 or 2 file
- D: fileDescriptor specifies a directory

0: open file quickly, do not record access time

Options can be in any order, upper or lowercase

**buffers**  DCB buffer size, in range 1 to 127.

#### **FmpPurge**

- **Purpose:**  Purge a file
- **Syntax:**  error = FmpPurge(fileDescriptor)

#### **FmpRead**

- **Purpose:**  Read from **a** file.
- **Syntax:**  length =FmpRead(dcb.error,buffer.maxlength)

length **Returns number of bytes actually read, or** negative error code. If more than 32767 bytes are read, length may be negative although no error occurred

- **buffer** Word-aligned buffer into which data file is to be transferred. **maxlength** Maximum number of bytes to read. Treated
	- as unsigned single integer from 0 to 65534.

#### **FmpOpenScratch**

- **Purpose:**  An interface to FmpOpen; standardizes scratch file creation.
- **Syntax:**  type = FmpOpenScratch(dcb,error,filedescriptor, options,buffers,nameused)

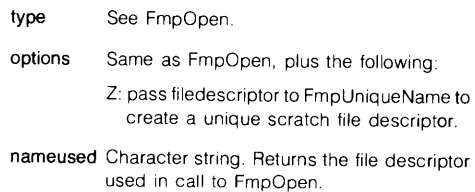

**buffers** Same as FmpOpen.

#### **FmpPosition**

- **Purpose:** Return current file position.
- **Syntax:** error = FmpPosition(dcb,error,record,position)
	- record **Returns current record number.**
	- **position** Returns current internal file position.

#### **FmpPost**

- **Purpose:** Post data to a file.
- **Syntax:** error = FmpPost(dcb,error)

#### FmpRecordCount

Purpose: Return number of records in file

Syntax: error = FmpRecordCount(fileDescriptor,nrecords)

> nrecords Returns number of records in file. For file types 1 and 2, this is the maximum number of records that the file can accommodate For file types 3 and above, this is the number of records before EOF (may be inaccurate if file is open for writing)

#### **FmpRecordLen**

Purpose: Return length of longest record in file.

- Syntax: error = FmpRecordlen(fileDescriptor,len)
	- len Length of longest record in file. For file types 3 and above. length of longest record ever written to file even if it has been overwritten.

#### FmpRename

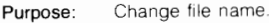

- Syntax: error = FmpRename(name1 .err1 ,name2,err2)
	- name1 Name of existing. closed file
	- err1 Error associated with the file name1
	- name2 New name, including security code and directory.
	- err2 Error associated with the file name2

#### FmpRewind

Purpose: Position file at its first record.

 $Syntax:$  error =  $FmpRewind(dcb,error)$ 

#### FmpSetEof

- Purpose: Set end-of-file mark at current file position.
- Syntax: error = FmpSetEor(dcb,error)

#### **FmpSetPosition**

**Purpose:**  Change file position.

**Syntax:**  error = FmpSetPosition(dcb,error,record,position)

- **record** Number of record at which file is to be positioned.
- **position** If positive, desired internal file position; if negative, desired record number.

#### **FmpSize**

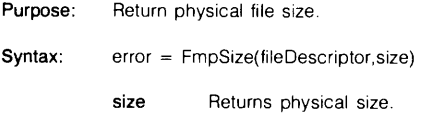

#### **FmpTruncate**

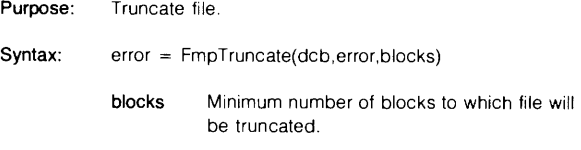

#### **FmpWrite**

**Purpose:**  Write to a file.

- **Syntax:**  length = FmpWrite(dcb,error,buffer,maxlength)
	- **length**  Number of bytes actually transferred, or a negative error code. If more than 32767 bytes are transferred, length may be negative although no error occurred.
	- **buffer**  Word-aligned buffer containing data to be transferred.
	- **maxlength** Maximum number of bytes to write; interpreted as unsigned one-word integer from 0 to 65534.

## **HIERARCHICAL FILE SYSTEM FMP SUBROUTINES**

#### **Calc\_DesLName**

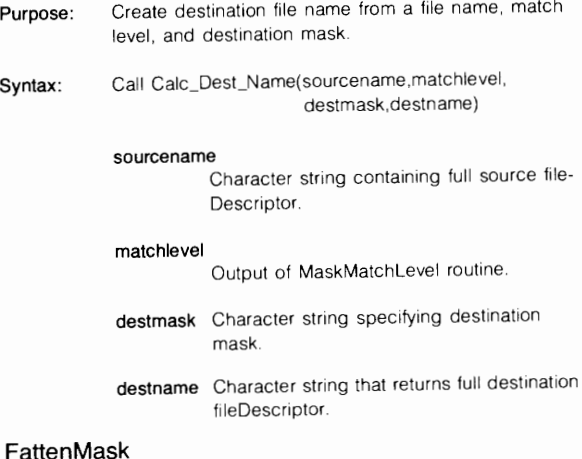

#### **Fatten Mask**

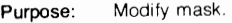

**Syntax:**  Call FattenMask(mask,how)

> **mask**  Character string specifying mask to be modified

**how**  Integer specifying how to modify mask If bit O is set, "D" is appended to the qualifier: 1f bit 1 is set and the mask is blank, neither the name nor the type extension will have "@" inserted

#### **FmpAccess Time**

- **Purpose:**  Return time of last access for a file
- **Syntax:**  error = FmpAccessTime(fileDescriptor.time)
	- **time** Returns time of last access. expressed as number of seconds since Jan 1, 1970.

#### **FmpBuildHierarch**

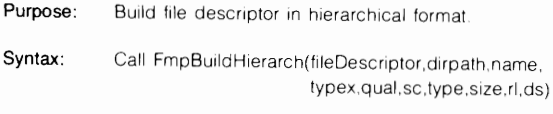

Parameters are the same as for FmpBuildPath.

## **FmpBuildName**

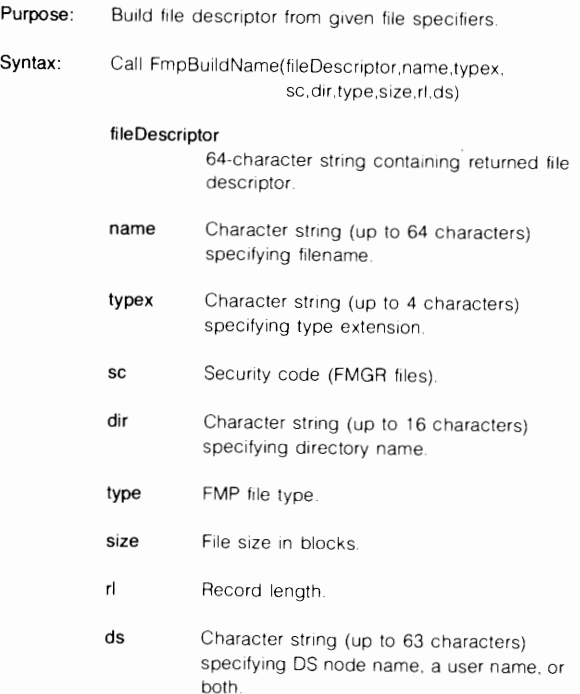

## **FmpBuildPath**

Purpose: Build character string file mask or file descriptor from given file specifiers.

**Syntax:**  Call FmpBuildPath(fileDescriptor,dirpath, name,typex,qual,sc,type, size,rl,ds)

> File specifiers are as described for FmpBuildName, except:

**dirpath qua** I Character string (up to 63 characters) naming directory/subdirectory path. Oirpath must end with "/", and must have "/" between each of the directories and subdirectories Character string mask qualifier (up to 40

#### **FmpCreateDir**

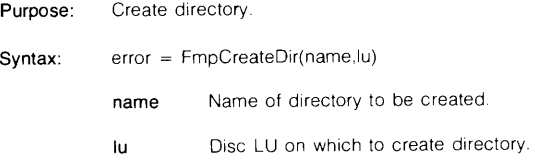

characters).

#### **FmpCreate Time**

- **Purpose:**  Return time that a file was created
- **Syntax:**  error = FmpCreateTime(fileOescriptor,time)
	- **time** Returns time that file was created, expressed in seconds since January 1, 1970.

#### **FmpEndMask**

- Purpose: Close files associated with mask search.
- **Syntax:** Call FmpEndMask(dirdcb)
	- **dirdcb** Integer array initialized by FmplnitMask.

#### **FmpHierarchName**

**Purpose:** Convert file descriptor to hierarchical format (e.g., /dir/ subdir/filename).

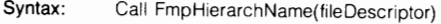

#### $F$ mplnfo

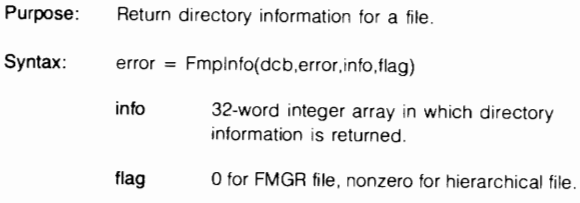

#### FmplnitMask

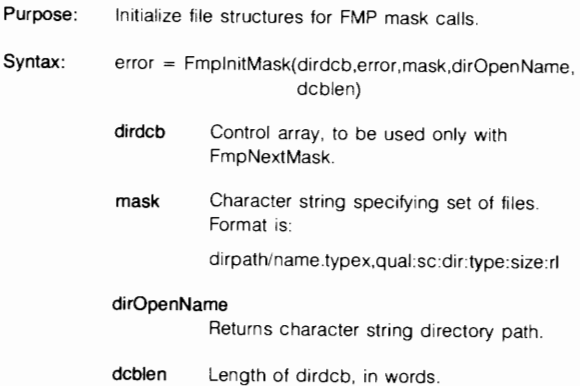

#### FmpLastFileName

Purpose: Return last file name in path.

Syntax: subroutine FmpLastFileName(fileDescriptor,lastName)

lastName Returns filename, a portion of fileDescriptor.

#### FmpMaskName

Purpose: Build full name for file that matches mask.

Syntax: Call FmpMaskName(dirdcb,newname,entry,curpath)

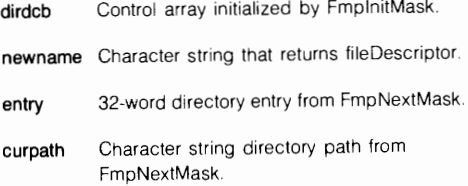

#### **FmpNextMask**

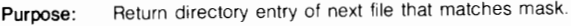

- **Syntax:**  more = FmpNextMask(dirdcb,error,curpath,entry)
	- **more** Boolean variable indicating whether search can continue. True if there is another entry to be searched, whether or not an error occurred (if error did occur. current entry is invalid). False if error prevents continuation of search, or when search is complete.
	- **dirdcb**  Control array initialized by FmplnitMask.
	- **curpath**  Returns character string directory path.
	- **entry**  32-word array which returns directory entry tor each tile found.

#### **FmpOpenFiles**

- **Purpose:**  Indicate open files in a directory.
	- **Syntax:**  error = FmpOpenFiles(dcb,error,loc,flag)
		- **deb** Directory open for reading.
			- **loc** Returns directory position of next open file. Caller initializes it 0 to indicate that this is the first call. When all open files in directory are reported.  $loc = -1$ .
			- flag **Returns flag value for a file.**

## **FmpOwner**

Purpose: Return name of directory owner

Syntax:  $error = FmpOwner(dir, owner)$ 

dir **Directory**.

owner Character string. Returns log-on name of the user who owns directory.

## **FmpParseName**

Purpose: Separate character string file descriptor into file specifiers Syntax: Call FmpParseName(fileDescriptor,name,typex,sc,dir,

type,size,rl.ds)

Parameters are the same as for FmpBuildName

#### **FmpParsePath**

Purpose: Separate character string file mask or file descriptor into file specifiers

Syntax: Call FmpParsePath(fileDescriptor,dirpath,name,typex, qual,sc.type,size,rl,ds)

Parameters are the same as for FmpBuildPath.

#### **FmpProtection**

- Purpose: Return kinds of access available for file or directory  $(R = read, W = write, RW = both)$ .
- Syntax: error = FmpProtection(fileDescriptor,owner Access, othersAccess)

owner Access

Owner's file access rights.

#### othersAccess

File access rights of users other than owner.

#### **FmpSetDirlnfo**

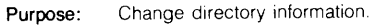

**Syntax:**  error = FmpSetDirlnfo(dcb,error,ctime,atime,utime, bbit,prot)

**ctime** Create time.

**a time** Access time.

**utime** Update time.

**bbit** Back-up bit.

**prot** File protection.

If a parameter is negative, the corresponding value in the directory entry is not changed.

#### **FmpSetOwner**

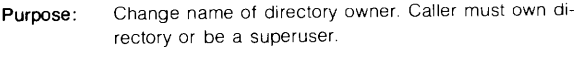

- **Syntax:**  error = FmpSet0wner(dir,err1 ,owner,err2)
	- **dir** Directory name.
	- **err1** Returns errors associated with dir.
	- **owner** Name of new owner.
	- err<sub>2</sub> Returns errors associated with owner.

#### **FmpSetProtection**

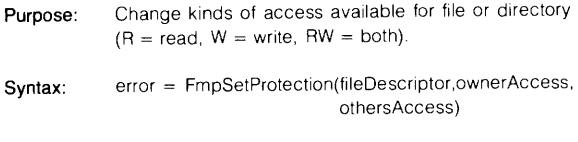

#### **owner Access**

Owner's file access rights.

#### **othersAccess**

File access rights of users other than owner.

#### **FmpSetWorkingDir**

Purpose: Change working directory.

**Syntax:** error = FmpSetWorkingDir(fileDescriptor)

#### **FmpShortName**

**Purpose:**  Return short version of file descriptor, without type, size, or record length.

**Syntax:**  error = FmpShortName(dcb,error, fileDescriptor)

#### **FmpStandardName**

- **Purpose:**  Convert file descriptor to standard format (e.g., subdir/ filename::dir).
- **Syntax:**  Call FmpStandardName(fileDescriptor)

#### **FmpUnPurge**

**Purpose:** Restore directory information for a file (undo purge).

**Syntax:** error = FmpUnPurge(fileDescriptor)

## **FmpUpdateTime**

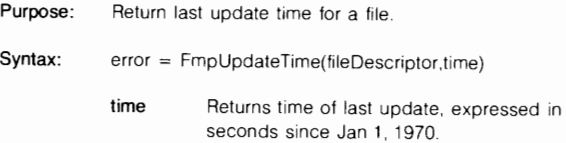

#### **FmpWorkingDir**

Purpose: Return current working directory.

#### **Syntax:** error = FmpWorkingDir(name)

**name** Returns name of current working directory.

#### MaskOldFile

Purpose: Determine if file is a FMGR file.

Syntax:  $bool = MaskOldFile(dirdcb)$ 

- bool Returns true if last file returned by FmpNextMask is a FMGR file.
- dirdcb Integer array initialized by FmpInitMask.

#### MaskOpenld

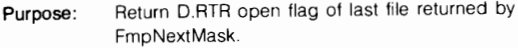

- Syntax: openid = MaskOpenld(dirdcb)
	- openid D.RTR open flag of last file returned by FmpNextMask; 0 if file is closed.
	- dirdcb Integer array initialized by FmplnitMask.

#### **MaskMatchLevel**

- Purpose: Return directory level of last file matched
- Syntax:  $matchlevel = MaskMatchLevel(dirdcb)$

#### match Level

Directory level in which last file was matched

dirdcb Integer array initialized by FmplnitMask.

#### **MaskSecurity**

- Purpose: Return security code of last FMGR file returned by FmpNextMask.
- Syntax: seccode = MaskSecurity(dirdcb)
	- seccode Security code of last file returned by FmpNextMask if file was an FMGR file; 0 for FMP file.
	- dirdcb Integer array initialized by FmplnitMask.

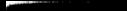

#### **WildCardMask**

Purpose: Check for wildcard characters in mask.

- Syntax: wild = WildCardMask(mask)
	- wild Returns true if mask refers to more than one file; false otherwise.

mask Character string containing mask to be checked

## **UTILITY FMP SUBROUTINES**

#### DcbOpen

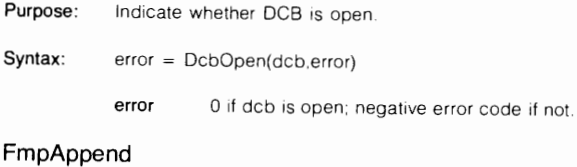

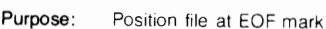

 $Syntax:$  error =  $FmpAppend( dcb, error)$ 

#### **FmpControl**

- Purpose: Issue control request to LU.
- Syntax: error = FmpControl(dcb.error,param·4)

dcb Must be associated with a device.

param\*4 Up to 4 parameters (device-dependent).

#### **FmpCopy**

- Purpose: Copy a file to another file.
- Syntax: error = FmpCopy(name1 ,err1 ,name2,err2,buffer. buflen,options)
- **name1**  Character string specifying source file. Can be an LU
- **err1**  Returns errors associated with name 1
- **name2**  Character string specifying destination file. Can be an LU
- **err2**  Returns errors associated with name2
- **buffer**  Character buffer (at least 288 words) containing source and destination DCBs and DCB buffers.
- **buflen**  Buffer length, in words
- **options**  Character string that selects copy options, which are:
	- $b = binarv$  $a = ASCII$  $p = p$ urge source after copy  $d =$  overwrite existing file

#### **FmpDevice**

**Purpose:**  Indicate whether a DCB is associated with a device file

- **Syntax:**   $boot = FmpDevice(dcb)$ 
	- **boo!** True (-1) if dcb is associated with a device file; false (0) if deb is associated with a disc file or is closed.

#### **FmpDismount**

- **Purpose:** Dismount a volume.
- **Syntax:** error = FmpDismount(lu)
	- **lu** LU of volume to be dismounted.

#### **FmpEof**

- Purpose: Return position of EOF mark.
- **Syntax:** error = FmpEof(fileDescriptor.eofPos)

**eofPos** Current internal file position.

#### FmpError

- Purpose: Return error message for FMP error code.
- Syntax: Call FmpError{ error.message)
	- message Character string that returns an error message If no message is associated with the error identified by the error parameter, a generic error message in the form "FMP error -XXX" is returned.

#### FmpExpandSize

- Purpose: Unpack file size word into double integer.
- $Syntax:$  blocks =  $FmpExpandSize(size)$ 
	- blocks Number of blocks in file, in double integer.
	- size File size, in one word.

#### FmpFileName

- Purpose: Return full path name of file.
- Syntax: error = FmpFileName(dcb,error,fileDescriptor)

#### Fmplnteractive

- Purpose: Indicate whether DCB is associated with an interactive device.
- Syntax:  $bool = Fmp$  Interactive(dcb)
	- **bool** True  $(-1)$  if dcb is associated with an interactive device; false (0) otherwise

#### **FmploOptions**

Purpose: Return I/O option word.

**Syntax:**  error = FmploOptions(dcb,error,options)

> **options** Character string that selects copy options, which are:

> > $b = binary$  $a = ASCII$  $p = pure source after copy$  $d =$  overwrite existing file

#### **FrnploStatus**

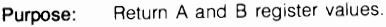

**Syntax:**  Call FmploStatus(areg,breg)

- areg **Returns value of A-register.**
- **breg •• Returns value of B-register.**

#### **Frnplist**

- **Purpose:**  List tile to specified LU
- **Syntax:**  error = FmpList(fileDescriptor,lu,option,recl,rec2)
	- **lu** Output LU.
	- **option** Character string that selects output format:
		- a ASCII
			- b binary output displayed as octal

Output format detaults are:

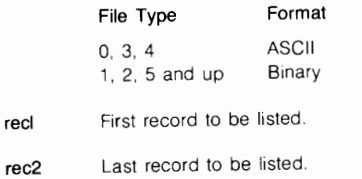

If rec1  $=$  0 and rec2  $=$  0, whole file is listed

#### FmpMount

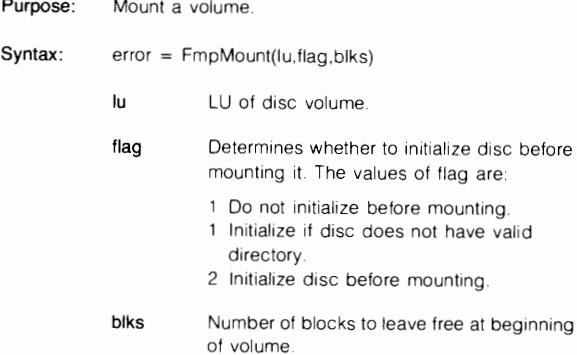

#### **FmpPackSize**

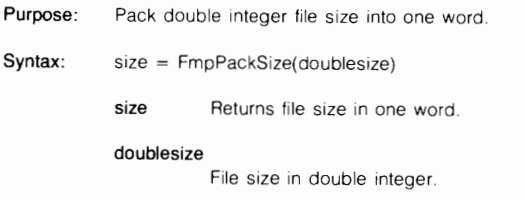

#### FmpReadString

Purpose: Syntax: Read character string from file.  $length = FmpReadString(dcb, error, string)$ length Returns positive number of bytes transferred, or negative error code string Character string (up to 256 bytes) into which data is transferred

#### **FmpReportError**

**Purpose:** Print error message for **FMP** error code on **LU 1.** 

Svntax: Call FmpReportError(error, fileName)

**fileName** Name of file to include with error message.

#### **FmpRpProgram**

- **Purpose:**  Restore program
- **Syntax:**   $error = FmpRpProgram(fileDescription, rpName,$ options.error)
	- **rpName** Character string that either specifies or returns program
	- **options** Character string containing "C', "P", or both, to select either of the following options
		- C clone Create clone name if specified or assigned name is already assigned to an RP'd program. Program is not cloned if
			- System program has the assigned or specified name.
			- Another program has the assigned or specified name, but it 1s not RP'd.
			- No program with that name is currently RP'd.
		- P permanent Do not release ID segment when program completes.

#### **FmpRunProgram**

- **Purpose:**  Schedule a program.
- **Syntax:**   $error = FmpRunProgram(String,params, runName)$ 
	- string Character string specifying run string.
	- **params** Returns RMPAR parameters from program when it completes. If string specifies XQ, these parameters are meaningless

**runName** Character string that returns true name used to schedule program.

#### **FmpRwBits**

**Purpose:**  Check string for letters R and W

**Syntax:**   $value = FmpRwBits(string)$ 

**string** Character string (up to 256 bytes).

- value One of the following, depending upon string content
	- 0 neither present
	- W. but not R present
	- 2 R, but not W present
	- 3 R and W present

#### **FmpSetDcblnfo**

**Purpose:**  Change information in DCB.

**Syntax:**  error = FmpSetOcblnfo(dcb,error,records. eofPos,recLen)

- **records** Number of records in the file, plus one.
- **eofPos** Current internal file position.
- recLen Length of longest record, in words.

#### **FmpSetloOptions**

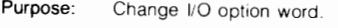

**Syntax:** error = FmpSetloOptions(dcb,error,options)

**options** Same as for FmploOptions.

#### **FmpSetWord**

**Purpose:** Change file position.

**Syntax:** error = FmpSetWord(dcb,error,position,how)

**position** Desired file position

**how** Specifies whether file system should create extent to contain new position if it is outside the existing file area.  $1 =$  extent creation is not permitted;  $2 =$  extent creation is permitted.

#### **FmpUniqueName**

- .\_,- **Purpose:**  Create and return unique file name .
	- **Syntax:**  Call FmpUniqueName(prefix,uniquename)
		- **prefix** Prefix for unique file name.

#### **uniquename**

Returns file name that is unique within system that contains no files from another system.

#### **FmpWriteString**

- **Purpose:**  Write character string to file.
- **Syntax:**  length = FmpWriteString(dcb,error,string)
	- **length**  Returns length of record written to file, or negative error code.
	- **string**  Character string (up to 256 bytes) from which data is transferred.

## **SPECIAL-PURPOSE OS COMMUNICATION SUBROUTINES**

#### **DsCloseCon**

- **Purpose:** Close connection set up by DsOpenCon.
- **Syntax:** error = DsCloseCon(conn)
	- **conn** Connection number of disc to be closed.

#### **DsDcbWord**

Purpose: Return first word of DCB as it would appear if file associated with it were not opened via OS

Syntax: error = DsDcbWord(conn,word) conn Connection number of system. word Returns first word of DCB.

#### DsDisclnfo

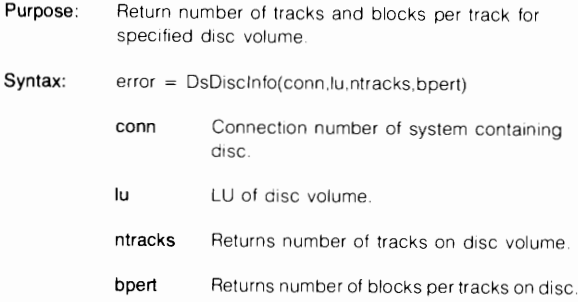

#### **DsDiscRead**

Purpose: Read disc

Syntax: error = DsDiscRead(conn,buf,len,track,sector) conn Connection number of disc. Must have been set by DsSetDcbWord buf Buffer to hold data read from disc. len Number of characters to read (up to 4096). track Track from which to read sector 64-word sector from which to read (even number)

#### DsFstat

- Purpose: Perform FSTAT call for specified system.
	- $Svntax:$  error =  $DSFstat(conn,butter,lu,format,iop)$ 
		- conn Connection number of system.
		- buffer At least 256 words.
		- lu LU of system on which to perform FSTAT.
		- format Same as for FSTAT.
		- iop Same as for FSTAT.

#### **DsOpenCon**

- Purpose: Open connection to remote user account/node.
- Syntax: error = DsOpenCon(string,conn)
	- string Remote user account name, node name, or both, along with required delimiters. Must not contain a filename, only DS information
	- conn Returns connection number.

#### DsSetDcbWord

- Purpose: Change first word of DCB so that DsDiscRead works
- Syntax: error = DsSetDcbWord(conn,word)
	- conn Connection number of disc to be read by DsDiscRead
	- word Word to be changed.

 $\sim$ 

## **FMGR FILE HANDLING**

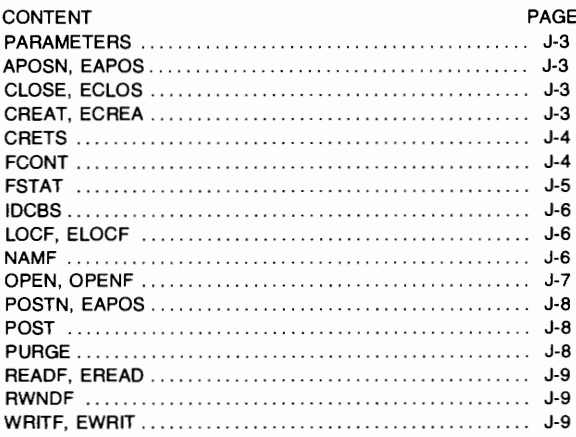

## **PARAMETERS**

NOTE: The FMP calls beginning with E (eg. ECREA) can define larger files, up to 32767x128 blocks. The FMP calls not beginning with E (eg. CREAT) can only define files up to 16383 blocks, and 32767 records.

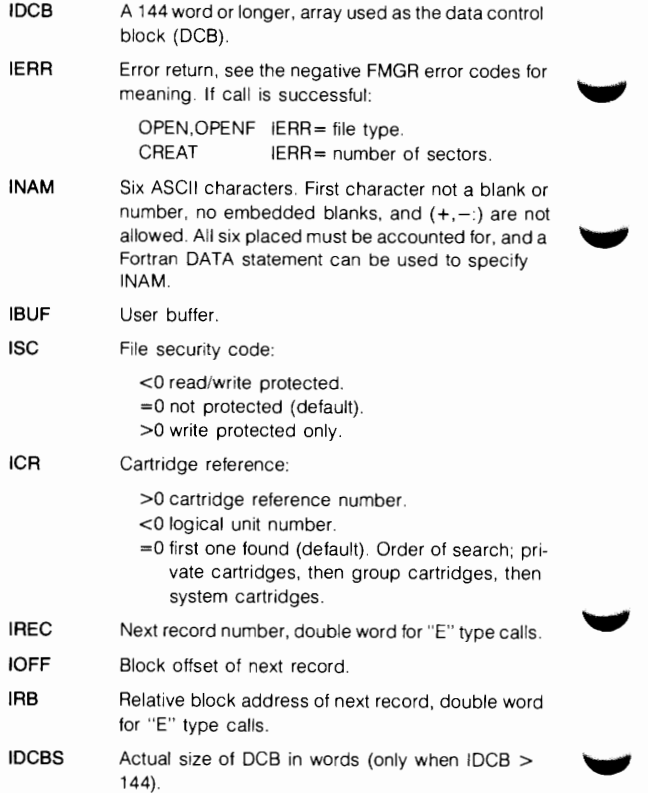

## **APOSN AND EAPOS**

#### **APO SN**

**CALL (IDCB,IERR,IREC<,IRB<,IOFF>>) EAPOS** 

Position a disc file (typically type 3) to a known record address. Record addresses are usually obtained through LOCF for APOSN, and FLOCF for EAPOS. IRB and IOFF are required for files with variable length records

## **I CLOSE AND ECLOS**

#### **CLOSE CALL (IDCB<,IERR>[,ITRUN]) EC LOS**

Close DCB and make file available to others, can also truncate file size.

- ITRUN One word variable for CLOSE, double word variable for ECLOS,
	- +n number of blocks to be deleted from the end of the file when it is closed.
	- -n retain main file, delete extents.
		- O standard close (default).

## **CREAT AND ECREA**

#### **GREAT CALL (IDCB,IERR,INAM,ISIZE,ITYPE EC REA [, ISC][, ICR][, IDCBS][,JSIZE])**

Create a disc file.

IERR Error return. If call is successful, IERR=number of sectors.

**ISIZE**  Two entry array describing file size: for GREAT a two word array, for ECREA a double word integer for each entry.

 $first$  entry  $=$  file size in blocks.

second entry - record length in words (used for type 2 files only),

- ITYPE File type (1-32767).
- **JSIZE** Created file size in sectors; optional double word parameter returned by ECREA only.

#### **CRETS**

#### CALL CRETS (IDCB,IERR,NUM,INAM [,ISIZE][,ITYPE][,ISC] [,ICR][,IDCBZ][,JSIZE])

CRETS creates a temporary or scratch disc file by making an entry in the File Directory and allocating disc space for the file. CRETS can define files up to 32767x128 blocks in size.

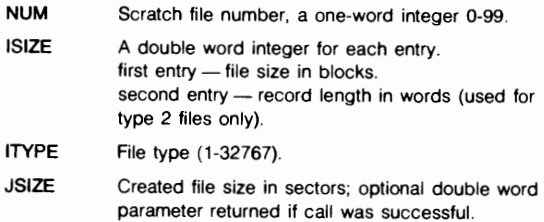

#### **FCONT**

## CALL FCONT(IDCB,IERR,ICON1 <,ICON2>)

Control I/O functions on a non-disc type 0 file.

- ICON1 Control word, see EXEC 3 call for options.
- ICON2 Additional control, see EXEC 3 call for options.

## **FSTAT**

## **CALL FSTAT(ISTAT[,ILEN][,IFORM][,IOP][,IADD])**

Return status of mounted cartridges.

**ISTAT** Cartridge status buffer returned as FORMAT I or FORMAT II.

| <b>FORMAT I</b> |                                                                                  |                  |
|-----------------|----------------------------------------------------------------------------------|------------------|
| <b>WORD</b>     | <b>CONTENTS</b>                                                                  | <b>CARTRIDGE</b> |
| 2<br>3          | Logical Unit Number<br>Last FMP track<br>Cartridge Reference Number<br>Lock Word | First cartridge  |
| 5<br>6<br>8     | Logical Unit Number<br>Last FMP track<br>Cartridge Reference Number<br>Lock Word | Second cartridge |
| ۹               | Logical Unit Number                                                              |                  |
|                 | 0 no more discs                                                                  |                  |

where: Lock word is ID segment address of locking program or 0 (not locked).

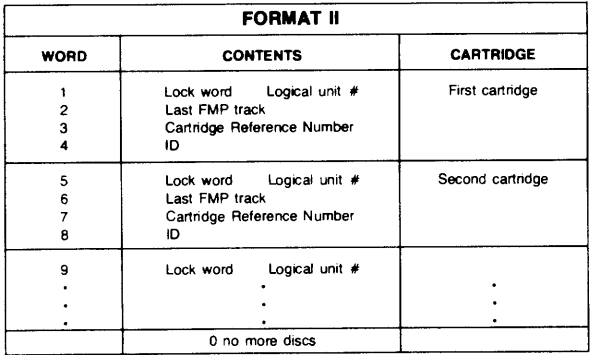

where: Lock word is the offset of the ID segment in the Keyword Table or 0 (not locked). ID identifies who mounted the cartridge.

- **!LEN**  Length in words of status buffer (default=  $125$ ).
- **IFORM**  Zero for FORMAT I. Non- zero for FORMAT IL

**!OP**  Type of cartridges to return information about:

- $1 =$  all cartridges mounted to the system.
- $0 =$  (under session) all private, group, and system cartridges mounted to that session
- $0 =$  (non session) mounted system and non session cartridges.
- **IADD** 0 if entire cartridge list was returned. Non-zero if entire cartridge list could not be returned.

### **IDCBS**

## **ISIZE = IDCBS(IDCB)**

Return actual DCB buffer area used (use only if IDCB  $> 144$ ).

## **I LOCF AND ELOCF**

#### **LOCF CALL (IDCB,IERR,IREC[,IRB][,IOFF] ELOCF [,JSEC][,JLU][.JTY][,JREC])**

Retrieve status and location information from the data control block on an open file.

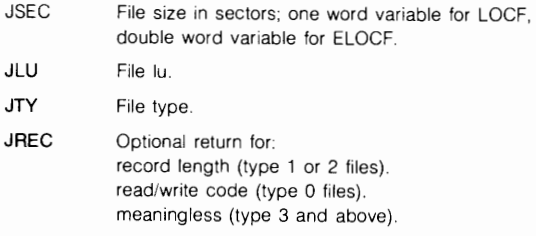

#### **NAMF**

## CALL NAMF(IDCB, IERR, INAM, MNAM[, ISC][, ICR])

Close the DCB, if open, and rename file INAM to MNAM.

## **OPEN AND OPENF**

#### **OPEN CALL (IDCB,IERR,INAM OPE NF [,IOPTN][,ISC][,ICR][,IDCBS])**

Open a file for access.

**IERR**  Error return. If call is successful IERR=file type.

**INAM**  ASCII file name, or an integer containing a binary lu (OPENF only).

**IOPTN**  Open control word, defaults are:

- exclusive use, only the calling program can access the file.
	- standard sequential output.
	- file type defined at creation is used for access.

15-1110987654321 0

0--0 tfunction1 X 0 F T U E  $-$  code  $1$ type 0 options -

E bit O exclusive open;

- 1 non exclusive open.
- U bit 0 non update open;
	- 1 update open.
- T bit 0 file type defined at creation (disc only);
	- 1 force file type to 1.
- F bit 0 use function code defined at creation (type 0 files only);
	- 1 use function code defined in bits 6-10 of IOPTN (for function codes see EXEC 3 call).
- X bit 0 file is not extendible (type 1 & 2 files only);
	- 1 file extents are to be created automatically when needed (type 1 & 2 files only).

## **POSNT AND EAPOS**

## **POSNT CALL FROSN (IDCB, I<u>ERR,</u> NUR[, IR])**

Position files relative to current file position or to a specific record number in any file type.

- **NUR Record position, a one word variable for POSNT or** double word variable for EPOSN.
- IA Position mode flag, the relationship between NUR and IA is:

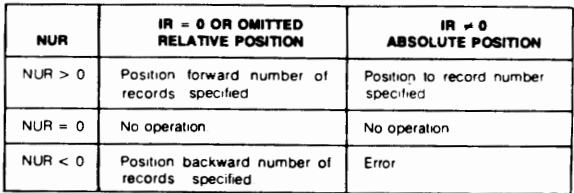

## **POST**

## **CALL POST(IDCB[,IERR])**

Write contents of DCB to the disc. and save records in a file opened for non exclusive use. To lock the file for exclusive use with RNRQ call, use the following sequence:

- 1. call OPEN;
- 2. read file to pick up resource number;
- 3. call POST to clear DCB, no data is transferred;
- **4.** call RNRQ to lock the file;
- 5. call READF to read the record to be modified;
- 6. modify the record and call WRITF to write it out;
- 7. call POST to transfer the updated record;
- **8.** call RNRQ to unlock the file.

## **PURGE**

## **CALL PUAGE(IDCB,IERR,INAM< ,ICS> <,ICA>)**

Delete named file INAM and all its extents, the file must not be open.

## **READF AND EREAD**

## **READF**

# CALL <sub>FRFAD</sub> (IDCB, <u>IERR, IBUF[, IL][, LEN][,</u> NUM])

Read a record from an open file to the user buffer. If type O file, the number of words should be specified.

IL Length of IBUF (read buffer), defaults are:

file type  $= 0$  zero length record. file type  $= 1$  128 word record. file type  $> 1$  actual record length.

- LEN Actual read length, set to -1 for EOF on sequential files only.
- **NUM** A one-word variable (for READF), or double-word variable (for EREAD) used to specify the record number to be read (default  $=$  start at current record number).

## **RWNDF**

## **CALL RWNDF(IDCB[,IERR])**

Rewind a magnetic tape or position a disc file to the first record in the file.

## **I WRITF AND EWRIT**

#### .\_,,. **WRITF CALL (IDCB,IERR,IBUF[,IL][,NUM) EWRIT**

Write a record from the user's buffer to an open file. For type 0 or type 3 and above, a specified number of words is written. For type 1 and 2 files the exact record length is written.

IL Length of write buffer, defaults are:

file type = O zero length record. file type  $= 1$  128 word record. file type  $= 2$  actual record length. file type  $> 2$  zero length record. **NUM** Record number to be written. (default=start at current record number).

J-9/J-10

K

# **GASP<br>COMMANDS**

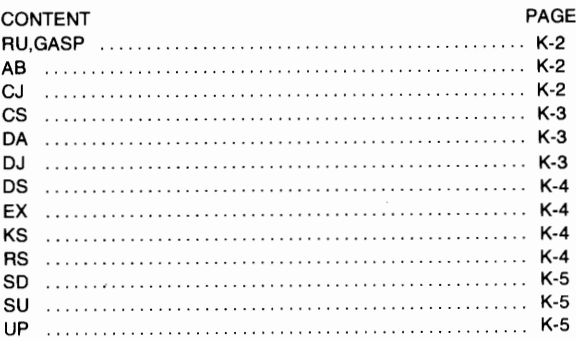
# **RU,GASP[,lu]**

Schedule GASP to prompt for command from lu (default=user's terminal).

### **RU,GASP,command**

Schedule GASP, execute command, then terminate.

**lu** Logical unit of interactive device on which GASP commands are entered. In a session environment lu must be specified if it is different from the session logical unit.

**command** Any GASP operator command.

#### **<sup>A</sup>AB,job # ,[u.g]**

Before a job is processed, it may be removed with the AB command.

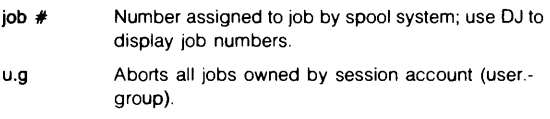

$$
\mathsf{^*CJ},\mathsf{job} \ \ \texttt{^*{=},H}_{,R} >
$$

Change job priority or status. Only used for a job in I, R, or RH status.

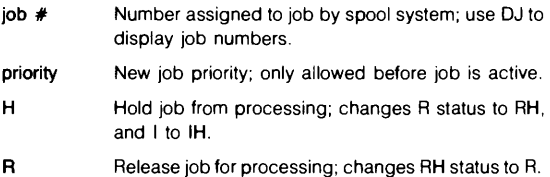

#### ,priority **•cs,spoolfile<,H** <sup>&</sup>gt;  $\blacktriangledown$  , R

Change status of outspool file or change spool priority if outspool fiie is not active.

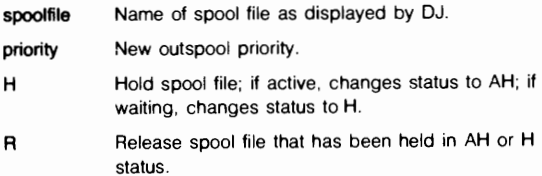

# **•oA**

Deallocate spooling. Before using DA, the spool system must be shut down, all files must be closed. and all current job processing and/or outspooling should be completed.

Only the system manager can execute this command.

Response:

KILL SPOOLING? The system prints this message in response to DA in order to give you a chance to change your mind.

#### $, job \#$  $\sim$  **DJ**[AL] $<$  or [,u.g] $>$ ,jobname

Display the job number. job name, job status. priority, user.group, and the spool pool files assigned to the job except for the job input spool.

- AL Causes all jobs (session and non-session) to be reported.
- job# Job number of particular job to be displayed.
- jobname Name of the job or jobs to be displayed. If both job  $#$  and jobname are omitted, all jobs currently in the system for the current user are displayed.
- u.g Reports only jobs belonging to the user.group account of u.g. If the'@' character is used for either the user or group, then all session users or groups (or both) are reported.

**GASP** 

# $\bigtriangleup$ DS[AL][,lu[,u.g]]

Display the spool file name, job number, user.group name, outspool priority, spool status, and the logical unit to which the file is being or will be outspooled.

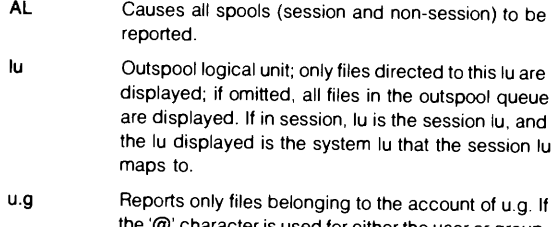

the'<sup>'</sup>@' character is used for either the user or group, then all users or groups (or both) are reported.

#### ^EX

Terminate GASP.

$$
\mathbf{\Lambda} \mathbf{K} \mathbf{S} < \underset{,lu}{\overset{\text{spoolfile}} > [,u.g]}
$$

Remove outspool file from the outspool queue.

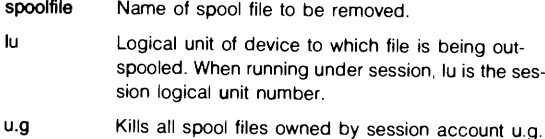

# **<sup>A</sup>**RS,spoolfile[, lu]

Restart active outspool file from the beginning.

- spoolfile Name of active or active-held spool file in outspool queue.
- lu New logical unit to which file is to be outspooled; if omitted, logical unit previously assigned is used for spool output.

# **"SD<'B[ATCH]> ,S[POOL]**

Hold all spooled jobs, all spooled output, or both.

- **B Hold all pending jobs: spool files are not affected.**
- S Hold all pending spool files; job processing is not affected.
- none If both B and S are omitted, then both job processing and outspooling are held. lnspooling by JOB may continue.

 $^{\bullet}$ SU $<$ 'S[POOL] $>$ 

Start up spool system after it has been shut down with SD.

- B Jobs held with SD are released; does not restart outspooling.
- S Outspools held with SD are released; does not restart job processing.
- none Both jobs and outspools held by SD are restarted.

#### **"UP[.RS]**

Up outspool device.

RS Restart active files from the beginning.

# ACCOUNT<br>COMMANDS

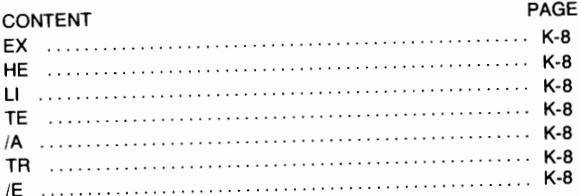

#### ACCOUNT

# ACCOUNT ID FORMAT USER.GROUP

- @."group" All users in group.
- "user".@ All users named "USER".
- @.@ All users.

# EX[IT]

Terminate the account program.

# HE[LP][,keyword[,list]]

List valid commands and scheduled HELP utility.

# Ll[ST],A[CCT][,<list namr>]

List session wide information.

# LI[ST], G[ROUP], < group > [, < list namr > ]

List one or more group account entries.

# Ll[ST],U[SER],<user.group>[,<list namr>]

Lists one or more user account entries.

# TE[LL], <user.group>[< ,namr> ][,<MESSAGE> J

Send a message to a single active user or group, or to all active sessions.

# /A

Abort current command.

#### [NO[ECHO]]]] **TR**  $[$ , control $[$ , list $<$ [EC[HOJ]]]

Invoke a transfer from within a command.

### /E

End current phase.

# **BATCH AND SPOOLING COMMANDS**

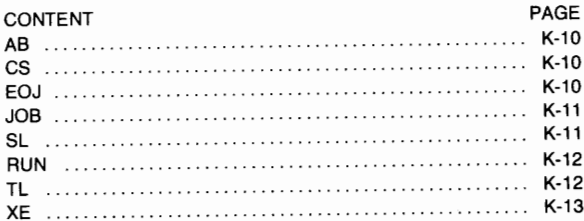

#### **BATCH AND SPOOLING**

### **AB**

Terminate batch job.

# **CS,lu,attribute**

Modify or change spool options set up by SL command.

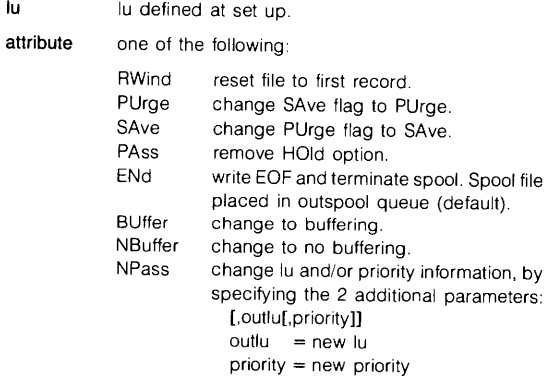

30

30

30

# **EOJ[,RP[,RG]]**

End of spooled job.

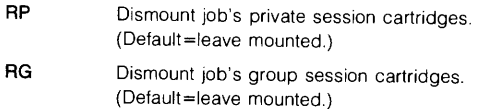

30

#### **JOB[,name[:hr:min:sec][,user[,priority[,spool priority ][,sp]]]]**

Initiate job for spooling.

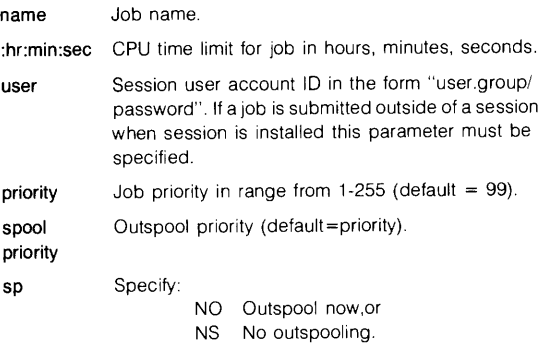

#### **SL**, luf, filedes[, attribute[, outlu[, priority [, **prog]]]]]** 30/50

Spool setup and outspool control.

- **lu**  The session lu to which a spool file is to be associated. The lu must not be LU2 (system disc), LU3 (auxiliary disc), any lu associated with a disc driver, a spool lu, or if in a job system LU5 (standard spool input device).
- **filedes**  name of existing file to be used as a spool file (default=system assigns spool pool file).

**attribute**  defines characteristics of spool access. Any 3 attribute codes can be combined, no delimiters necessary.

attribute codes:

- $NO = Queue file for immediate outspool$
- $RE = Read only$
- $WR = Write only$
- $BO = Both read and write$
- $WN = Write now$
- BU = Buffered
- PU = Purge
- $SH = Write$  spool headers
- $ST = Standard file codes:$

#### **BATCH AND SPOOLING**

default for attribute codes:

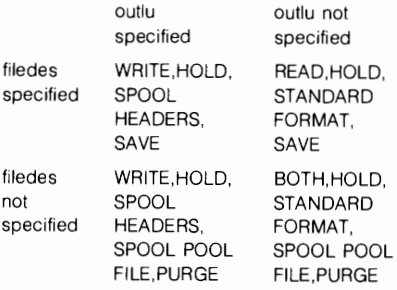

priority Outspool priority (default=session-99, Batch-priority of job).

- **prog** If specified, program "prog" will be scheduled, with wait. by the spool system when spool lu is closed. Note the spool file will not be outspooled, "prog" must properly dispose of the file. Required capability of 50.
- outlu Session lu for outspooling.

### **RUN,JOB,namr [,priority]**

Run batch job.

- **namr** File name of file containing single job to be spooled, or logical unit of input device containing jobs to be spooled; (default=session terminal, or logical unit 5 if outside of session).
- **priority** Priority of job (default=99).

#### **TL:hr:min :sec**

Set run time limit.

:hr:min:sec Time limit for execution of any programs with RU command subsequent to TL command. If omitted, job time limit is used.

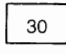

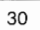

#### **BATCH AND SPOOLING**

# **XE,namr[,priority]**

30

Job input control.

- **namr**  Identifies input device containing a job to be placed in job queue, may be a logical unit or the name of an existing file.
- **priority**  Job priority (default=99).

# **SMP CALLS**

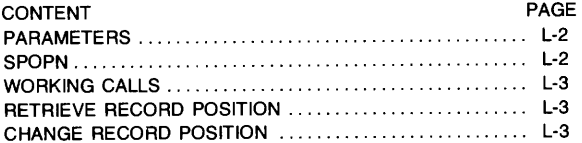

سنا

# **PARAMETERS**

- ISMP 3 word array containing name of program SMP.
- ISLU Spool lu returned by SPOPN call. Each subsequent spool call must specify this lu.

# **SPOPN**

# CALL SPOPN(IBUFR,ISLU)

Make a spool file active and ready for use.

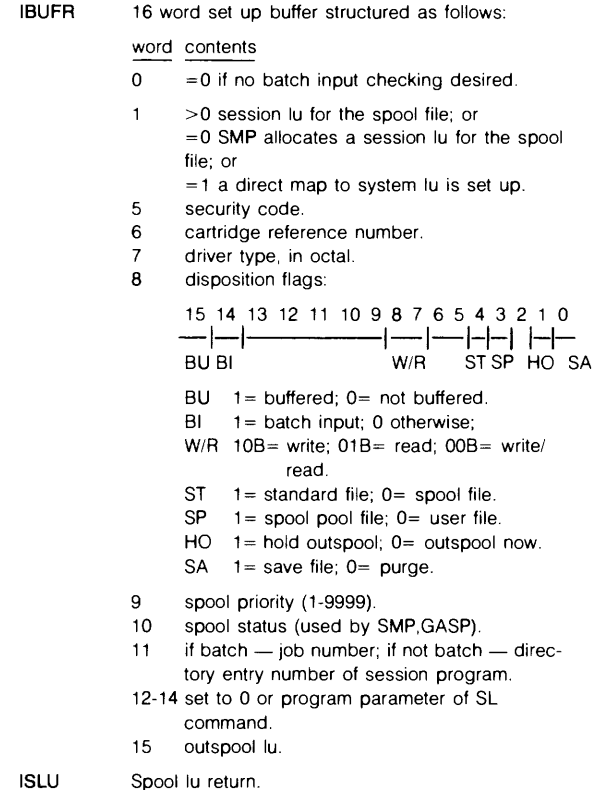

## **WORKING CALLS**

#### CALL EXEC(23,ISMP,XX,ISLU)

- $XX = 1$  Change purge to save.
	- =2 Change save to purge.
	- =3 Queue for outspooling.
	- =4 EDF and queue for outspooling.
	- $=5$  Change spool options; use additional parameters NOL and NPR following ISLU for this call only.
		- NOL new outspool lu (default=previous lu).
		- NPR new outspool priority (default=previous value).
	- $=6$  Set buffer flag.
	- $=7$  Clear buffer flag.

## **RETRIEVE RECORD POSITION**

#### CALL EXEC(23,ISMP,8,ISLU)

 $CALL$  RMPAR(IPRM)  $-$  for parameter pick up.

IPRM 5 word array containing pointers to record position.

word  $1 =$  contain an internal coding of the current<br>word  $2 =$ 2  $\begin{array}{c} 1 = \text{1} \\ \text{word } 1 = \text{1} \\ \text{position of the referred file.} \end{array}$  contain an internal coding of the current

word  $4 =$  not used but should be included in array. word  $5 =$  not used but should be included in array.

#### **CHANGE RECORD POSITION**

# CALL EXEC(23,ISMP,9,ISLU,IPRM1 ,IPRM2,IPRM3)

IPRM1-3 Record position from the RETRIEVE RECORD call.

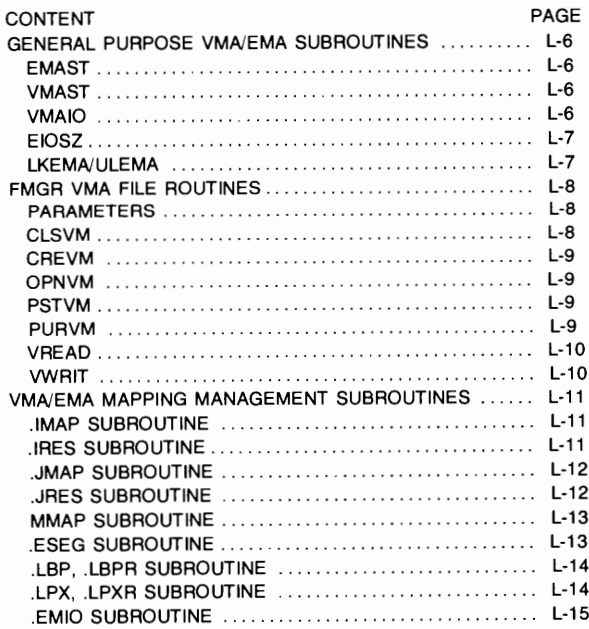

### **GENERAL PURPOSE VMA/EMA SUBROUTINES**

#### **EMA ST**

Purpose: Return information about VMA or EMA

Syntax: CALL EMAST (nema.nmseg,imseg[,1ws])

- nema Total page size of VMA or EMA (not including page table).
- nmseg Total page size of mapping segment (MSEG).

imseg Starting logical page of MSEG

iws Working set page size. For EMA. same as nema

Upon return:

A-register  $= 0$  if normal return  $= -1$  if error occurred

#### **VMAST**

- Purpose: Return size of VMA or EMA
- Syntax: CALL VMAST (ivma, isize)
	- $i$ **vma**  $-2$  = Not VMA or EMA program, isize = 0  $0 = EMA program$  $1 = VMA program$
	- isize VMA or EMA page size.

#### **VMAIO**

Purpose: Perform large VMA or EMA data transfers to or from device.

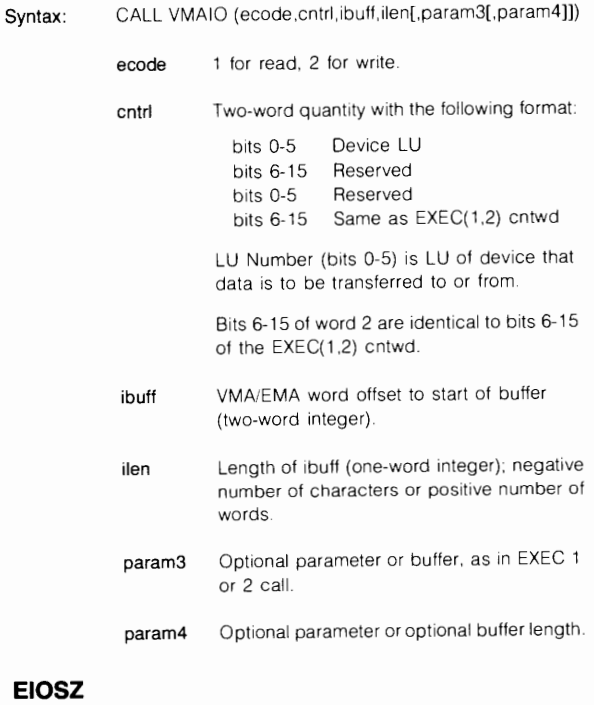

- **Purpose:**  Determine maximum length of transfer
- **Syntax:**  CALL EIOSZ (isize)

 $isize = EIOSZ()$ 

**isize** Always returns 1000008

### **LKEMA/ULEMA**

Purpose: Lock/unlock a shareable EMA partition.

**Syntax:** CALL LKEMA (lock)

CALL ULEMA (unlock)

# **FMGR VMA FILE ROUTINES**

#### **PARAMETERS**

- **IDCB** A 144 word or longer array used as the data control block (DCB).
- **IERR** Error return, see the negative **FMP** error codes for meaning. If successful:

 $\blacksquare$ 

\_,

...,

OPNVM IERR=file type

- **INAM** Six ASC:I characters. First character not a blank or number, no embedded blanks, and  $(+,-)$  are not allowed. All six places must be accounted for, and a FORTRAN DATA statement can be used to specify INAM.
- **ISC** File security code:
	- <0 read/write protected.
	- =0 not protected (default).
	- >0 write protected only.

#### **ICR** Cartridge reference:

- >0 cartridge reference number.
- <0 logical unit number.
- =0 first one found (default). Order of search; private cartridges, then group cartridge, then system cartridges.

#### **CLSVM**

**Purpose:** Post all the pages of the working set io the VMA backing store file and execute an FMP close on the VMA backing store file.

**Syntax:** CALL CLSVM

#### **CREVM**

Purpose: Create the VMA backing store file.

Syntax: CALL CREVM ([,INAM][,IERR][.IOPTN][,ISC][,ICR])

**IOPTN** File options:

Bit  $0 = 1$  Create a non-scratch file (file INAM) to be used as the backing store file.

- Bit  $1 = 1$  Open file if create fails.
- Bit  $2 = 1$  File create is deferred until required.
- Bit  $3 = 1$  File extents are not created.

#### **OPNVM**

Purpose: Open the VMA backing store file.

Syntax: CALL OPNVM (INAM[,IERRJ[.IOPTN][,ISC][,ICR])

- IOPTN File options:
	- Bit  $0 = 1$  Open file for non-exclusive use. Bit  $1 = 1$  Open file for update (initialized backing store file}.
	- Bit  $2 = 1$  File open is deferred until required.
	- Bit  $3 = 1$  File extents are not to be created.
	- Bit  $4 = 1$  Read-only access.

#### **PSTVN**

- Purpose: Post all the pages in the working set to the VMA backing store file.
- Syntax: CALL PSTVM

#### **PURVM**

- Purpose: Purge the VMA backing store file.
- Syntax: CALL PURVM

#### **VREAD**

**Purpose:**  Read records from a file into a VMA or EMA array.

**Syntax:**  CALL VREAD (IDCB,IERR,IARRAY,IDL[,ILEN][,INUM])

- **IERR** Error return values:
	- $0 = normal$  return
	- $<$ 0 = FMP error
		- $1$  = request parameter error
		- $2 =$  VMA/EMA mapping error
- **IARRAY** Data transfer destination start address in VMA or EMA (two word address set up by the compiler).
- IDL Data length (positive number of words).
- **ILEN** Data length read (ILEN=-1 for EOR).
- **INUM** Record number to read (default=current record).

#### **VWRITE**

**Purpose:**  Write records from a VMA or EMA array into a file.

- **Syntax:**  CALL VWRITE (IDCB, IERR, IARRAY, IDL [, ILEN][, INUM])
	- **IERR** Error return values:
		- $0 =$  normal return
		- $<$ 0 = FMP error
			- $1$  = request parameter error
			- $2 =$  VMA/EMA mapping error
	- **IARRAY** Data transfer destination start address in VMA or EMA (two-word address set up by the compiler).
	- **IDL** Data length requested (positive number of words).
	- **INUM** Record number to write (default=current record).

# **VMA/EMA MAPPING MANAGEMENT SUBROUTINES**

### **.IMAP SUBROUTINE**

Purpose: Resolve address of array element with one-word integer subscripts and map it into logical memory.

Macro/1000 calling sequence:

**EXT .IMAP JSB .IMAP DEF TABLE** Address of table containing array parameters. **DEF An** Address of nth subscript value. ÷ **DEF A1** Address of 1st subscript value. **RTN normal return** 

Normal return: B-Register contains logical address of element. A-Register is undefined

### **.IRES SUBROUTINE**

Purpose: Resolve address of array element with one-word integer subscripts

Macro/1000 calling sequence

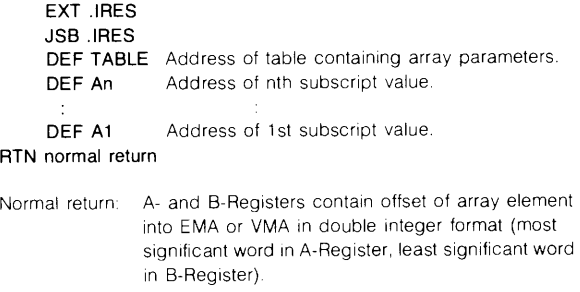

#### **.JMAP SUBROUTINE**

**Purpose:** Resolve address of array element with double integer subscripts and map it into logical memory.

Macro/1000 calling sequence:

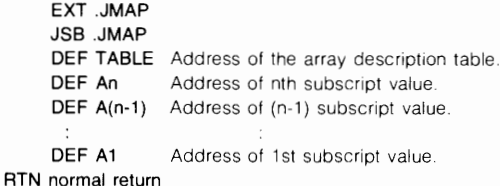

Normal return: VMA or EMA array element resides in physical memory, last two user map registers (VSEG) point to that element. and B-Register contains logical address of element. A-Register is undefined.

#### **. JRES SUBROUTINE**

Purpose: Resolve address of array element with double integer subscripts

Macro/ 1000 calling sequence

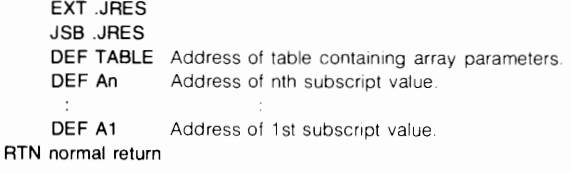

Normal return: A- and B-Registers contain offset of array element into VMA or EMA in double integer format (most significant word in A-Register. least significant word in B-Register)

#### **MMAP SUBROUTINE**

Purpose: Map consecutive pages of EMA or VMA into logical memory

FORTRAN calling sequence

#### CALL MMAP(ipgs,npgs)

ipgs VMA/EMA page holding start of buffer to map (where first page in EMA or VMA is page 0).

npgs Number of pages (rounded up) in buffer to be mapped.

Macro/1000 calling sequence:

EXT MMAP JSB MMAP DEF RTN DEF IPGS DEF NPGS RTN return point

Upon return

 $A-$ **Register**  $= 0$  if normal return  $= -1$  if an error occurred.

#### **.ESEG SUBROUTINE**

Purpose: Map several pages of EMA or VMA (not necessarily contiguous) into logical memory

Macro/1000 calling sequence:

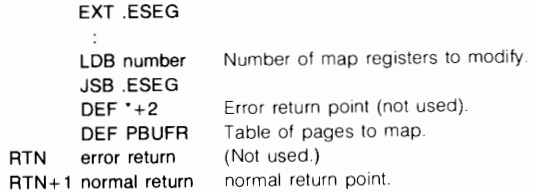

Normal return: All VMA/EMA pages are mapped into logical memory and B-Register  $=$  logical address of the starting page of MSEG.

### **. LBP, .LBPR SUBROUTINE**

**Purpose:** Convert virtual address to logical address.

Macro/1000 calling sequence:

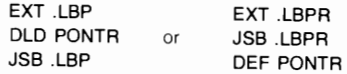

where  $\sim$ 

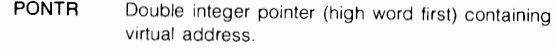

Normal return· B-Register contains logical address; A-Register contains data's page number in physical memory .

# **. LPX, .LPXR SUBROUTINE**

Purpose: Convert virtual address of offset to logical address.

Macro/1000 calling sequence:

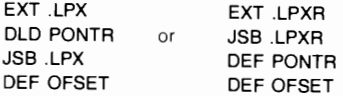

where:

- **PONTR**  Double integer pointer containing the virtual address.
- **OF SET**  Double integer offset from the virtual address.
- Normal return: B-Register contains logical address; A-Register contains data's page number in physical memory

#### **.EMIO SUBROUTINE**

**Purpose:** Map in up to MSEG-size buffer, which can then be used for  $1/0$ .

Macro/1000 calling sequence

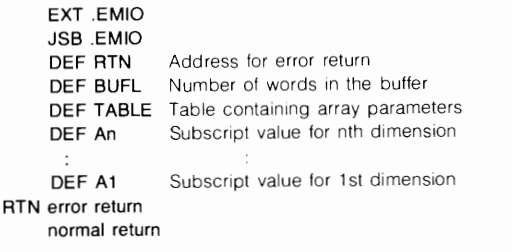

- Normal return: B-Register contains logical address ot element A-Register is meaningless.
- Error return: At location RTN. A-Register contains "16" (ASCII): B-Register contains "EM" (ASCII)

**SECTION** 

I **M** I

# **TABLES**

÷.

₩

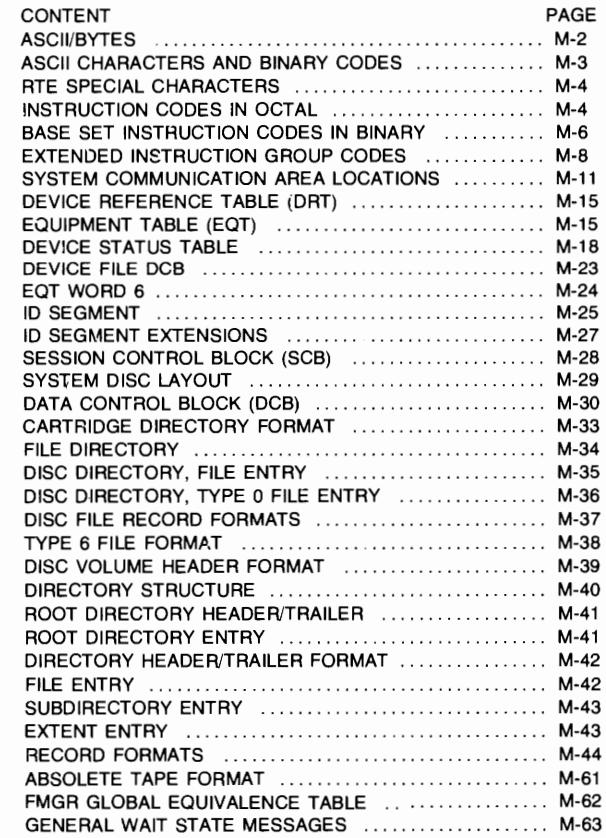

# **ASCII/BYTES**

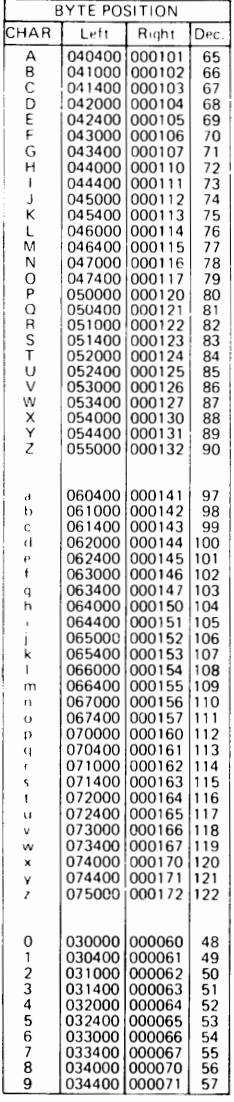

 $M-2$ 

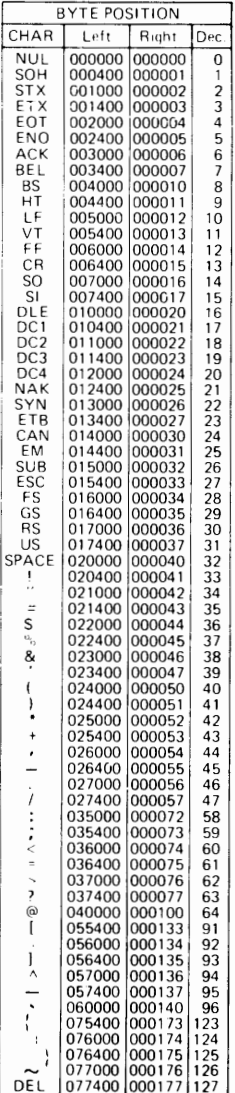

# **ASCII CHARACTERS AND BINARY CODES**

| Effect of Control key *                                                              |              |             |              |                          |                                            |                               |                                                                                                 |                                 |                    |                     |                           |                                        |
|--------------------------------------------------------------------------------------|--------------|-------------|--------------|--------------------------|--------------------------------------------|-------------------------------|-------------------------------------------------------------------------------------------------|---------------------------------|--------------------|---------------------|---------------------------|----------------------------------------|
| — 000 0378 → $\leftarrow$ 040 0778 → $\leftarrow$ 100 1378 → $\leftarrow$ 140 1778 — |              |             |              |                          |                                            |                               |                                                                                                 |                                 |                    |                     |                           |                                        |
| $b_7$ $\overline{b_6}$ $\overline{b_6}$                                              |              |             |              |                          | $\mathfrak{o}_{\mathfrak{o}_{\mathbf{0}}}$ | $\mathbf{e}_{\mathbf{0}_{1}}$ | $\overline{\mathfrak{o}}_{\mathfrak{1}_{\mathsf{O}}}$                                           | $\overline{\mathfrak{o}}_{1_1}$ | $\mathbf{1}_{0_0}$ | $^1$ o <sub>1</sub> | $\mathbf{1}_{\mathbf{0}}$ | $\mathbf{1}_{\mathbf{1}_{\mathbf{1}}}$ |
| COLUMN<br><b>BITS</b><br>ROW +<br><b>b4 b3 b2 b1</b>                                 |              |             |              |                          | 0                                          | 1                             | $\overline{\mathbf{c}}$                                                                         | 3                               | 4                  | 5                   | 6                         | $\overline{\phantom{a}}$               |
| 0                                                                                    | 0            | o           | $\mathbf{o}$ | o                        | <b>NUL</b>                                 | <b>DLE</b>                    | SP                                                                                              | o                               | $\bullet$          | P                   | τ                         | p                                      |
| o                                                                                    | $\Omega$     | $\mathbf o$ | 1            | 1                        | SOH                                        | DC1                           | $\mathbf{I}$                                                                                    | 1                               | A                  | a                   | ٠                         | q                                      |
| o                                                                                    | $\mathbf 0$  | 1           | O            | $\overline{\mathbf{z}}$  | <b>STX</b>                                 | DC <sub>2</sub>               |                                                                                                 | 2                               | B                  | R                   | ь                         | r                                      |
| ٥                                                                                    | $\circ$      | 1           | 1            | 3                        | ETX                                        | DC3                           | #                                                                                               | 3                               | c                  | S                   | c                         | s                                      |
| $\mathbf{o}$                                                                         | 1            | ۰           | $\mathbf{o}$ | 4                        | <b>EOT</b>                                 | DC4                           | \$                                                                                              | 4                               | D                  | T                   | d                         | t                                      |
| 0                                                                                    | 1            | O           | 1            | 5                        | ENQ                                        | <b>NAK</b>                    | $\mathbf{x}$                                                                                    | 5                               | E                  | U                   | ٠                         | u                                      |
| $\mathbf{o}$                                                                         | ١            | 1           | o            | 6                        | <b>ACK</b>                                 | SYN                           | $\bullet$                                                                                       | 6                               | F                  | $\mathsf{v}$        | f                         | v                                      |
| $\bullet$                                                                            | 1            | 1           | 1            | $\overline{\phantom{a}}$ | <b>BEL</b>                                 | ETB                           | T                                                                                               | $\overline{\phantom{a}}$        | G                  | w                   | ۰                         | w                                      |
| 1                                                                                    | o            | o           | $\circ$      | B                        | <b>BS</b>                                  | CAN                           | t                                                                                               | 8                               | н                  | x                   | r                         | $\mathbf{x}$                           |
| 1                                                                                    | ۰            | 0           | 1            | 9                        | HT                                         | EM                            | ١                                                                                               | 9                               | ٠                  | ۷                   | ٠                         | ۷                                      |
| 1                                                                                    | ۰            | 1           | $\circ$      | 10                       | LF                                         | <b>SUB</b>                    | ٠                                                                                               |                                 | J                  | z                   | ı.                        | z                                      |
| 1                                                                                    | $\mathbf{o}$ | 1           | 1            | 11                       | VT                                         | <b>ESC</b>                    | ۰                                                                                               | ÷.                              | к                  | í                   | k                         | í                                      |
| 1                                                                                    | 1            | o           | $\circ$      | 12                       | FF                                         | FS                            | ٠                                                                                               | <                               | L                  | ١                   | $\mathbf{I}$              | ×.                                     |
| 1                                                                                    | 1            | o           | 1            | 13                       | CR                                         | GS                            | $\overline{\phantom{0}}$                                                                        | ٠                               | м                  | ı                   | m                         | ł                                      |
| 1                                                                                    | ,            | 1           | o            | 14                       | <b>SO</b>                                  | <b>RS</b>                     | ×                                                                                               | >                               | N                  | ٨                   | n                         | ∼                                      |
| 1                                                                                    | 1            | 1           | 1            | 15                       | <b>SI</b>                                  | US                            | $\prime$                                                                                        | ,                               | $\circ$            |                     | ۰                         | DEL                                    |
|                                                                                      |              |             |              |                          | 32 CONTROL<br>CODES                        |                               | Upshifted<br>Lower Case<br>╼<br>64 CHARACTER SET -<br>96 CHARACTER SET<br>- 128 CHARACTER SET - |                                 |                    |                     |                           |                                        |

EXAMPLE: The representation for the character "K" (column 4, row 11) is.

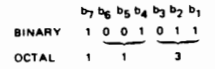

\* Depressing the Control key while typing an upper case letter produces<br>the corresponding control code on most terminals. For example,<br>Control-H is a beckspece.

#### **TABLES**

# RTE SPECIAL CHARACTERS

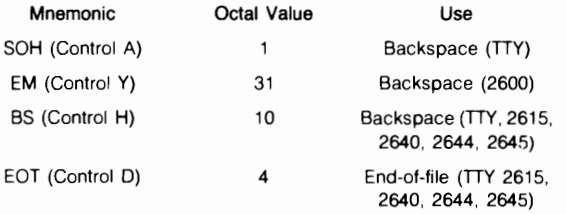

# INSTRUCTION CODES IN OCTAL

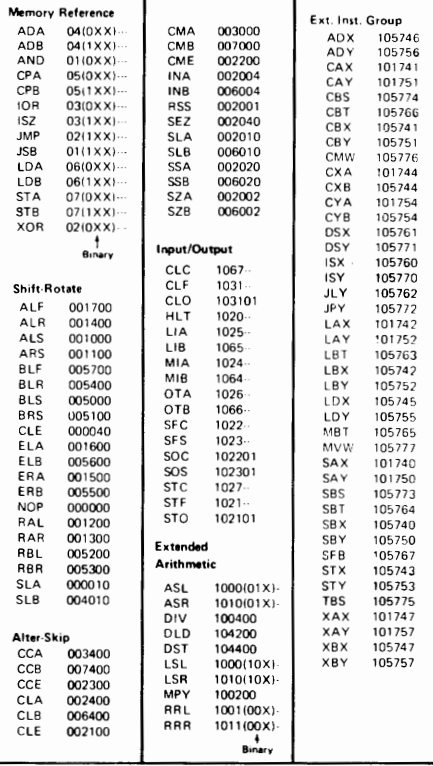

#### INSTRUCTION CODES IN OCT AL (CONTINUED)

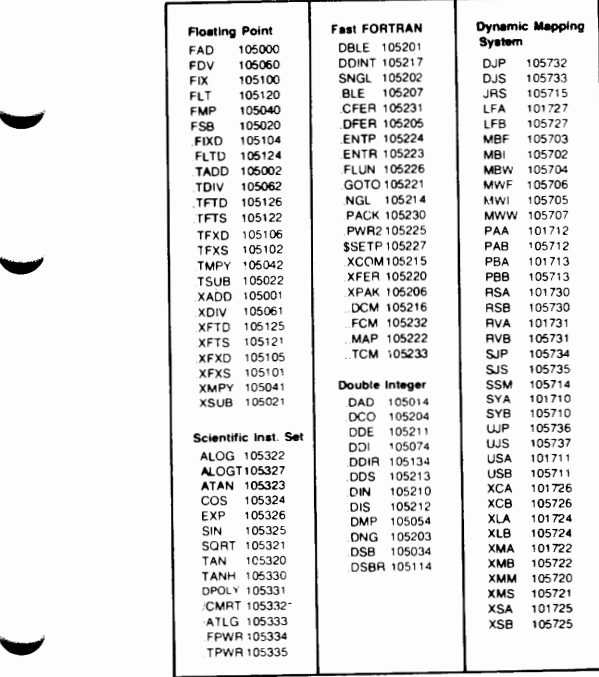

BASE SET INSTRUCTION CODES IN BINARY

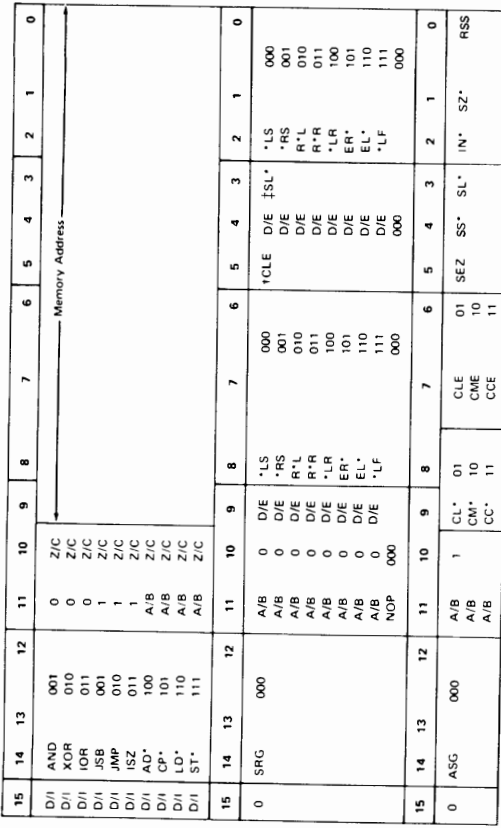

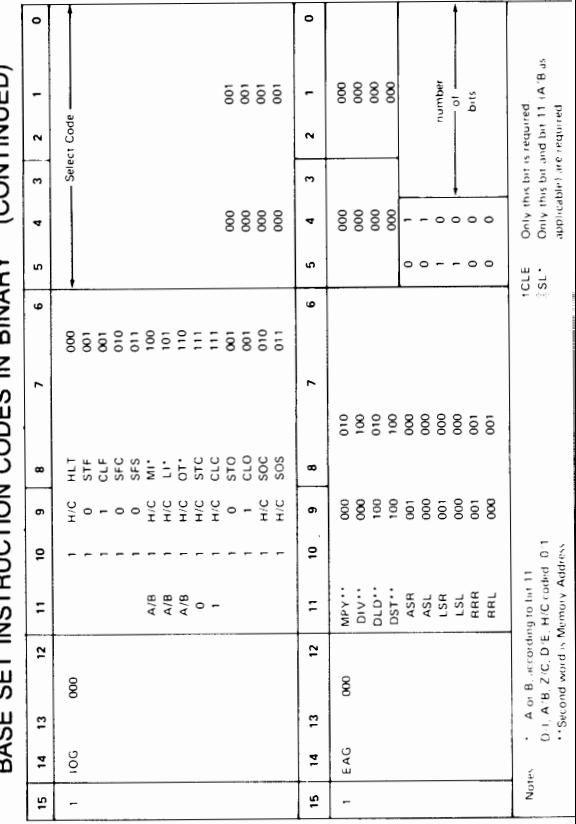

**DACE CET INCTRUCTION CODES IN BINARY** (CONTINUED)

**TABLES**
### **EXTENDED INSTRUCTION GROUP CODES** IN BINARY

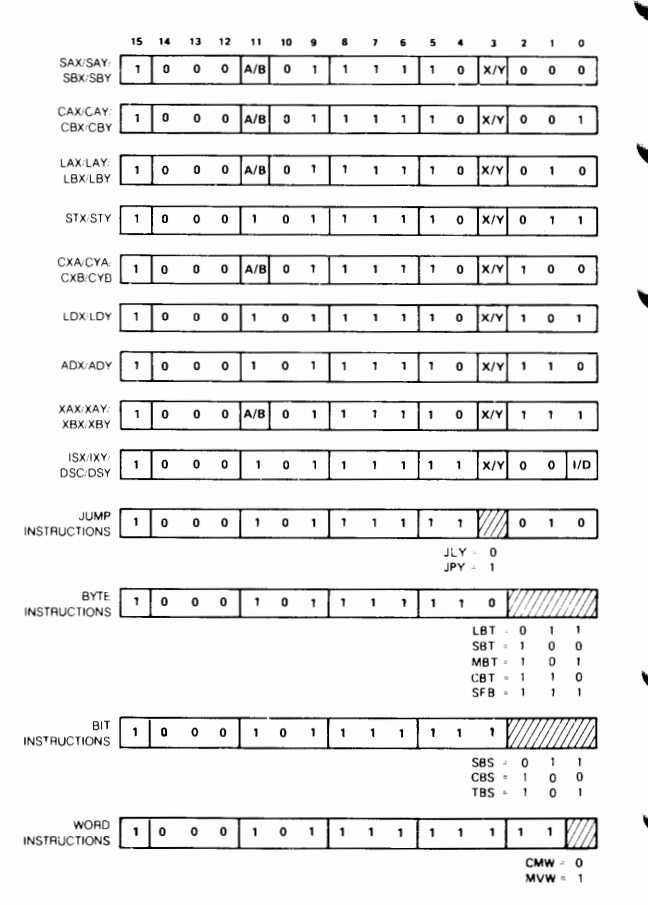

### EXTENDED INSTRUCTION GROUP CODES IN **BINARY (CONTINUED)**

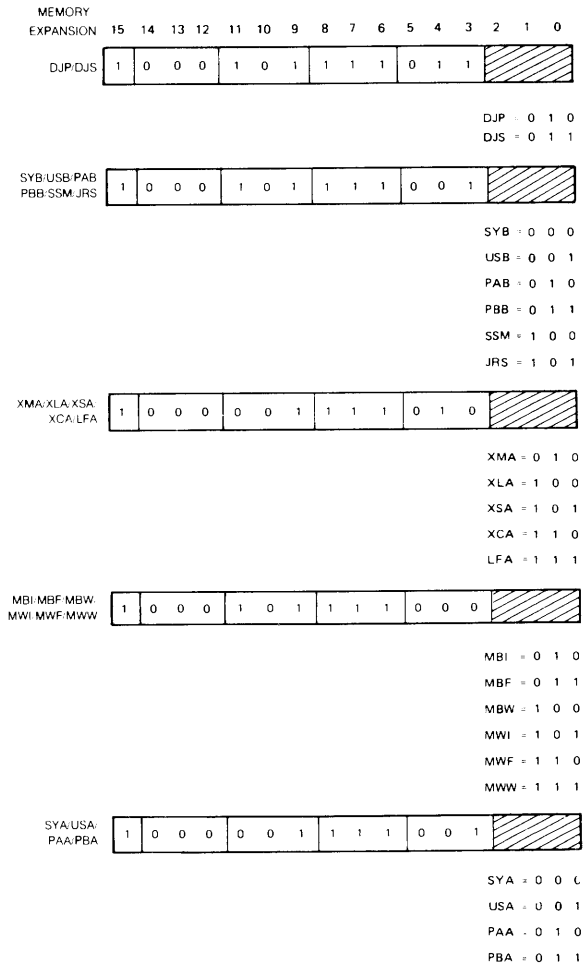

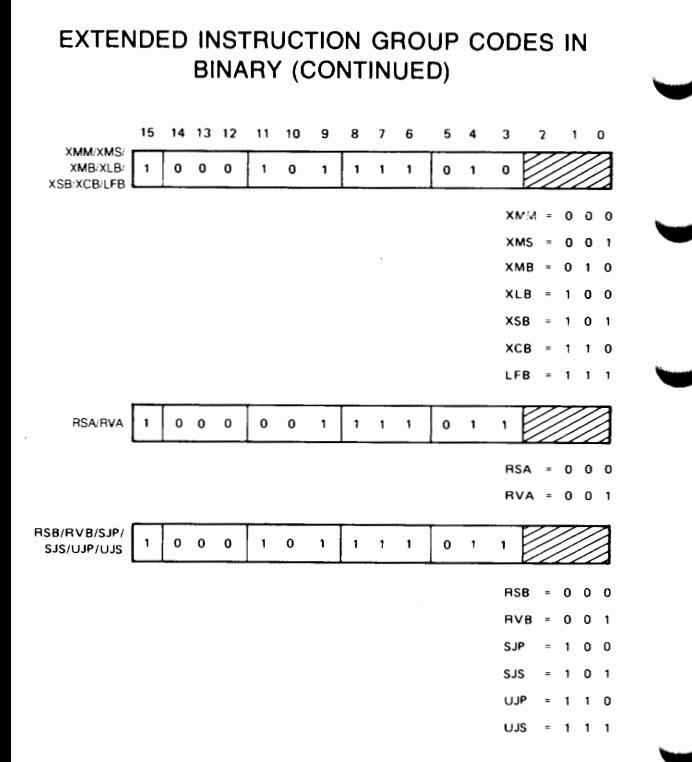

### **TABLES**

# SYSTEM COMMUNICATIONS AREA LOCATIONS

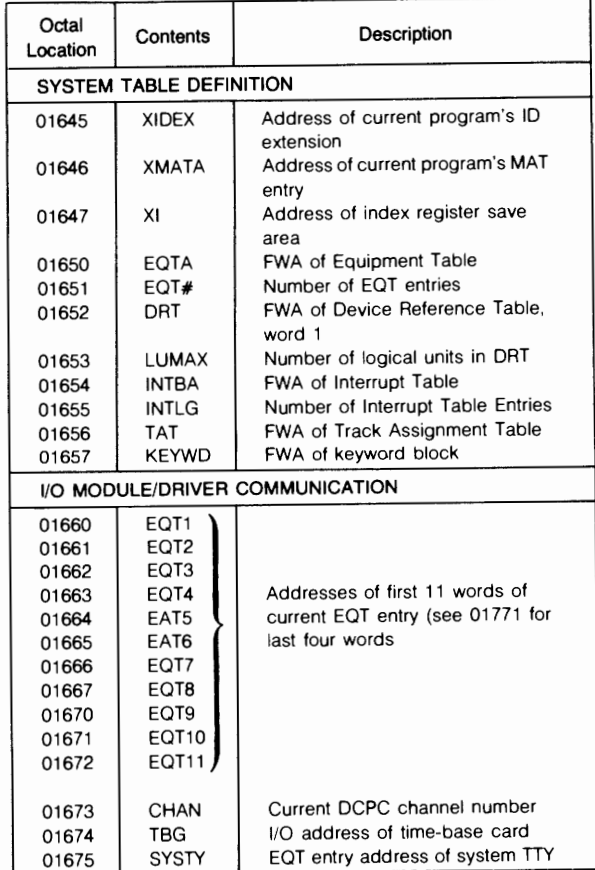

### SYSTEM COMMUNICATIONS AREA LOCATIONS (CONTINUED)

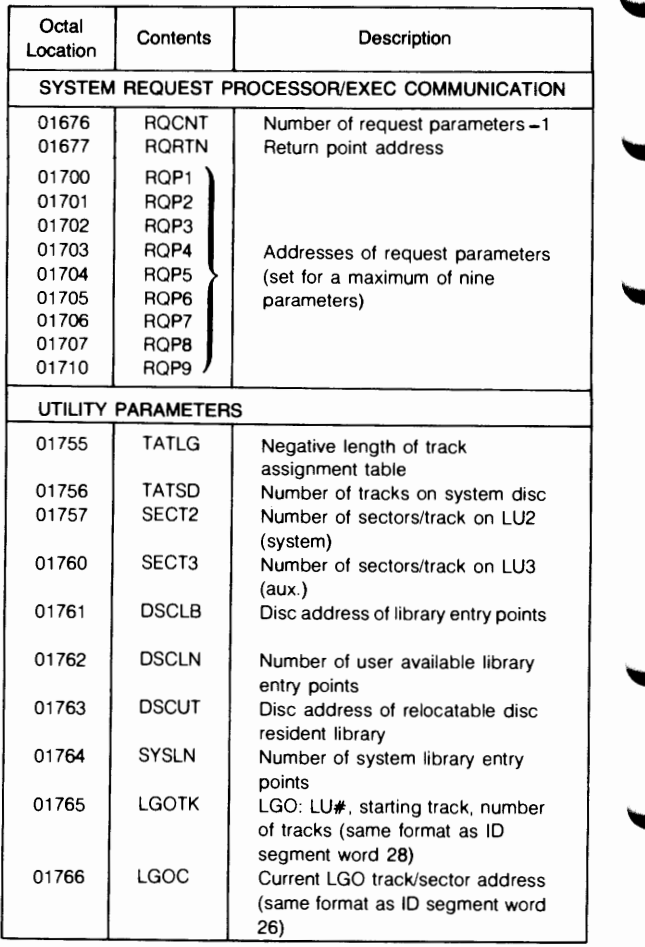

## **SYSTEM COMMUNICATIONS AREA LOCATIONS (CONTINUED)**

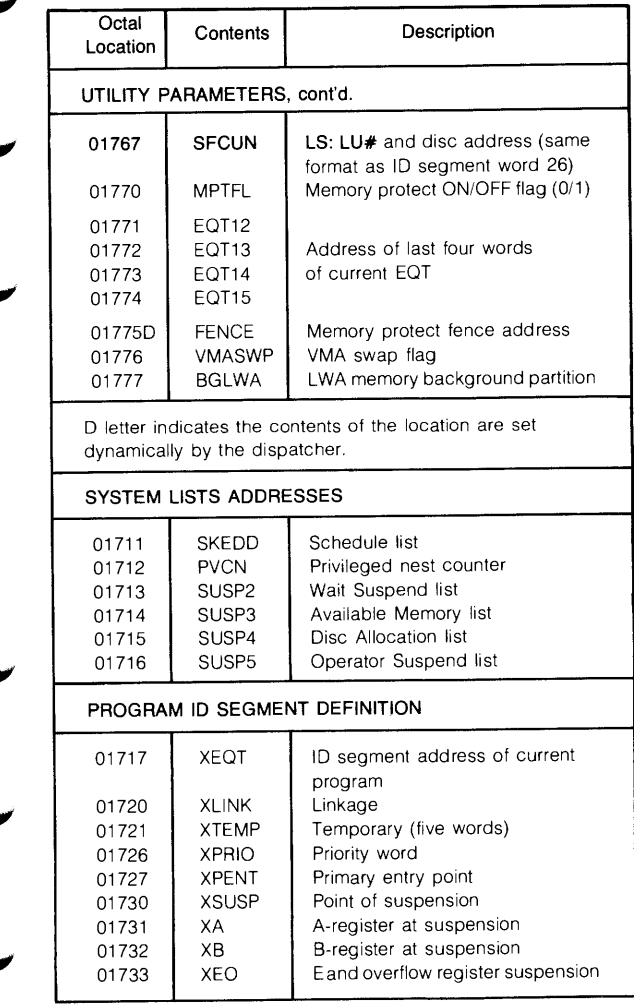

### SYSTEM COMMUNICATIONS AREA LOCATIONS (CONTINUED)

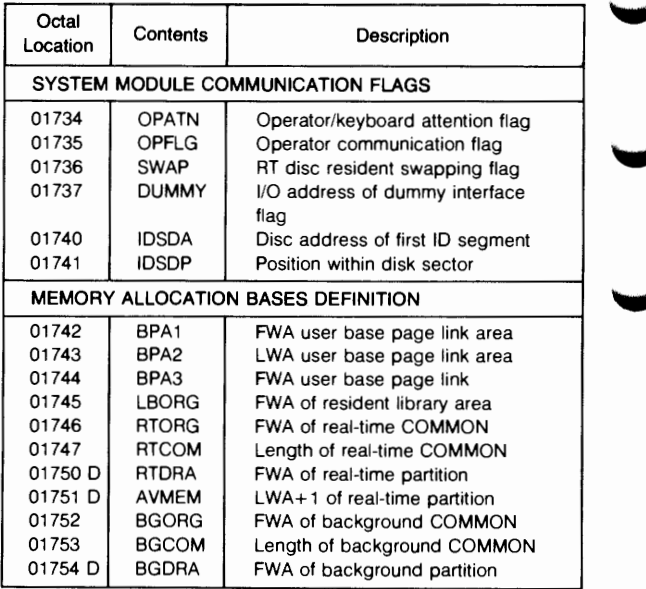

## DEVICE REFERENCE TABLE (DRT)

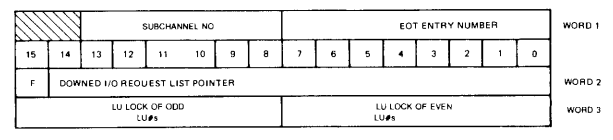

WHERE<br>F (UP.DOWN FLAG) - O IF DEVICE IS DOWN<br>- IF DEVICE IS DOWN<br>LU LOCK - O IF NO LOCK ON LU<br>- RESOURCE NUMBER BEING USED FOR LOCK

6100-5

### EQUIPMENT TABLE (EQT)

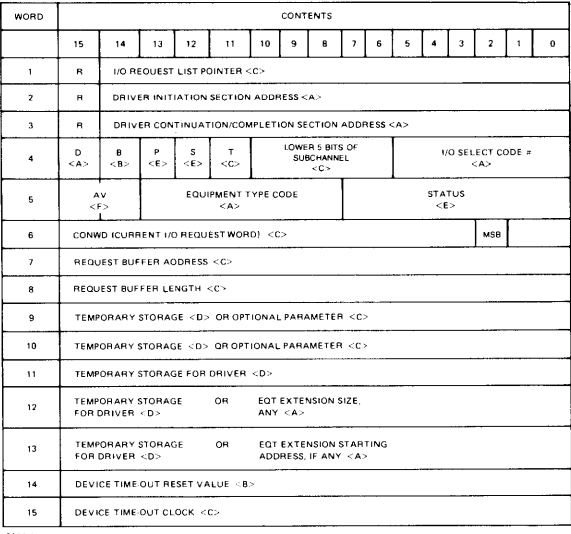

8100-6

# **LEGEND FOR EQT TABLE**

 $R$  = reserved for system use.

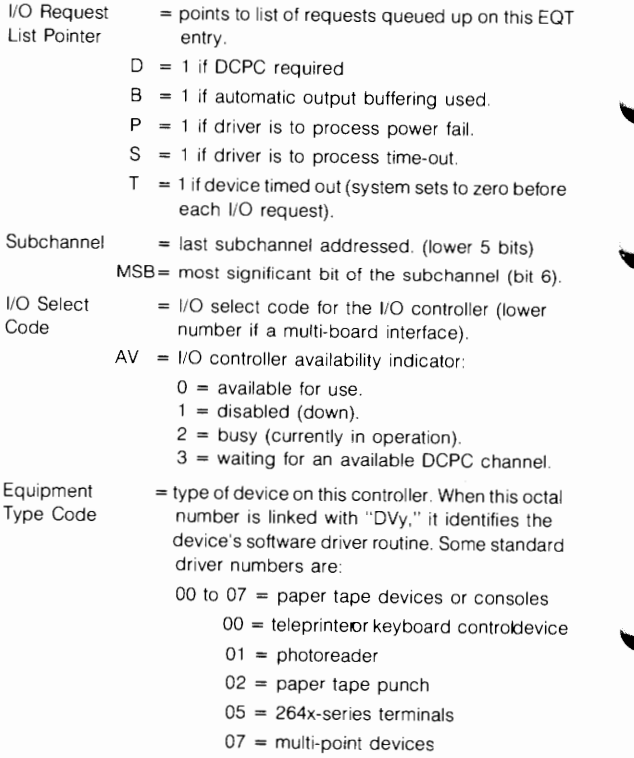

## **LEGEND FOR EQT TABLE (CONTINUED)**

10 to  $17 =$  unit record devices

- $10 =$  plotter
- $11 =$  card reader
- $12 =$  line printer
- 15 = mark sense card reader
- 20 to 37 = magnetic tape/mass storage devices
	- 23 = 9-track magnetic tape (800/1600 RPI)
	- $31 = 7900$  moving head disc
	- 32 = 7905/06/20/25 moving head disc
	- 33 = 7908/11/12/35 moving head disc
		- drive, cartridge tape drive or 9895 flexible disc drive.
	- $36$  = writable control store
	- $37 = HPIB$
- 40 to  $77 =$  instruments
- **STATUS** = actual physical status or simulated status at the end of each operation (see Device Status Table).
- CONWD = combination of user control word and user request code word in the I/O EXEC call (see EQT wd. 6)

Letters in brackets  $\left\langle \langle \rangle \right\rangle$  indicate the nature of each data item as follows:

- $<$ A $>$  = fixed at generation or reconfiguration time; never changes
- $<$ B $>$  = fixed at generation or reconfiguration time; can be changed on-line
- $<$ C $>$  = set up or modified at each I/O initialization
- $<$  D $>$  = available as temporary storage by driver
- $\langle$ F $>$  = can be set driver
- $< F$  = maintained by system

# **DEVICE STATUS TABLE A**

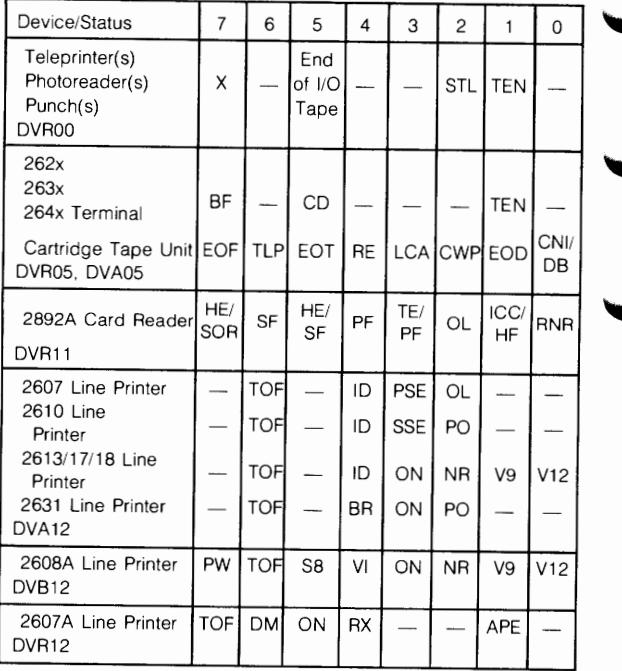

# **DEVICE STATUS TABLE A (CONTINUED)**

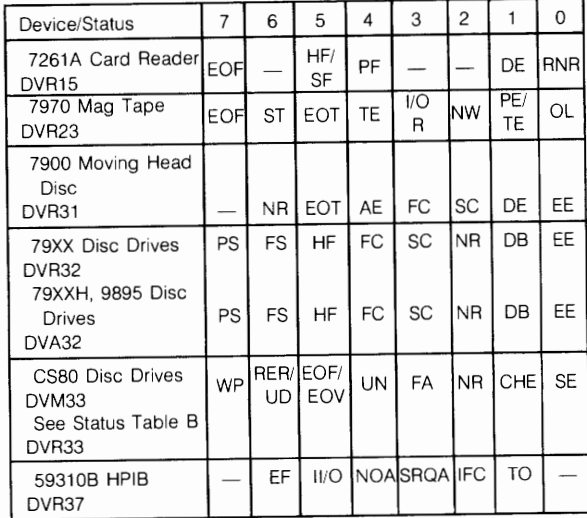

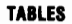

## **DEVICE STATUS TABLE B**

### DVR33

127323A. 12733A Disc Drives

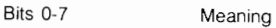

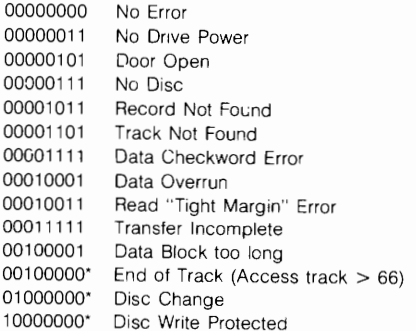

### DVA47

Serial Link Drive

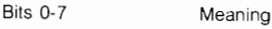

- 00000001 Time cut occurred
- 00000010 Hardware Failure
- 00000011 Hardware Failure on Controller
- 00000100 Bad System Configuration
- 00000101 Illegal Request

# **DEVICE STATUS TABLE KEY**

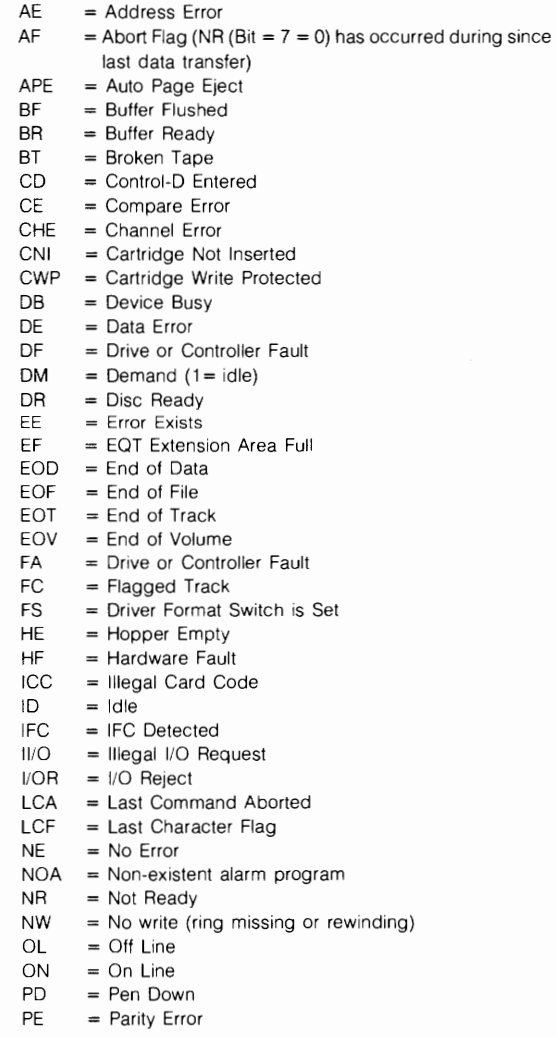

## **DEVICE STATUS TABLE KEY (CONTINUED)**

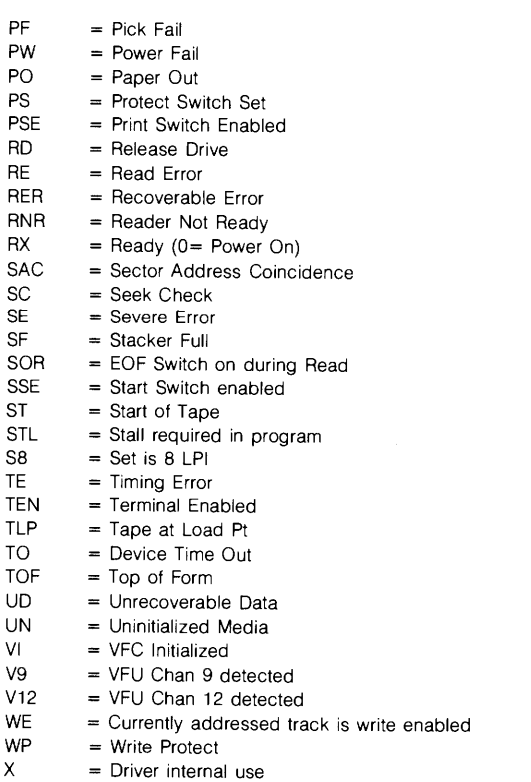

**Device File DCB** 

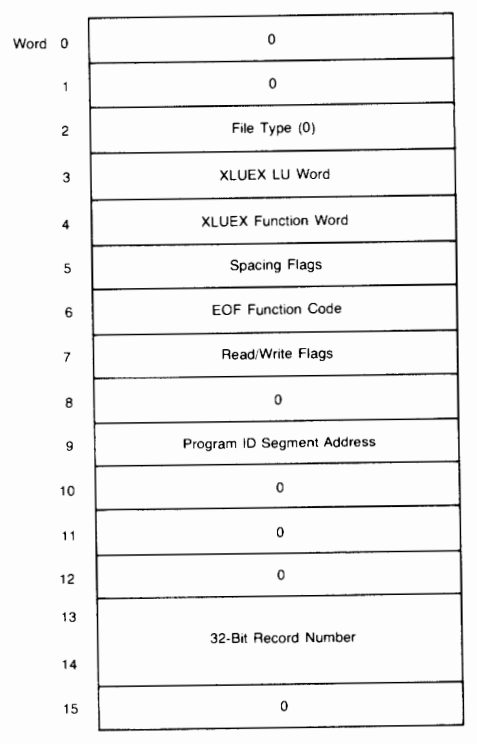

8300-61

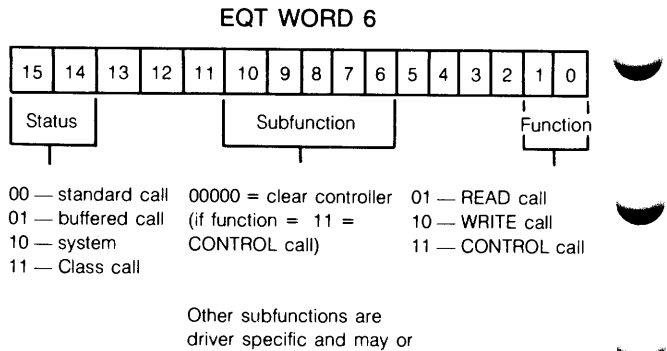

may not be defined

ID SEGMENT

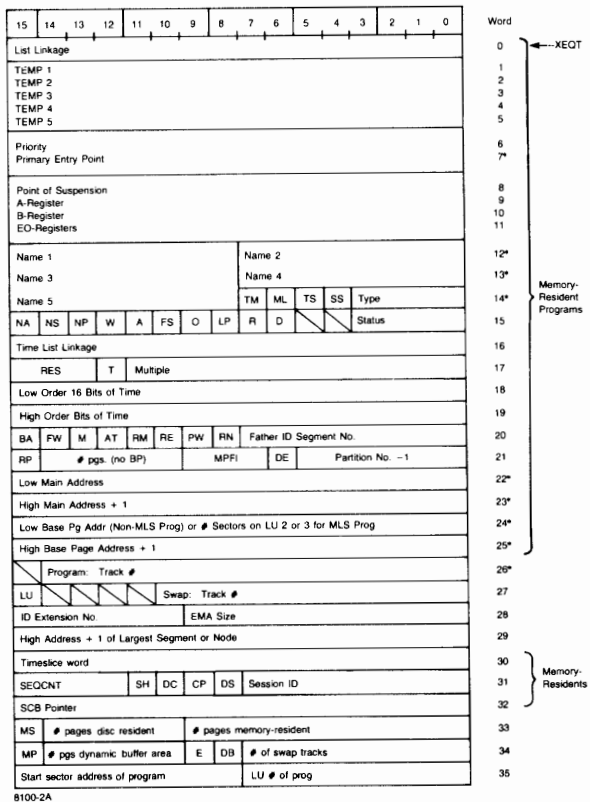

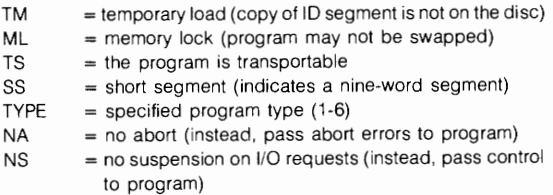

### **ID SEGMENT LEGEND (CONTINUED)**

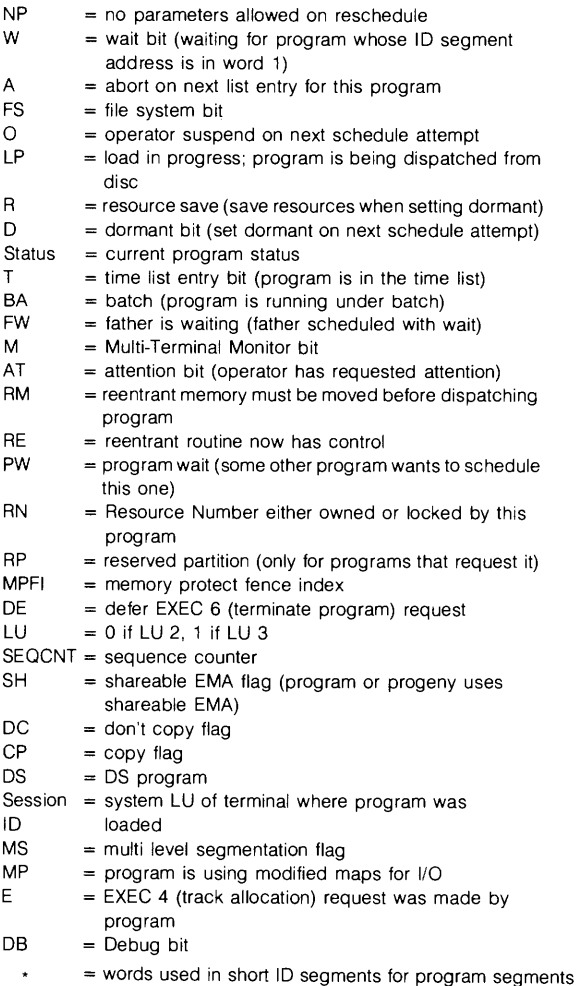

# **ID SEGMENT EXTENSION**

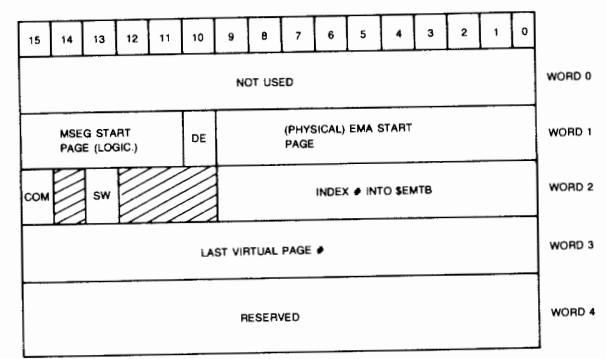

8100-7

WHERE

- DE = 0 IF THE EMA SIZE WAS SPECIFIED BY THE USER
	- <sup>1</sup>IF THE EMA SIZE IS ALLOWED TO DEFAULT TO THE MAXIMUM SIZE AVAILABLE TO THE SYSTEM
- COM = 1 IF THE PROGRAM IS USING SHAREABLE EMA
- SW = 0 PTE TABLE DOES NOT CONTAIN VALID DATA
- SW = 1 PTE TABLE IS STILL INTACT.

### **SESSION CONTROL BLOCK (SCB)**

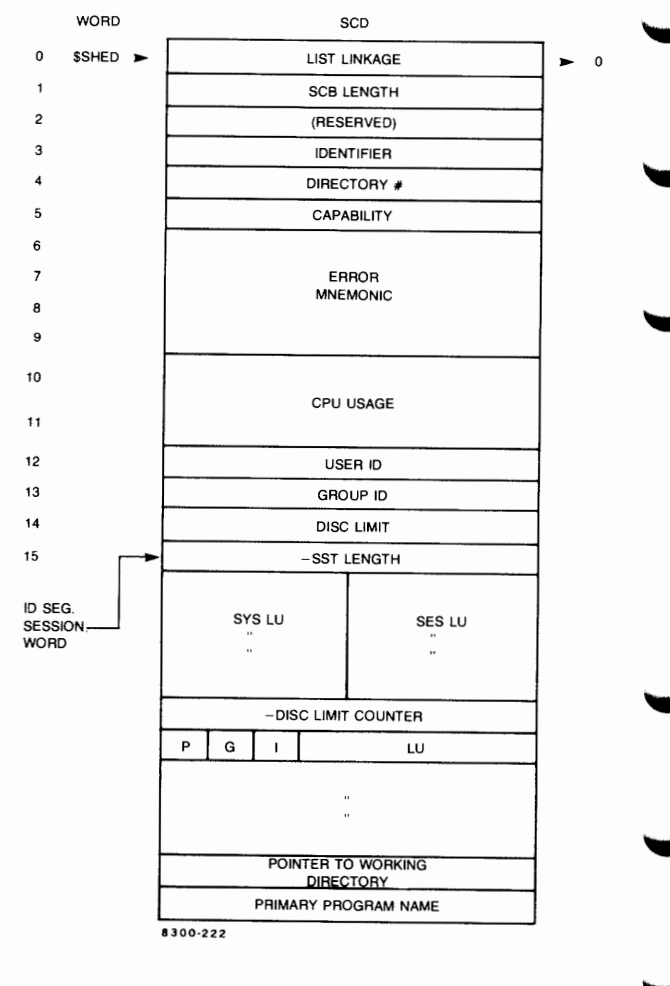

- P = ADDED SST ENTRY FOR THIS DISC
- G = THIS IS A GROUP CARTRIDGE  $I = THIS$  DISC CARTRIDGE IS
- INACTIVE

## **SYSTEM DISC LAYOUT**

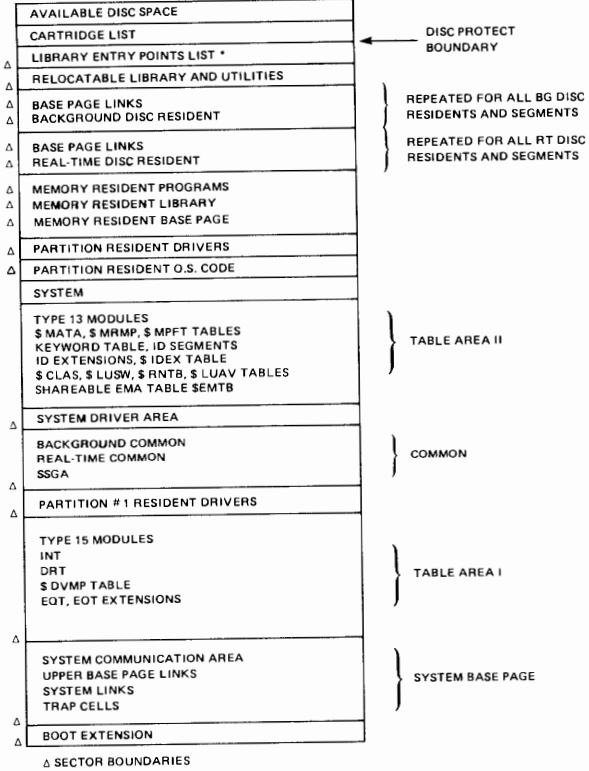

' INCLUDES ONE SYSTEM-RESERVED TRACK

8100·8

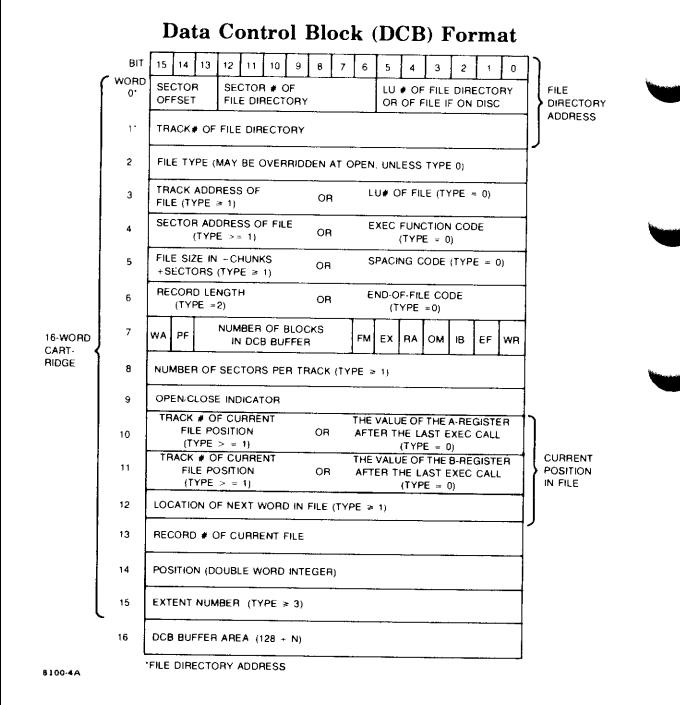

# **LEGEND FOR DATA CONTROL BLOCK**

# **WORD CONTENT**

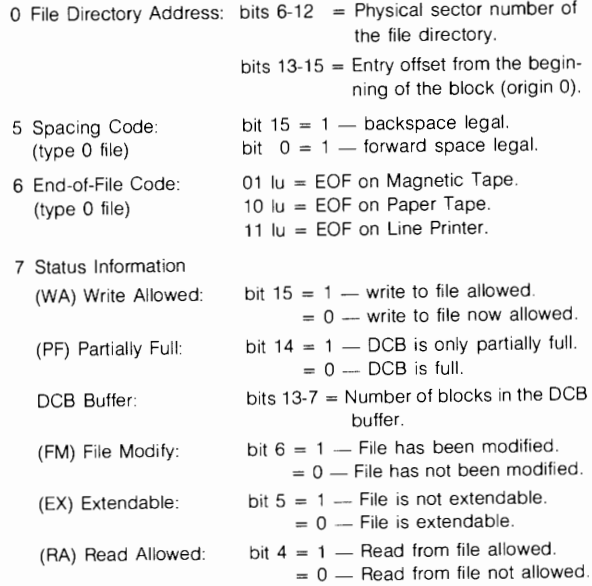

## **LEGEND FOR DATA CONTROL BLOCK (CONTINUED)**

# **WORD CONTENT**

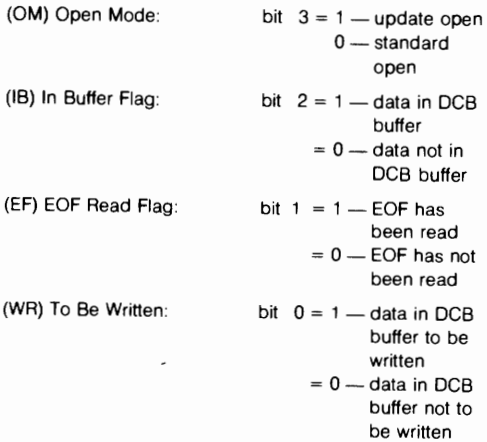

9 Open/Close Indicator: if open, contains ID segment location of program performing open. If closed, set to zero.

# **CARTRIDGE DIRECTORY FORMAT**

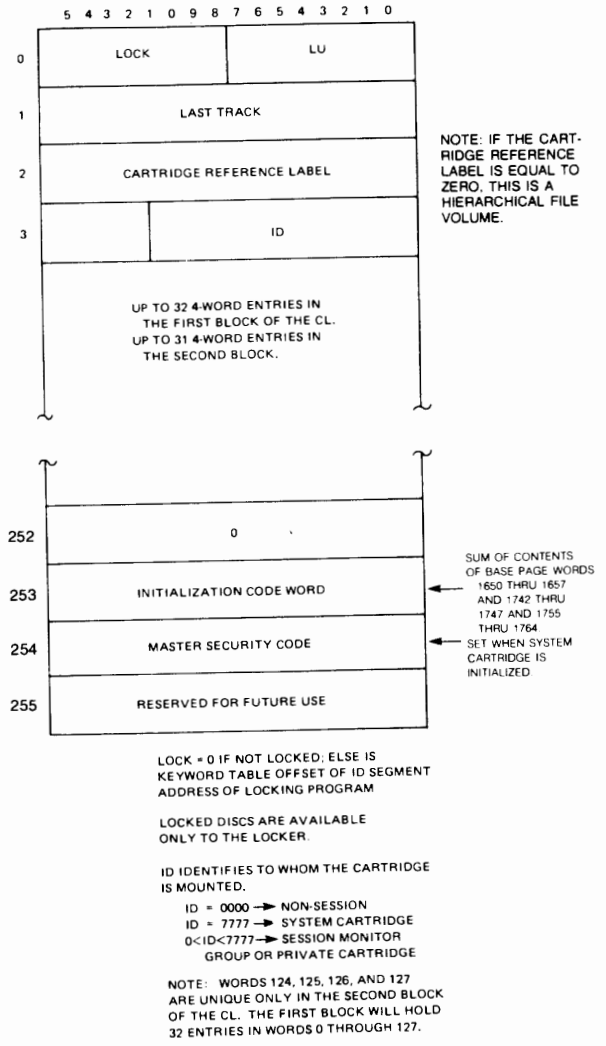

# FILE DIRECTORY

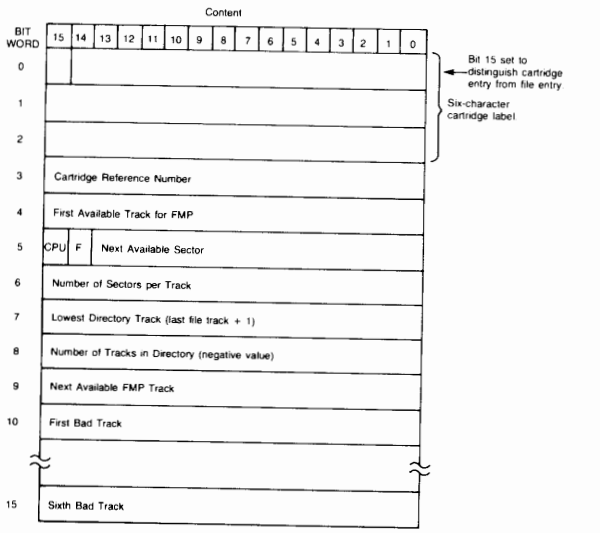

8100-13

**TABLES** 

# DISC DIRECTORY FILE ENTRY

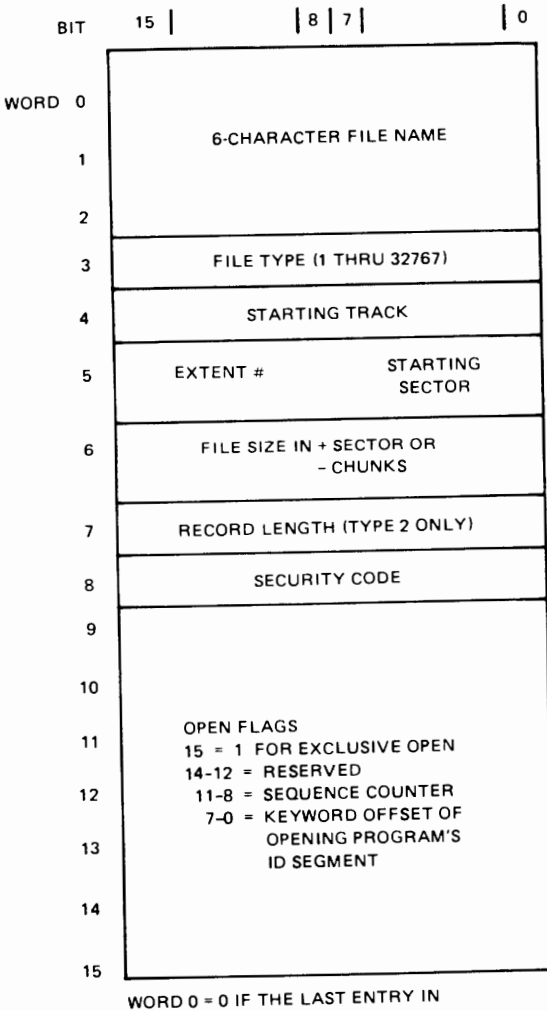

DIRECTORY; = -1 IF FILE IS PURGED

### **TABLES**

### **DISC DIRECTORY TYPE 0 FILE ENTRY**

The entries for non-disc (type 0) files differ from those for disc files in words 3 through 7:

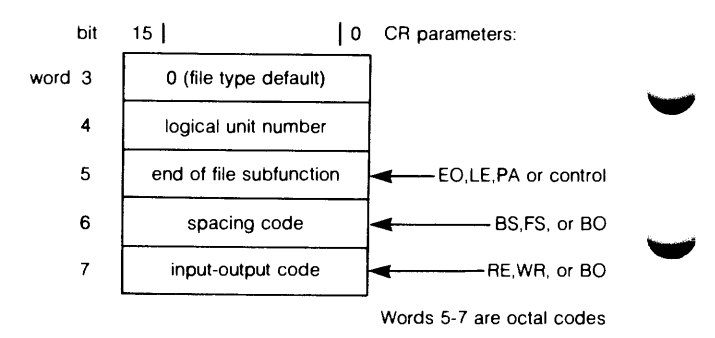

### DISC FILE RECORD FORMATS

Fixed Length Formats (Types 1 and 2)

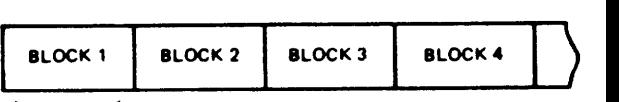

~ 128WORDS

### ht 127 WORDS OF LAST BLOCK

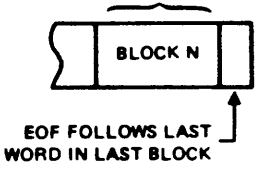

Type 1 Record length  $=$  Block length  $= 128$  words

Type 2 Record length is user defined; may cross block boundaries but not past EOF

Variable Length Formats (Types 3 and Above)

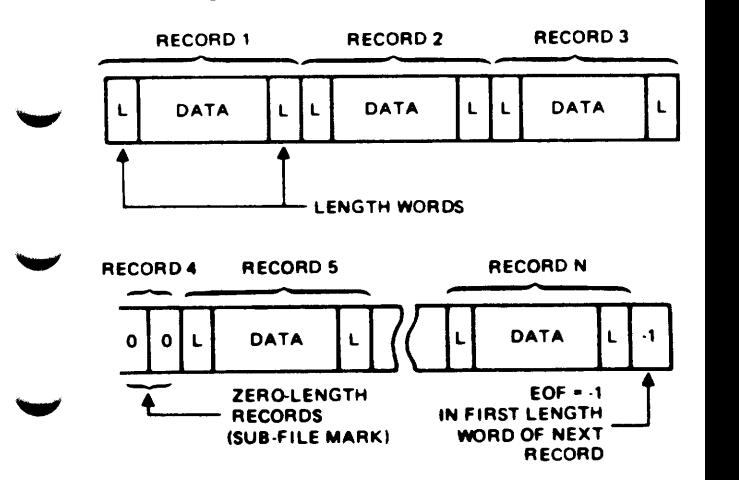

### TYPE 6 FILE FORMAT

Files created by the SP command as memory-image program files are always accessed as type 1 files (fixed length. 128-words per record).

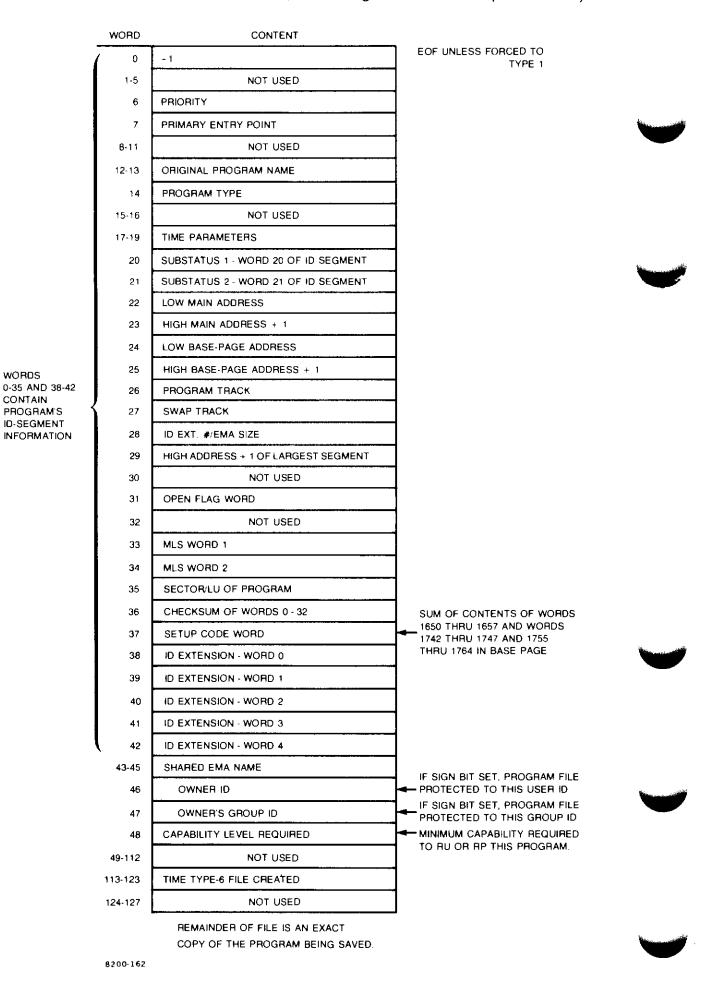

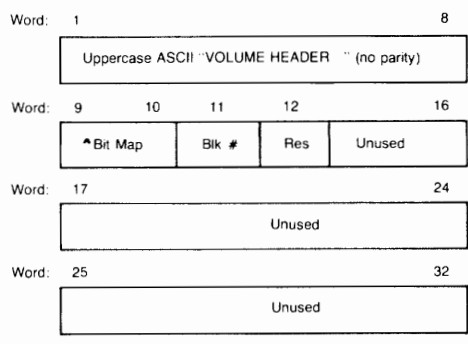

## **Disc Volume Header Format**

8300-72

m

÷

i.

### **Directory Structure**

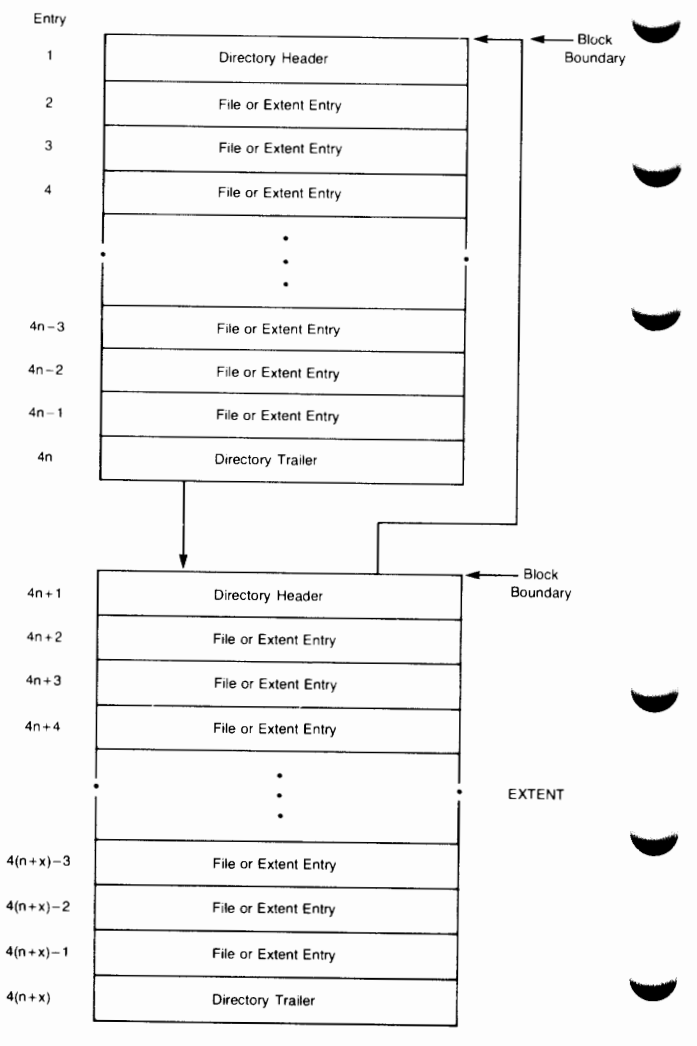

8300-66

**M-40** 

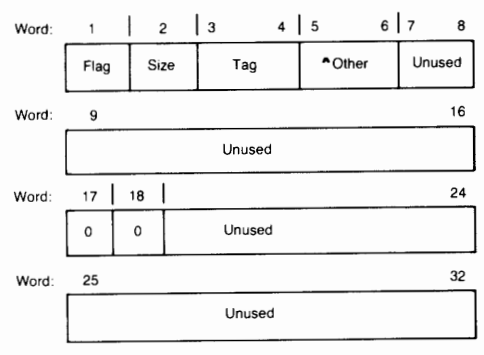

### **Root Directory Header/Trailer**

6300-70

### **Root Directory Entry**

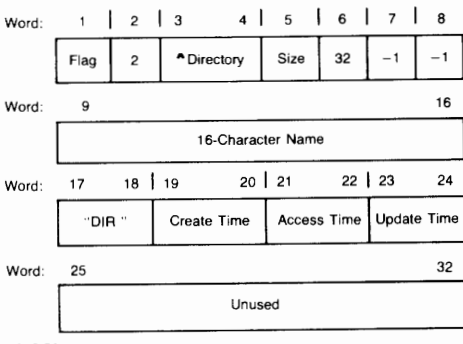

-~ 8300-71

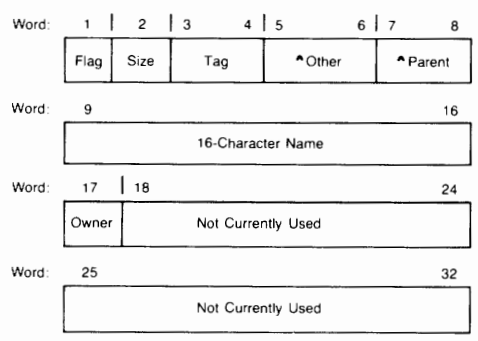

### Directory Header/Trailer Format

8300-69

### File Entry

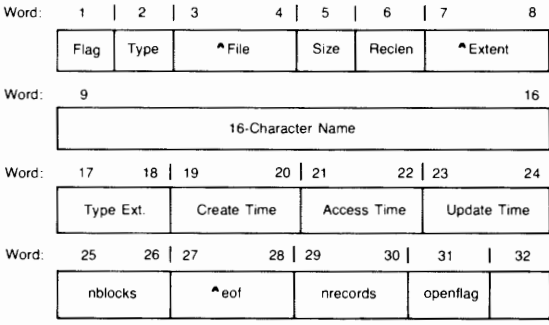

8300-76

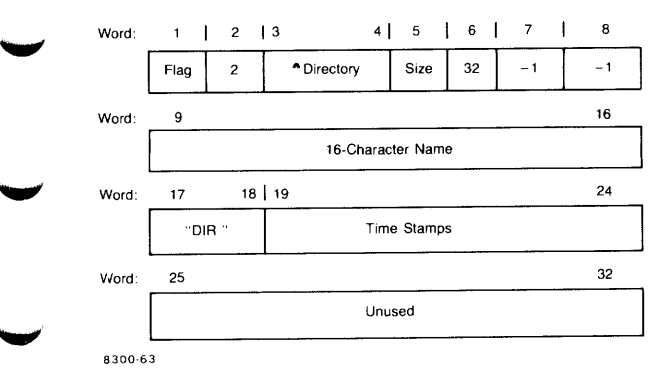

### **Subdirectory Entry**

### **Extent Entry**

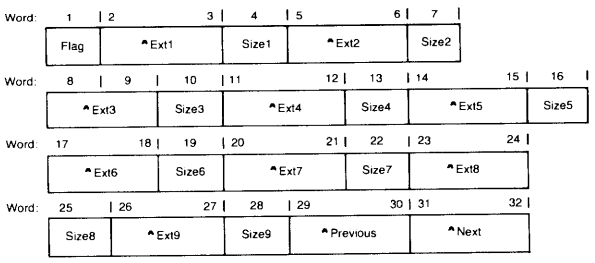

8300-62

.\_,,
**NAM RECORD** 

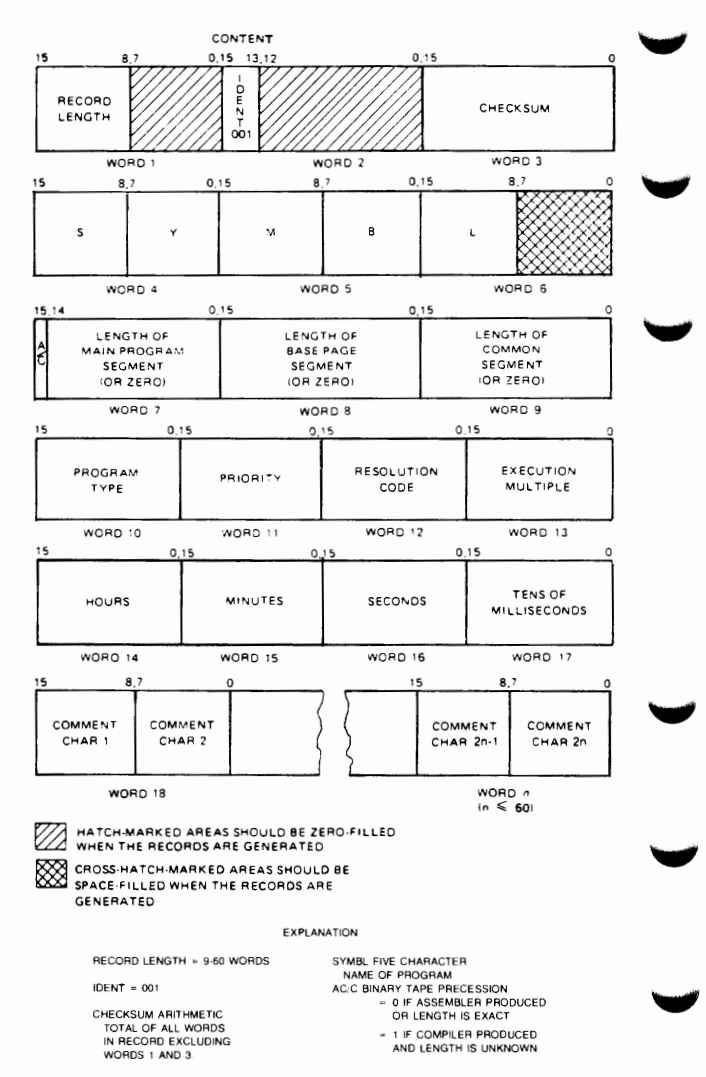

### **XNAM RECORD**

CONTENT

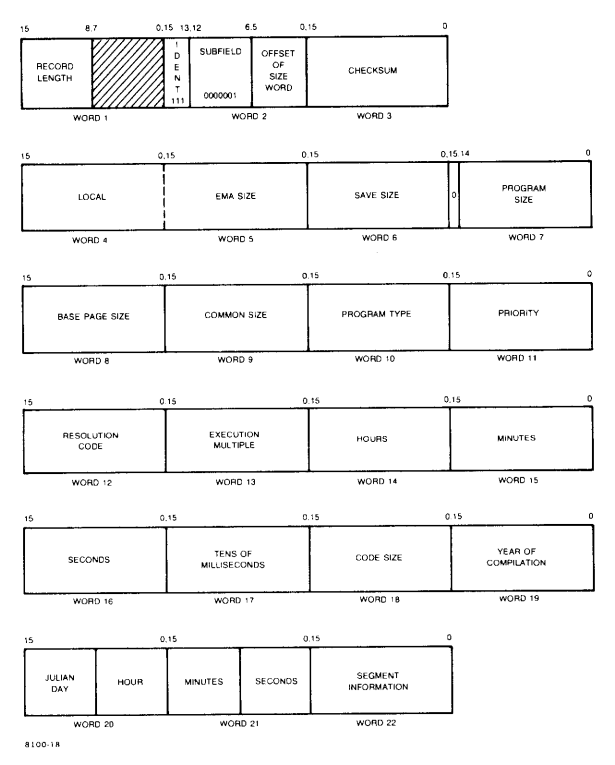

# **XNAM RECORD (CONTINUED)**

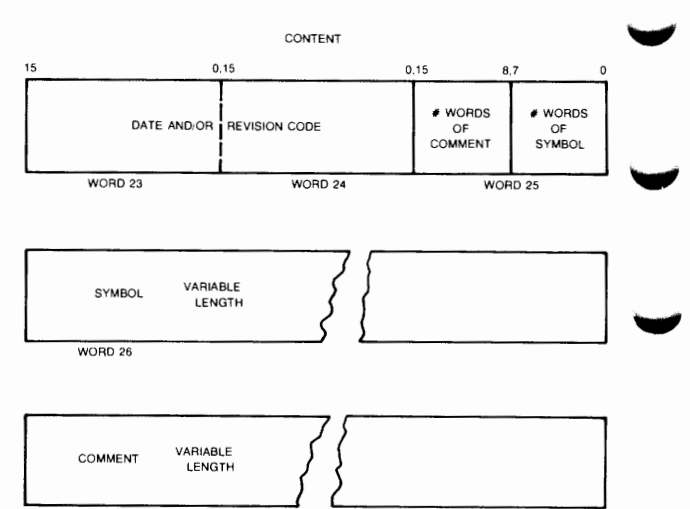

8100-19

### **ENT RECORD**

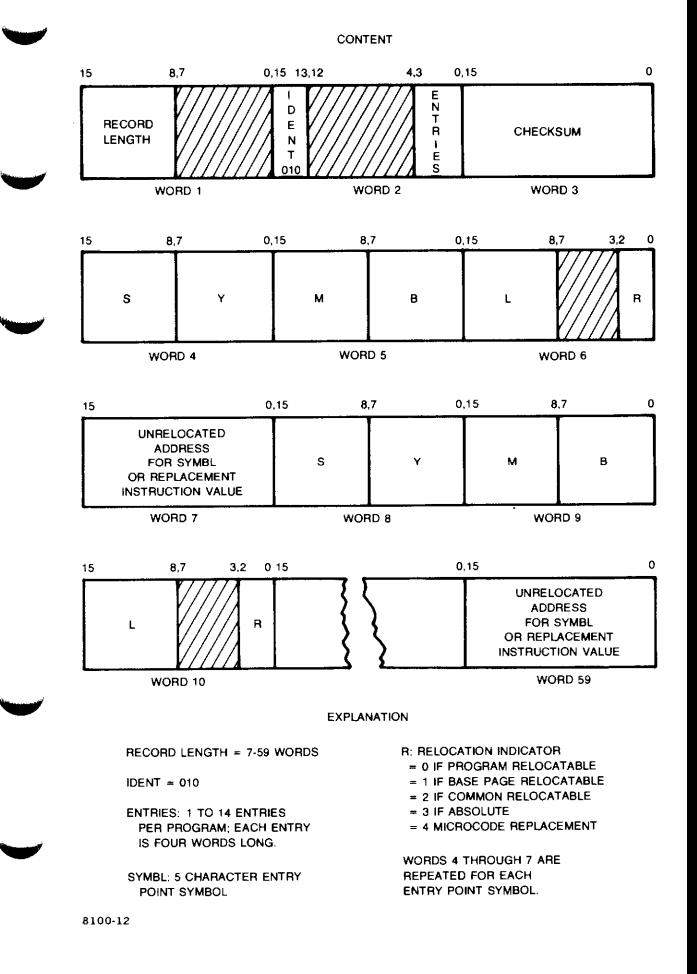

### **TABLES**

# **EXTENDED ENT RECORD (XENT)**

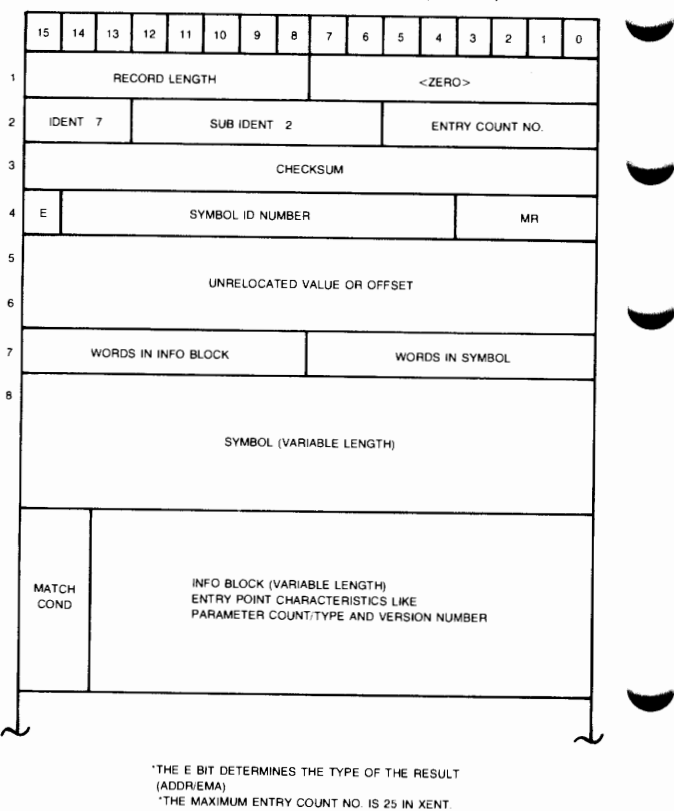

**8100-.20** 

### **EXT RECORD**

CONTENT

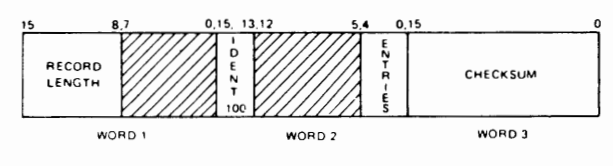

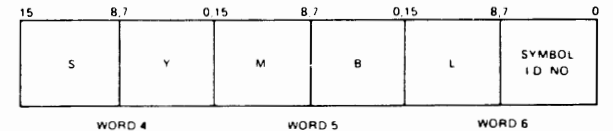

15 8.' 0.15 0.15 B.7  $\epsilon$  $\bigcup$ SYMBOL s  $\mathbf{t}$ <sup>t</sup>D NO I  $\overline{\phantom{a}}$ WORD 60

WORD 1

E **XPlANA** TION

RECORD LENGTH• **6-60** WORDS SYMBOL 10 NO NUMBER

!DENT 100

ENTRIES I TO 19 PER RECORD. EACH ENTRY IS THREE WORDS LONG

SYMBL 5 CHARACTER EXTERNAL SYMBOL

ASSIGNED TO SYMBL fOR USE IN LOCATING REFERENCE IN BODY OF PROGRAM

WORDS **4** THROUGH 6 RE PEA TED FOR EACH EXTERNAL SYMBOL !MAXIMUM OF 19 PEA AECOAOI

# **EXTENDED EXT RECORD (XEXT)**

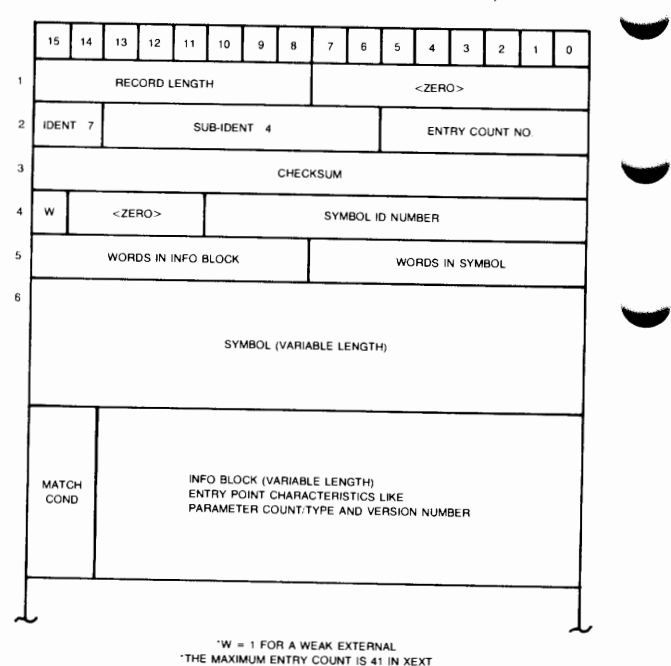

**8100-21** 

### **DBL RECORD**

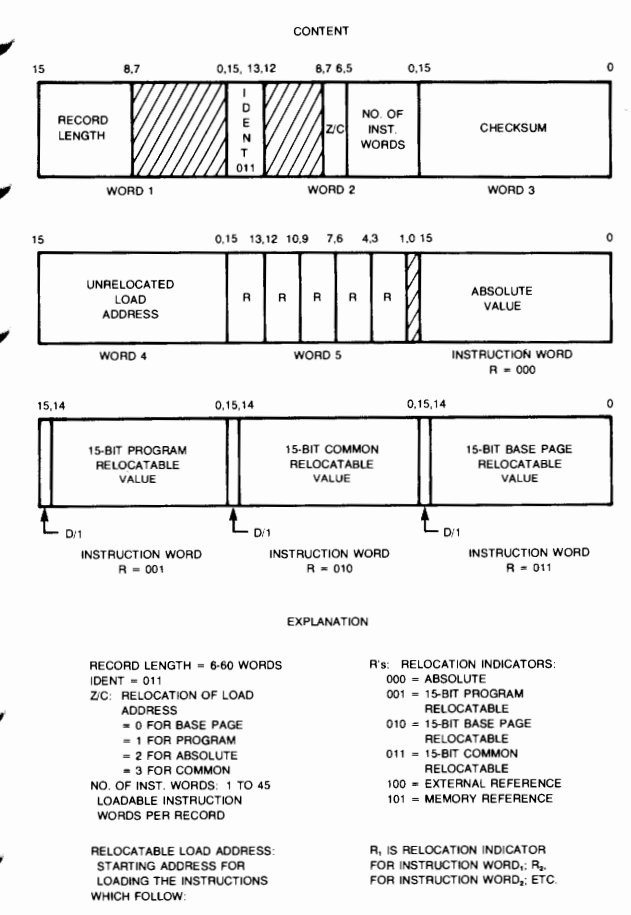

8100·11

### DBL RECORD (CONTINUED)

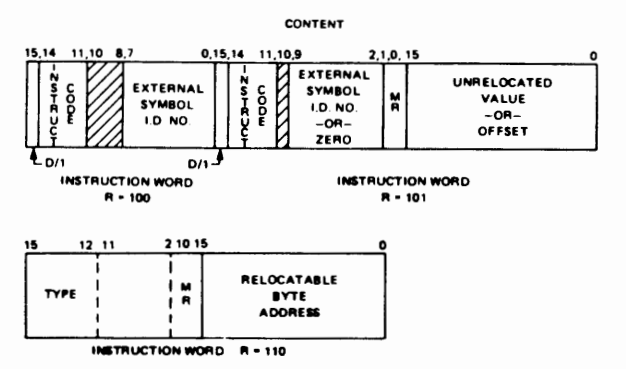

**EXPLANATION** 

**D/I: INDIRECT ADDRESSING** 

0 - DIRECT

1 - INDIRECT

MEMORY REFERENCE INSTRUC-TIONS USE TWO WORDS, WITHIN THE TWO WORD GROUP? "MR" **INDICATES RELOCATABILITY OF** OPERAND SPECIFIED IN SECOND **WORDS:** 

00 - PROGRAM RELOCATABLE 01 - BASE PAGE RELOCATABLE 10 - COMMON RELOCATABLE

11 - ABSOLUTE

### EXTENDED DBL RECORD (XDBL)

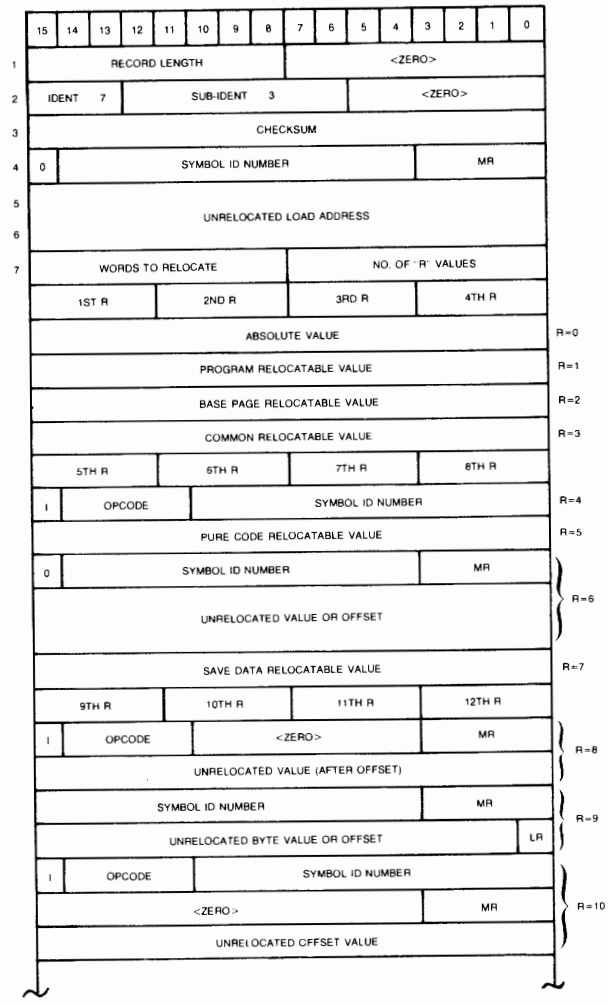

8100-22

### **TABLES**

**EMA RECORD** 

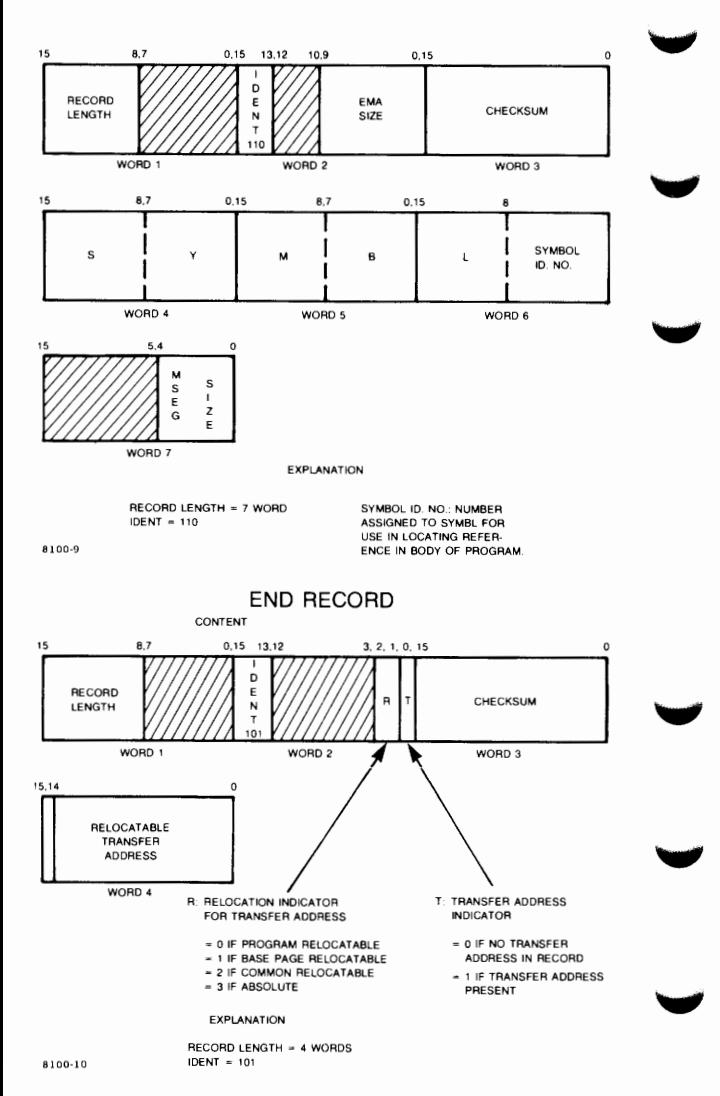

**EXTENDED END RECORD (XEND)** 

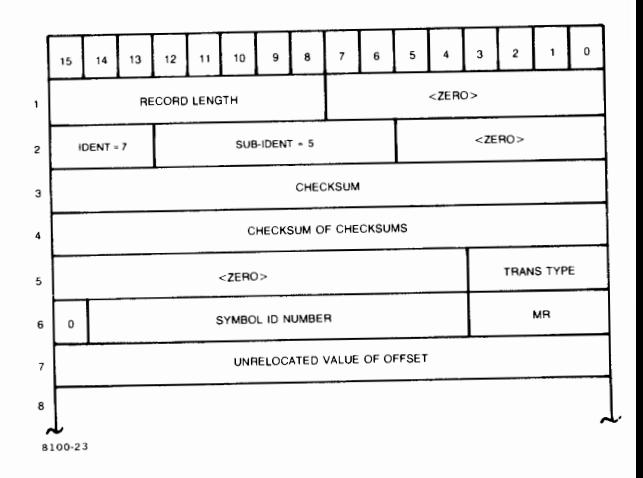

**M-55** 

**GEN RECORD** 

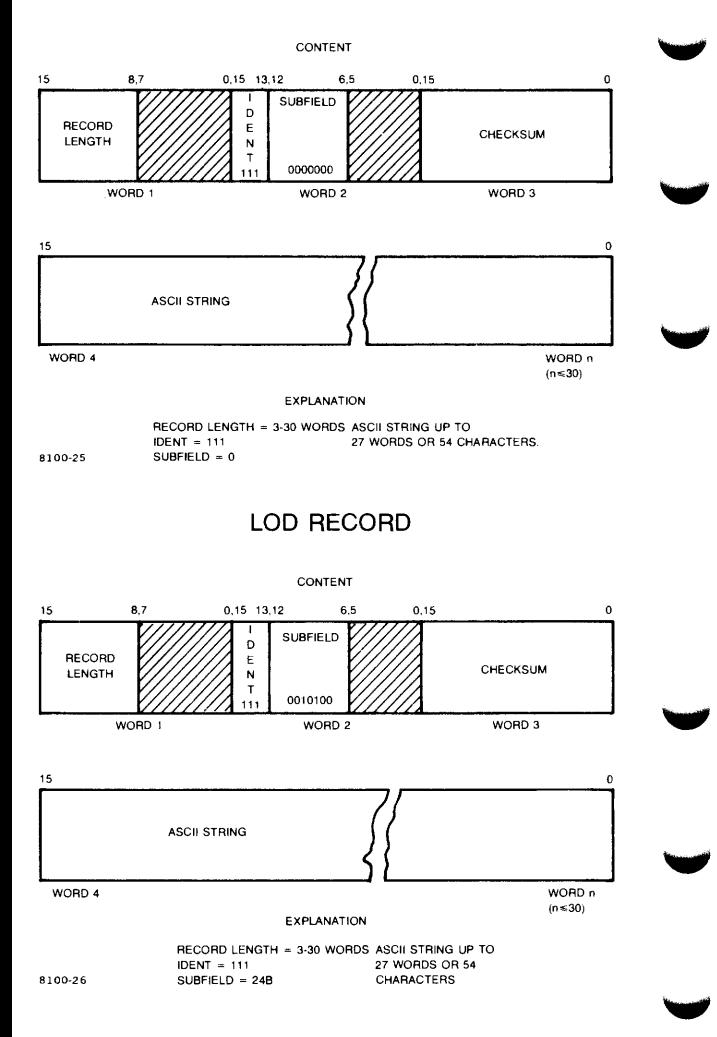

### **DATA RECORD**

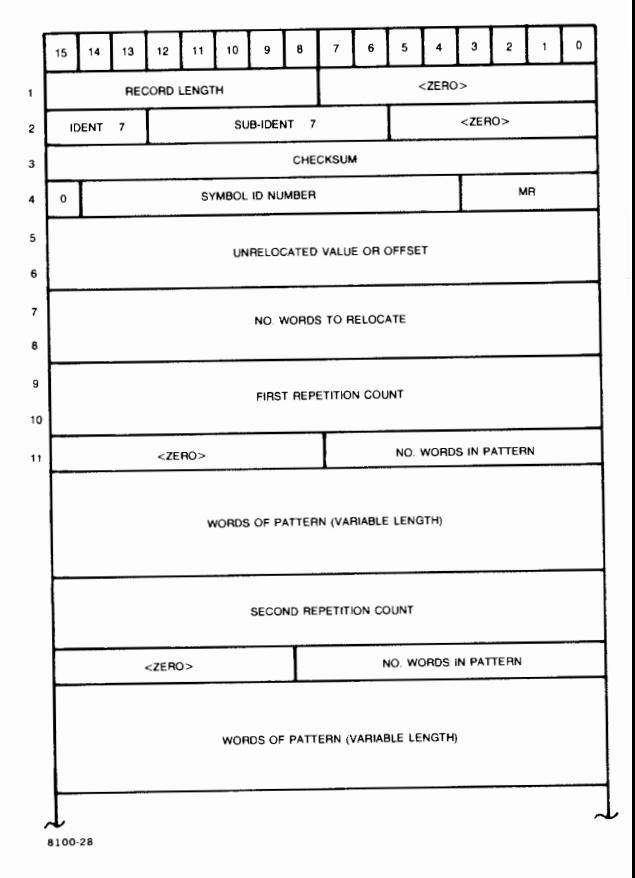

### **APL RECORD**

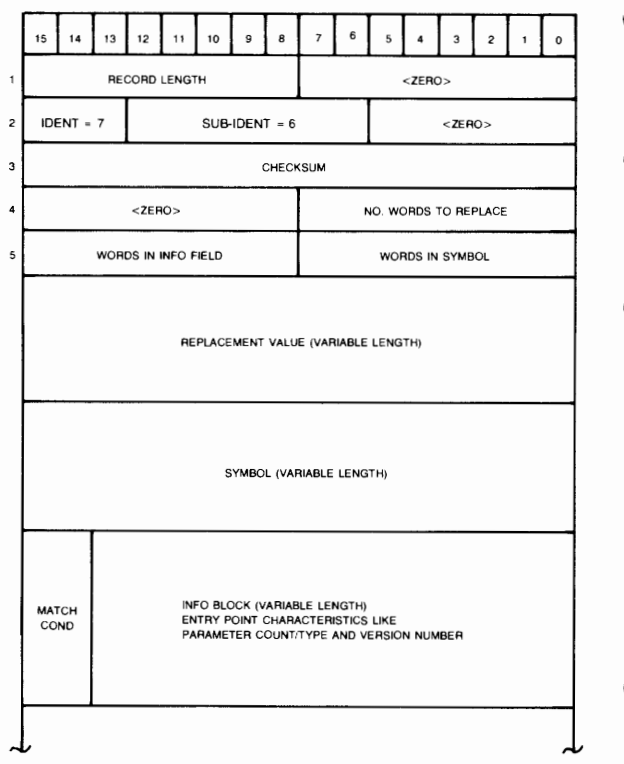

8100·41

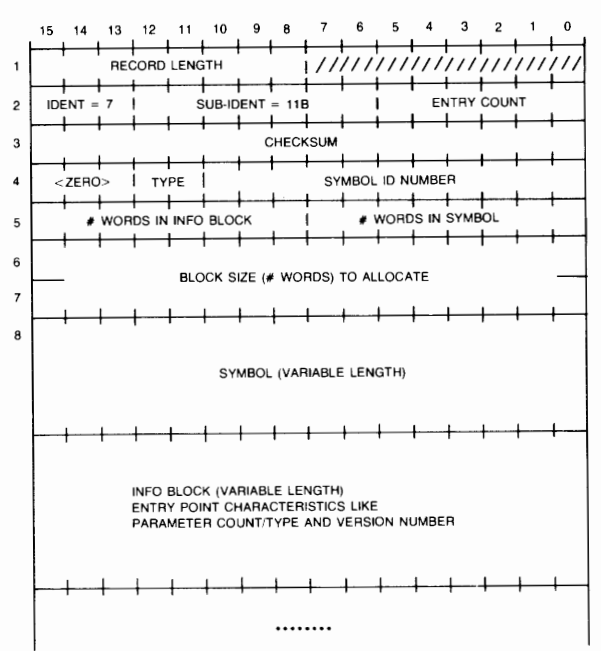

### **ALLOCATE RECORD**

*/Ill/*  MEANS ZERO-FILLED WHEN RECORD IS GENERATED

TYPE = 0. IF NAMED COMMON (PROGRAM ALLOCATE) 1, IF NAMED SAVE COMMON (SAVE ALLOCATE) 2. IF NAMED EMA COMMON (EMA ALLOCATE)

### EXPLANATION

REC LENGTH <128 WORDS

CHECKSUM· ARITHMETIC TOTAL OF ALL WORDS IN RECORD EXCEPT 1 AND 3

**8100-43** 

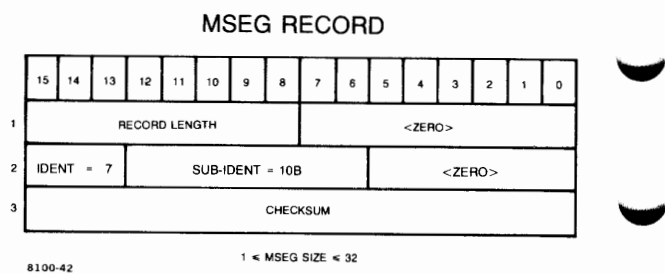

### ABSOLUTE TAPE FORMAT

Apsolute binary code is written to paper tape in the following format:

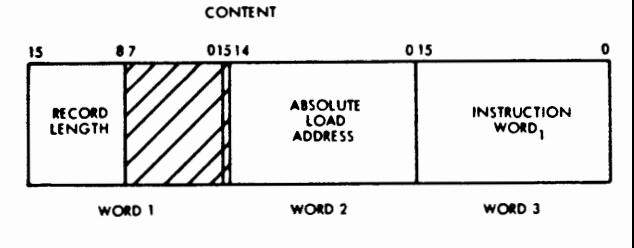

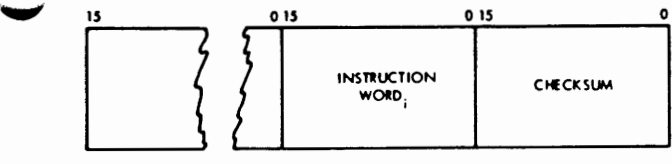

WORD n-1

WORD<sub>n</sub>

Each word represents two frames arranged as follows:

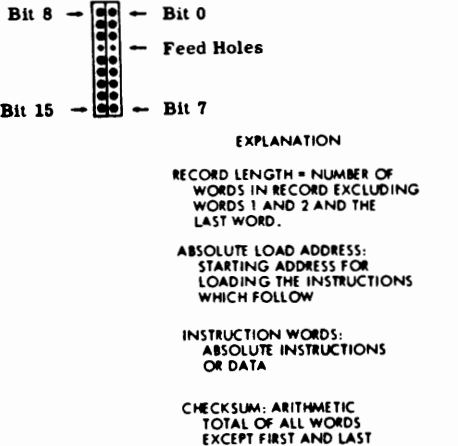

# FMGR GLOBAL EQUIVALENCE

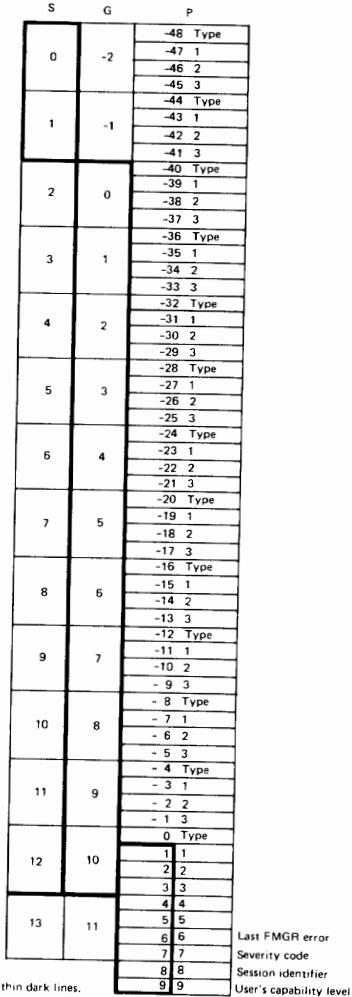

The standard values are shown wi 8100-3

### **GENERAL WAIT STATE MESSAGES**  (State 3)

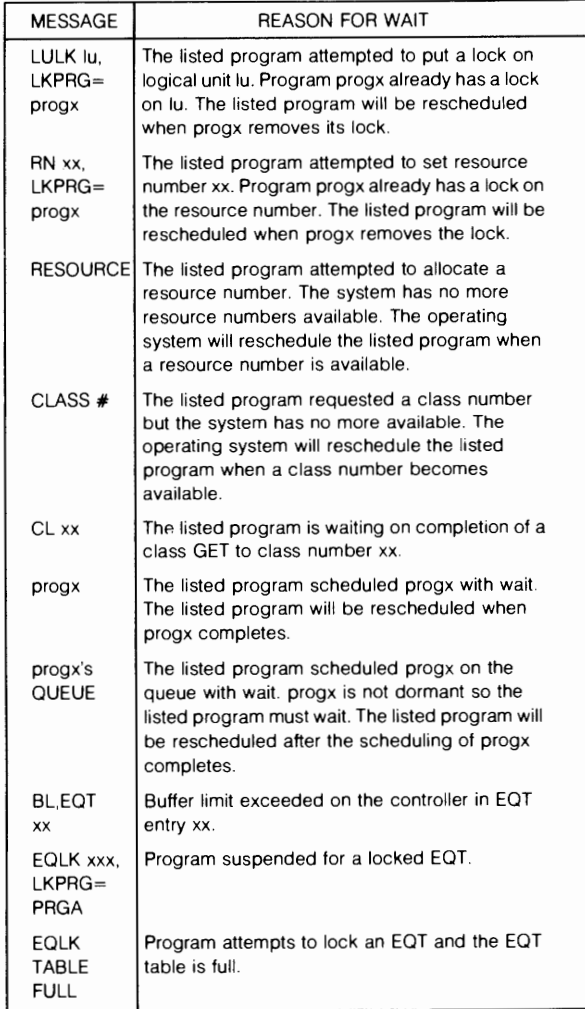

# **SECTION**

 $\mathbf{N}$ 

# **ERROR CODES**

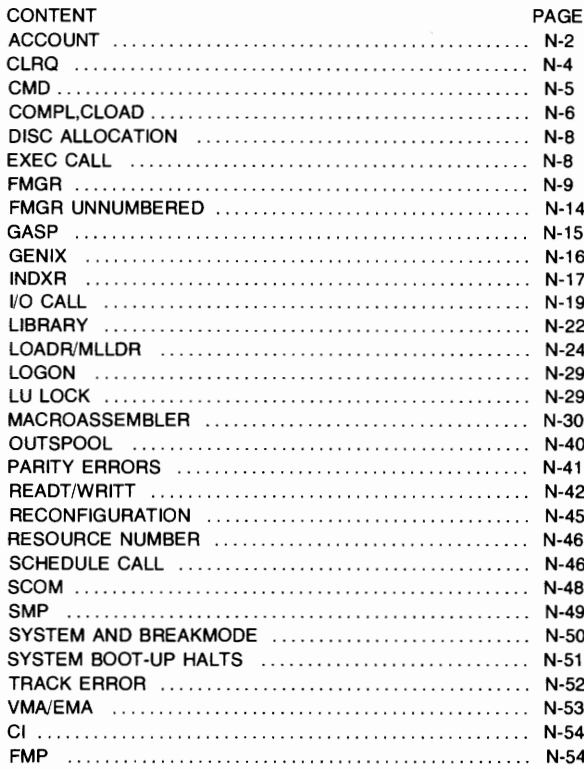

### **ACCOUNT ERROR CODES**

- **ACCT-225** Session memory can not be returned to system (reboot)
- **ACCT-223** Illegal shut down parameter
- **ACCT-222** Illegal system lu
- **ACCT-221** Not an active session
- **ACCT-220** Corrupt station table spares
- **ACCT-219** Not enough room in file for new table
- **ACCT-218** Session not shut down
- **ACCT-216** Illegal response for primary program.
- **ACCT-215** List NAMR in transfer stack
- **ACCT-213** Invalid memory request
- **ACCT-212** Invalid number of SST spares
- **ACCT-211**  User or group ID not available
- **ACCT-210** Conflict in SST definition
- **ACCT-209** Invalid SST entry
- **ACCT-208** Invalid disc limit
- **ACCT-207** Invalid capability
- **ACCT-206** Invalid file name
- **ACCT-205** Invalid command
- ACCT-204 Invalid password
- **ACCT-203** Invalid account name
- **ACCT-202** Account with this name already exists
- **ACCT-201** No free accounts
- **ACCT-200** Account not found
- **ACCT-099** An Exec request made by D.RTR was aborted.

..,,.,

- **ACCT-046** Attempt to create extent 256. Make file size of main larger.
- **ACCT-041** No room in SST

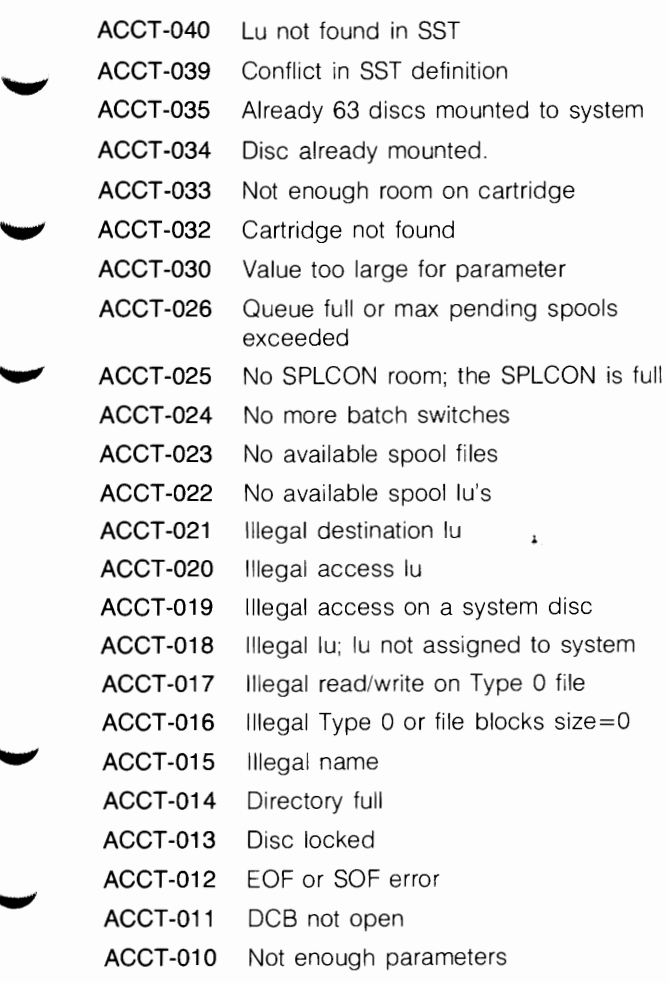

- **ACCT-009** Attempt to use APOSN or force a Type 0 file to Type 1
- **ACCT-008** File open or lock rejected
- **ACCT-007** Illegal security code or illegal write on lu2 or 3
- **ACCT-006** File not found
- **ACCT-005** Record length illegal
- **ACCT-004** More than 32767 records in a Type 2 file
- **ACCT-003** Backspace illegal
- **ACCT-002** Duplicate file name
- **ACCT-001** Disc error
- **ACCT 004** Illegal lu
- **ACCT 012** Lu not in session switch table
- **ACCT 013** Transfer stack overflow
- **ACCT 046** Insufficient capability

### **CLRQ ERROR CODES**

**CL01** Illegal class number or no class table in system

...,

**CL02** Parameter or calling-sequence error

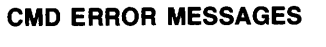

 $\overline{\phantom{a}}$ 

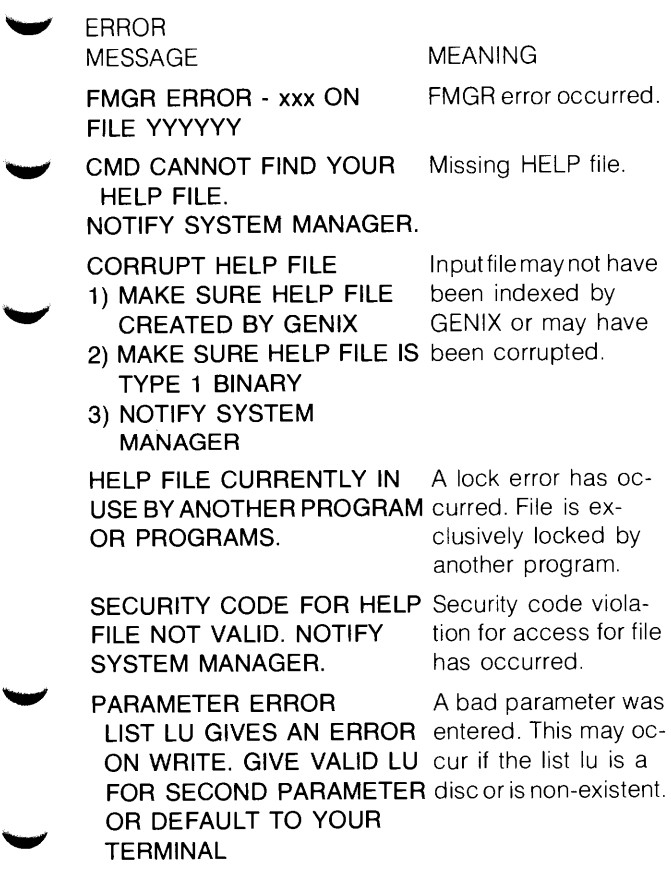

### **COMPL AND CLOAD ERROR CODES**

- CL- 01 The input to the COMPL & CLOAD programs must be a source file.
- CL-02 An FMP error was detected on the open request.
- CL- 03 An FMP read error occurred.
- CL- 04 An FMP error was detected on the close request.

..,,,,,,

 $\overline{\phantom{0}}$ 

- CL-05 Control statement not in first 10 lines of the program.
- CL-06 The language requested was rejected by the operating system. The language was purged from the system between the 'RP' and the EXEC request.
- CL-07 The language requested in the control statement was recognized but not found.
- CL-08 The language requested exists on the system and COMPL or CLOAD was in the process of 'RP'ing it. When the file was closed an FMP error occurred.
- CL-09 The language requested exists on the system and COMPL or CLOAD was in the process of 'RP'ing it. However, that 'RP' failed because the checksum calculated when the language was 'SP'ed did not match the system checksum.
- CL- 10 The language requested exists on the system and COMPL or CLOAD was in the process of 'RP'ing the language. However, during the open request an FMP error occurred.
- CL- 11 This session has more than 80 spool files currently residing on the spool disc.<br>CL-12 The compiler was aborted.
- The compiler was aborted.
- CL-13 The compilation was not successful. Errors or warnings were found.
- CL- 14 This error results when the system is out of ID segments and it is impossible to 'RP' the compiler or LOADR.
	- CL- 15 This error means that one of the input parameters was in error.
	- CL-30 CLOAD was trying to 'RP' the LOADR but encountered an FMP error on the close of the file that contained the LOADR.
	- CL- 31 CLOAD was trying to 'RP' the LOADR and a checksum error resulted.
	- CL- 32 CLOAD was trying to 'RP' the LOADR but encountered an FMP error on the FMP open request.
- CL-33 If the LOADR was not loaded at generation time or an illegal non supported memory or disc modification has been " made.
	- CL- 34 The LOADR was loading your program but was aborted abnormally.
	- CL- 35 The load was not successful.

CL-36 CLOAD was unable to create a copy of the LOADR and even the original LOADR was not available.

CL- 37 The list device for CLOAD must be an lu because both the compiler and the LOADR must talk to the device.

### **DISC ALLOCATION ERROR CODES**

**DR01** Not enough parameters were specified.

- **DR02** The number of tracks is  $\leq$  = zero or an illegal logical unit was specified.
- **DR03** An attempt to release a track assigned to another program was made.

### **EXEC CALL ERROR CODES**

**DM** Mapping error. An attempt was made to read/write outside of the mapped address space.The error message is:  $DM$  VIOL = wwwwww (DMS violation register)  $DM$  INST = xxxxxx (offending instruction code) ABE pppppp qqqqqq r (A,B, and E registers) XYO pppppp qqqqqq r (X,Y, and 0 registers) DM program O Memory protect error. The call was not an EXEC, \$LIBR, or \$LIBX call. The following message results:  $MP$  INST = xxxxxx (offending instruction code)

**MP** 

- ABE pppppp qqqqqqq r (A,B, and E registers)
- XYO pppppp qqqqqq r (X, Y, and O registers)

MP program 0

The following errors have the same format as the OM or MP errors except that register contents are not reported.

- **RE** A re-entrant subroutine attempted to call itself.
- **RO** An illegal request code is specified in an EXEC call.
- **Tl** A batch program exceeds the allowed time.

### **FMGR ERROR CODES**

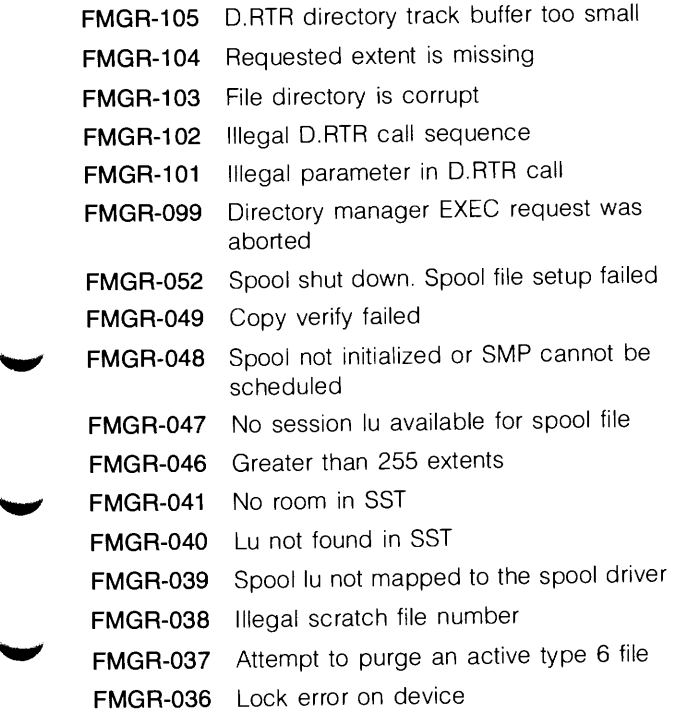

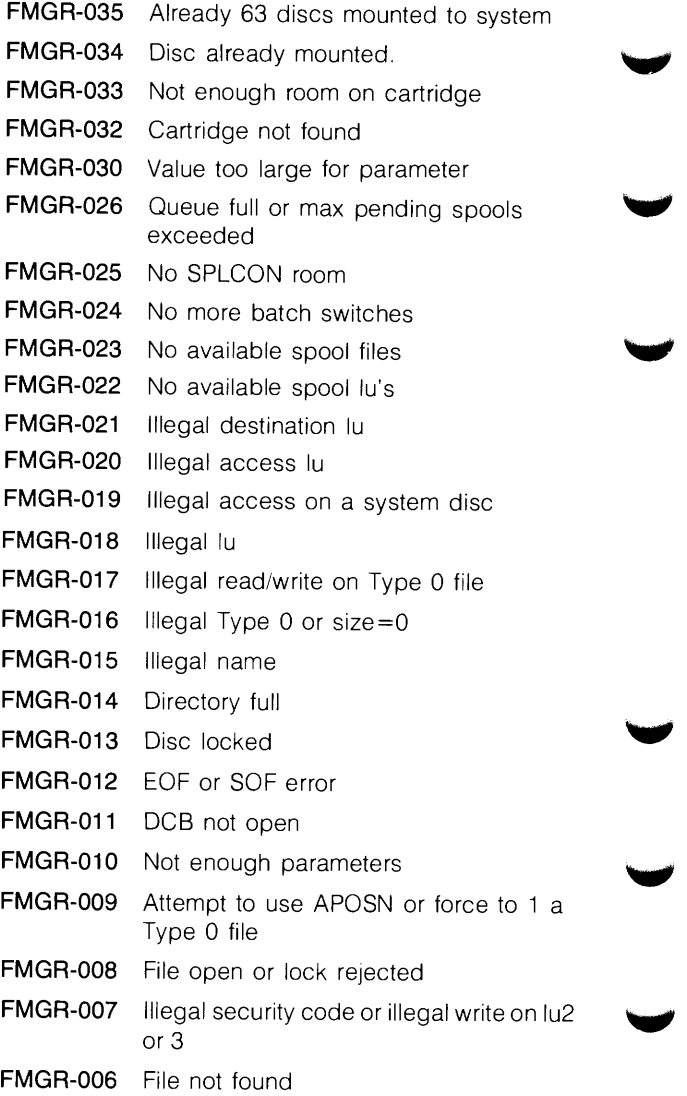

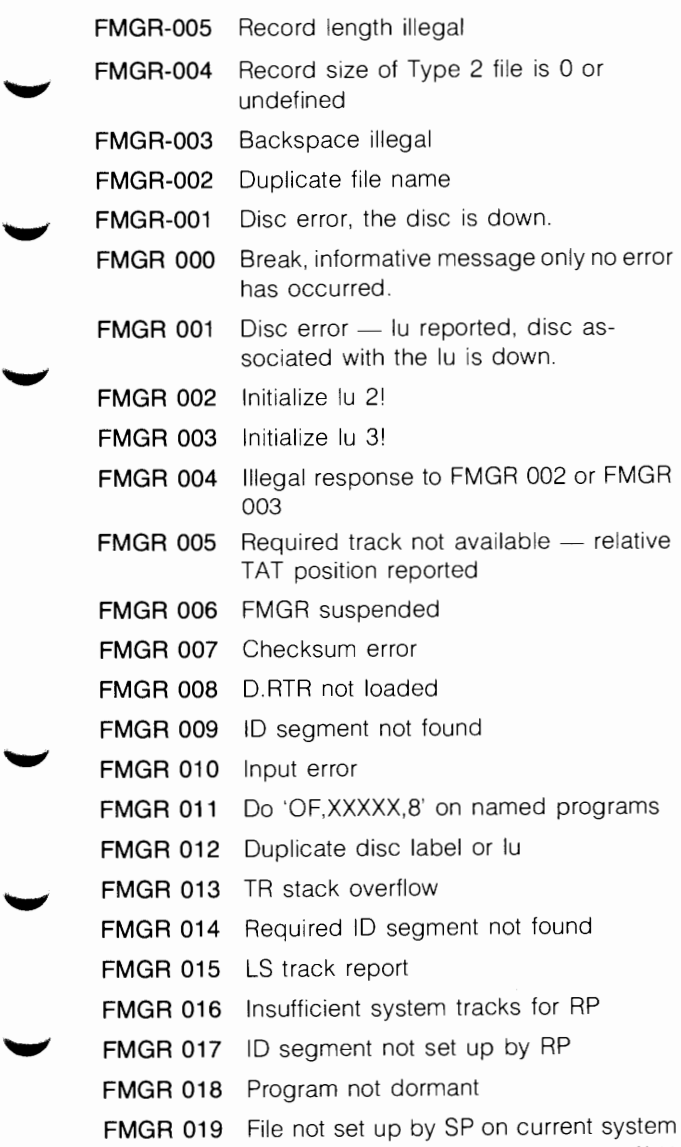

 $\blacktriangledown$ 

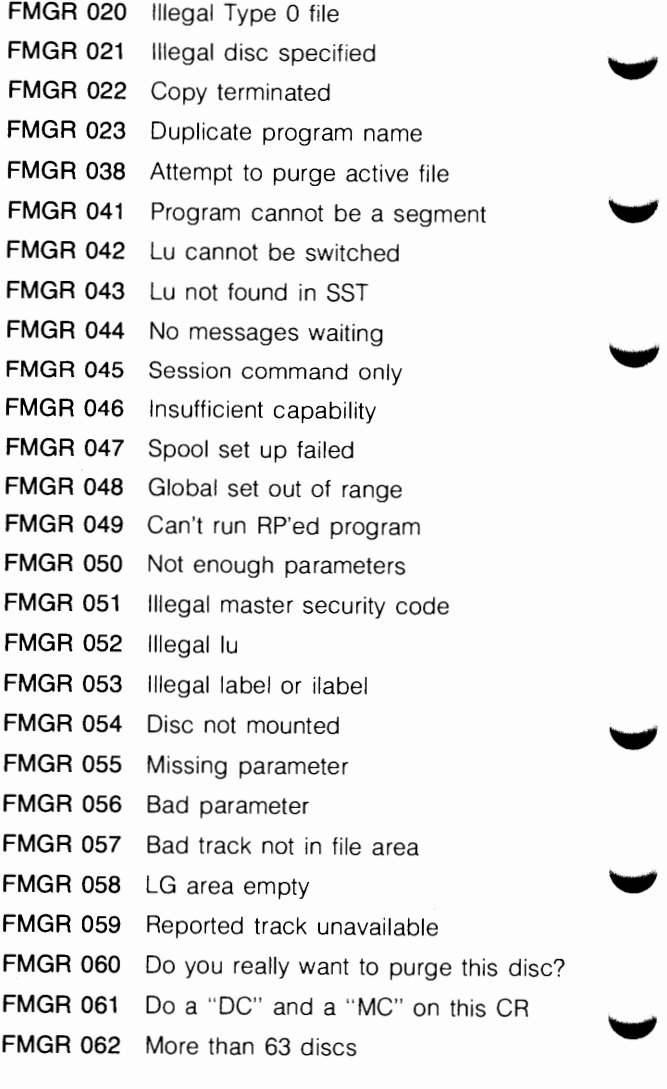

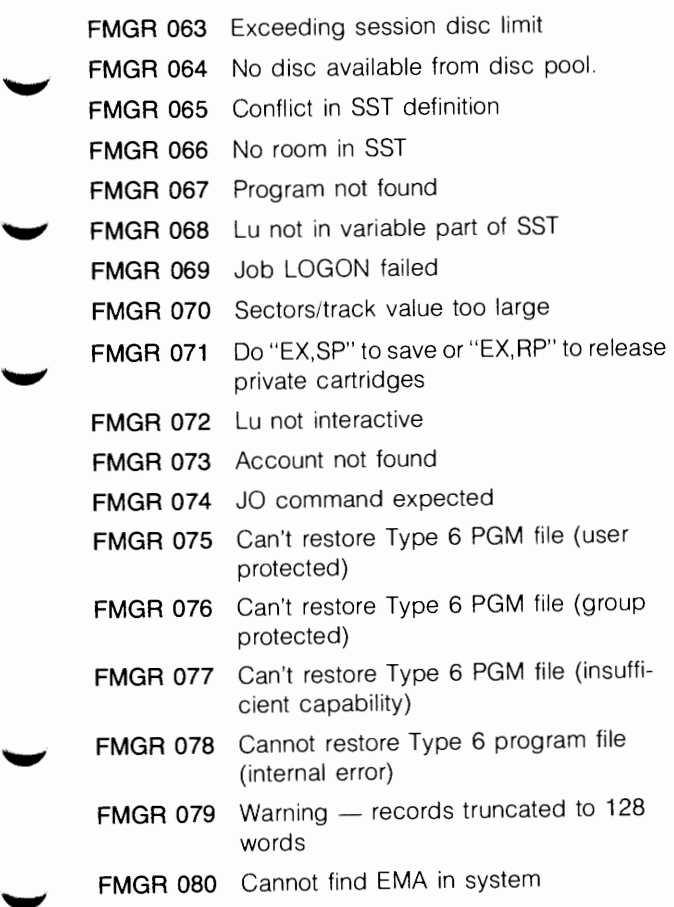

## **FMGR UNNUMBERED**

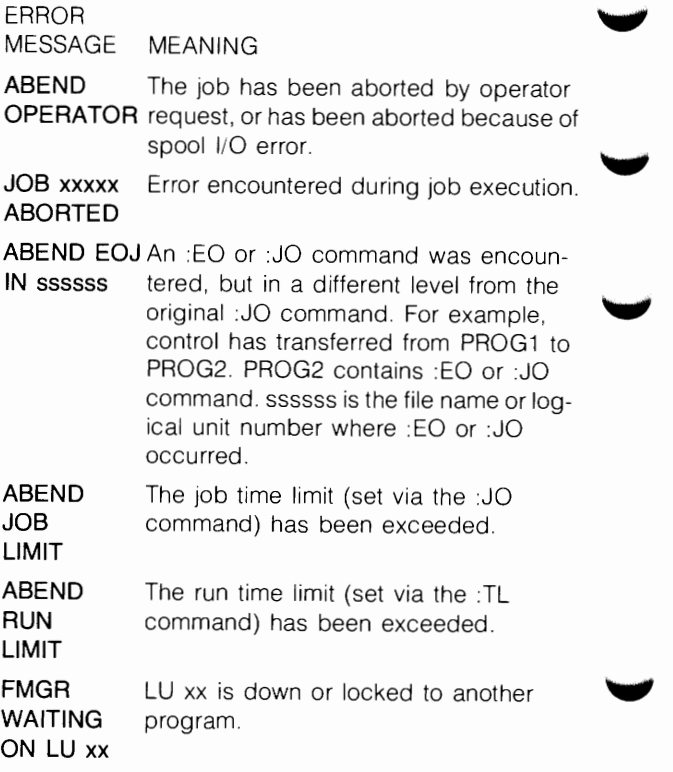

### **GASP ERROR CODES**

- GASP -48 Spooling not initialized or SMP cannot be scheduled
	- **GASP -33** Not enough room on cartridge
	- **GASP -32** Cartridge not found
- ~ **CASP -14** Directory full
- **GASP -13** Disc locked
- **GASP -12** EOF or SOF error
- **GASP-8** File open or lock rejected
- GASP -7 **Illegal security code or illegal write on lu2** or 3
- **GASP-6** File not found or no room to create spool files
- **GASP-4** More than 32767 records in a Type 2 file
- **GASP-2** Duplicate file name
- **GASP -1** Disc error, disc is down
- **GASP 1** Disc associated with lu NN is down
- **GASP 2** Number out of range
- GASP 3 Bad job number!
- GASP 4 **Illegal status**
- **GASP 5** Illegal command
- **GASP 6** Not found. Specified job or spool not currently assigned
- GASP 7 GASP segment not found
	- **GASP 43** Lu not found in SST
- **GASP 46** Insufficient capability
- GASP 54 Spool cartridge not mounted<br>GASP 55 Missing parameter
	- **GASP 55** Missing parameter
		- **GASP 56** Bad parameter
# **GENIX ERROR MESSAGES**

ERROR MESSAGE MEANING

**HEAP/STACK COLLISION** Too many keys to save<br>**IN LINE xxxx** in the Pascal bean area in the Pascal heap area.

**NO KEYWORDS FOUND** The input file contains

**WARNING: BLANK** A block of text, pre-<br>**KEYWORD FOUND** ceded with a blank

no key words.

ceded with a blank key word, is found.

**DUPLICATE KEYWORD** A duplicate key word is<br>'XXX...X' found

**REGULAR PASCAL I/O** FMP and I/O errors are<br>**ERRORS bandled using the stand** 

 $f$ ound.

handled using the standard Pascal methods.

# **INDXR ERROR MESSAGES**

ERROR MESSAGE MEANING

exists.

22 **An invalid command was** entered, try again.

\*\*\* **CAUTION ! INDEXED** INDXR has found in re-**FILE ALREADY EXISTS, sponse to a "CR" com-**<br>OVERLAY(Y OR N)? \*\*\* mand that the indexed **OVERLAY(Y OR N)? \*\*\*** file specified already

- \*\*\* **INPUT ERROR, INDXR** An invalid transfer file **ABORTED** \*\*\* was specified in the run string.
- \*\*\* **ONLY ONE LEVEL OF TRANSFER ALLOWED\*\*\***

Only one transfer file may be opened for command input to this utility.

- \*\*\* **INDXED FILE ALREADY** An attempt was made to **EXISTS, REQUEST** use the CReate com-<br>**IGNORED** \*\*\* mand more than once mand more than once.
- \*\*\* **FILE MUST BE TYPE 5,** The file specified in the **REQUEST IGNORED** \*\*\* INdex command was

not a type five (relocatable) file.

\*\*\* **CHECKSUM ERROR, INDXR ABORTED** \*\*\* While reading records from the file specified by the last INdex command, a checksum error was detected in one of the records.

\*\*\* **DIRECTORY TOO LARGE, INDXR ABORTED\*\*\*** 

\*\*\* **SCRATCH FILE CREATE OVERFLOW** \*\*\*

\*\*\* **LIST FILE MUST BE** An already existing FMP<br>TYPE 3 OR 4 \*\*\* file used as a list file

The INDXR creates a scratch file to build the directory index in. This file is created on the first cartridge in the cartridge list. If this file creates more than 255 extents or fills up the remainder of the cartridge, then this error is returned.

The INDXR has tried to create a scratch file with a name in the range from @DIR@A to @DIR@Z, but has found that all these files already exist.

file used as a list file must be a type 3 or 4.

\*\*\* **LIST FILE/LU ALREADY** The list file may only be **OPEN, REQUEST** opened/created once. **IGNORED** \*\*\* If the LI[ST] command is invoked more than once then this error is issued.

# **1/0 CALL ERROR CODES**

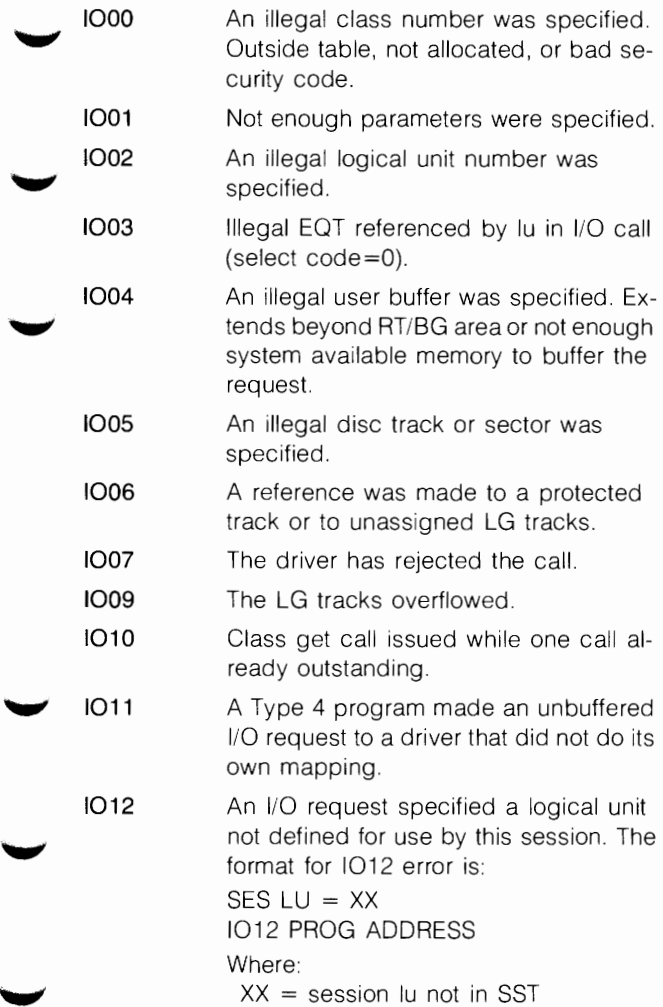

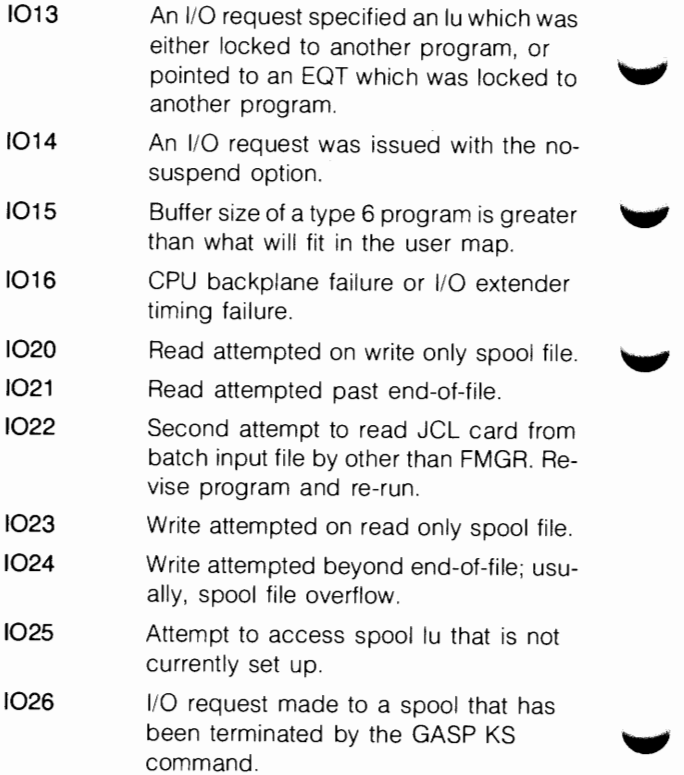

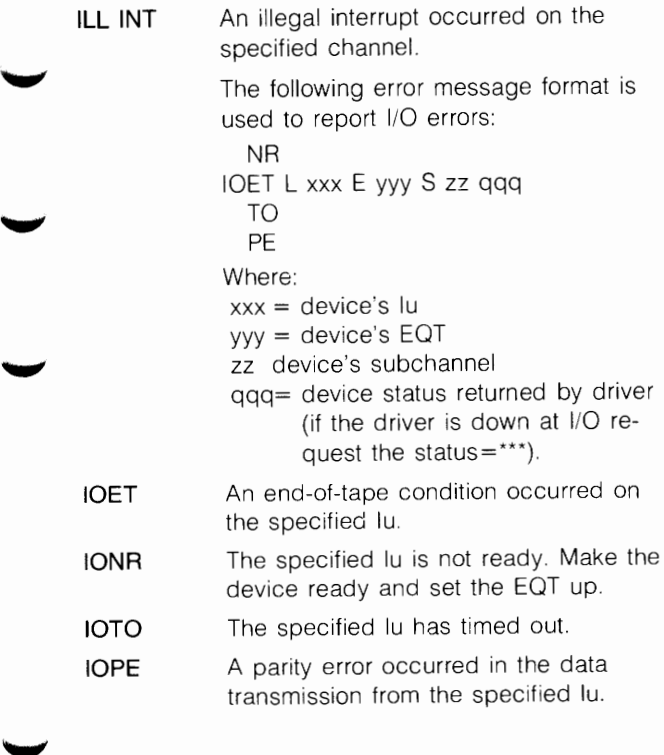

# **LIBRARY ERRORS**

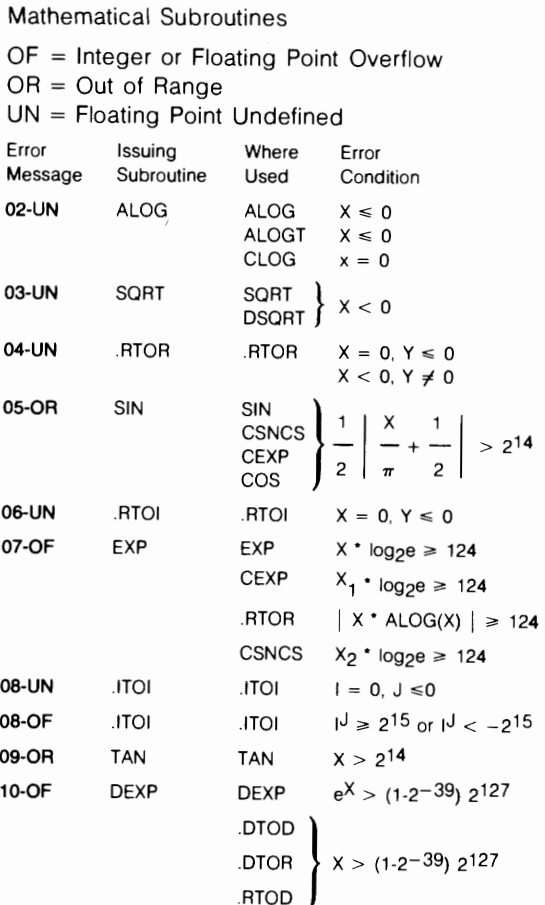

"-'

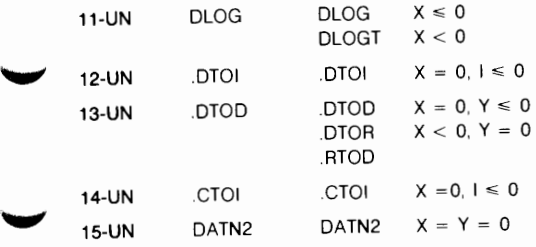

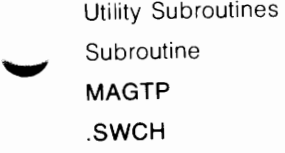

Error

Returns on an illegal call. Returns if element is out of range.

## **LOADR/MLLDR ERROR CODES**

- L-CK SUM This is a checksum error. A file specified to the loader that did not contain relocatable format code.
- **L-CM BLK** This is a common block error.
- L-CO RES Attempt to replace or purge a memoryresident program. This is illegal.
- **L-DU ENT** Duplicate entry point.
- **L-DU PGM** Attempt to load the same program several times without getting rid of the earlier loads.
- **L-EX CPY** Attempt to replace or purge a program where copies of that program existed.
- **L-10 EXT** No ID extensions available for the EMA program.
- **L-IL ALC** External references to named COMMON which appear in an allocate record are not allowed before the allocate record occurs.
- **L-IL CMD** Attempt to purge a program under batch or attempt to use the PU command within<br>a loader command file.
- **L-IL DAN** Illegal disc-resident node specification.
- **L-IL EMA** Tried to use shareable EMA with the old EMA relocatable format.

..,

- **L-IL MLS** This error occurs during preliminary checking of the command file, or when an instruction other than a JSB is used to access a symbol in a son node during load. ..,,,,
- **L-IL PRM** The runstring or a command in a command file contained an error.
- **L-IL PTN** A partition specified in the load of the program, does not exist or has been downed due to a parity error.
- **L-IL REC** The loader found a record that was not a NAM, ENT, EXT, DBL, EMA, GEN, LOO, END record, or extended record. The ...<br>checksum was OK but the record was not identified.
- **L-IL REL** The compiler produced an illegal record.
- **L-IL RPL** Tried to do a JSB to a user-specified RPL in a son node.
- **L-IL SCB** Illegal session control block value (negative capabi!ity level).
- **L-IL SEG** Illegal segment specification.
- **L-IN CAP** Attempt to load, purge, or replace a permanently loaded program without having a session capability level high enough to perform this function.
- **L-LM LIB** The limit on the number of libraries specified by the 'LI' command has been exceeded. You may specify 10 libraries.
- ~ **L-ML BOT** Multiple block data subprogram. At-tempted to initialize the same area more than once.
	- **L-ML EMA** Illegal EMA declaration.
	- **L-NO IDS** Not enough ID segments to finish the  $\frac{1}{2}$
	- **L-NO RSG** No root segment specified.
	- **L-NO SNP** Notify your system manager. The loader could not find the file \$SYENT.
	- **L-OV BSE** Base page overflow.

- **L-OV OSK** Program exceeds the maximum disc space allowed a program.
- **L-OV FIX** This is a fixup table overflow.
- **L-OV MEM** The relocation address has exceeded 777778, 777778 - MSEG, or the size specified using "SZ,N".
- **L-OV PTN** This size specified using the SZ command was too large for the program's type.
- **L-OV RBP** Overflow of rotating base page (MLLDR only).  $\qquad \qquad \qquad$
- L-OV SAV Overflowed SAVE area.
- **L-OV SNP** Overflowed snap file \$SYENT. Try running the loader using RU, LOADR,  $-1$ ,  $-1$  to create the \$SYENT file.
- **L-OV SYM** This is a symbol table overflow.
- **L-PE LOR** Tried to do a purge, replace, or permanent load with a copy of the loader.
- L-RE SEQ Record out of sequence.
- **L-RF EMA** Attempt to access an EMA external with offset or indirect.
- **L-RP CPY** Attempt to replace a copied program.

 $\,$ 

- **L-RP MLS** Tried to use MLLDR to replace a program that was loaded by LOADR or vice-versa. Another cause is trying to replace or purge a memory-resident program using MLLDR.
- **L-RP PGM** Tried to replace or purge a permanent program that has terminated serially reusable, saving resources, or was operator suspended.
- **L-RQ PGS** Both a SZ and AS were used and the size is larger than the partition.

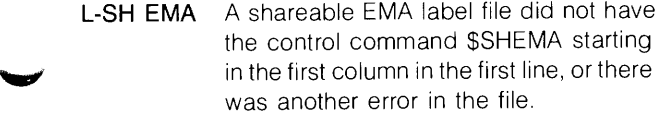

- **L-SH PTN** A program cannot be assigned to a shareable EMA partition, a subpartition of a shareable EMA partition, or a mother partition which has any shareable EMA subpartitions.
- **L-SS ENT** Attempt to access an SSGA entry point without asking for SSGA at the beginning of the load. Reload the program but this time do an 'OP,SS' at the beginning of the load.
- **L-SZ ALC** Allocate size error.
- **L-SZ EMA** EMA size is greater than 1K pages and VMA is not being used.
- **L-TR ADD** No transfer address. Only subroutines were loaded.
- **L-UN EXT** Undefined externals exist which prohibits the load from completing.
- **L-VM EMA** Tried to use shareable VMA (not supported). ~
	- **L-VS EMA** The specified VMA size is illegal.
	- **W-DU PGM** Duplicate program name.

 $\blacktriangledown$ 

**W-IL CMD** Attempted to relocate a module or transfer to a command file while doing special processing when undefined externals exist.

**W-IN CAP** Due to insufficient user capability, the program priority was changed to 99. The message is:

/MLLDR: XXXXX SET TO PRIORITY 99 /MLLDR: W-IN CAP

- **W-RQ PGS** The required number of pages is too large.
- **W-SV MIX** Mixing SAVE named COMMON with named COMMON.
- **W-UN EXT** Undefined externals exist and the loader was initiated from an interactive device.
- **W-WS EMA** The specified working set size is too large.

# **LOGON ERROR CODES**

- **LGON 00** Session environment not initialized<br>**LGON 01** FMP error on account file access
- **EMP** error on account file access
- **LGON 03** Session limit exceeded
- **LGON 04** No such user
- \_... **LGON 05** Illegal access
	- **LGON 06** Conflict in definition of session lu
	- **LGON 07** No room for session control block
	- **LGON 08** Duplicate session identifier
	- $\overline{1}$  GON 09 SST overflow
		- **LGON 10** No free ID segments or FMGR not found
		- **LGON 11** FMP error on disc mount attempt
		- **LGON 12** Account file corrupt
		- **LGON 13** Conflict with system disc lu
		- **LGON 14** Bad job Log-on request
		- **LGON 15** Session Primary Program not found

## **LU LOCK ERROR CODES**

<sup>~</sup>

- **LU01** A program has one or more logical units locked and is trying to lock another with wait.
- **LU02** Illegal logical unit reference.
- **LU03** Not enough parameters in the call; lu reference is less than one; or lu not locked to caller.
- **LU04** Trying to lock a logical unit not defined in caller's SST.

# **MACROASSEMBLER ERROR CODES**

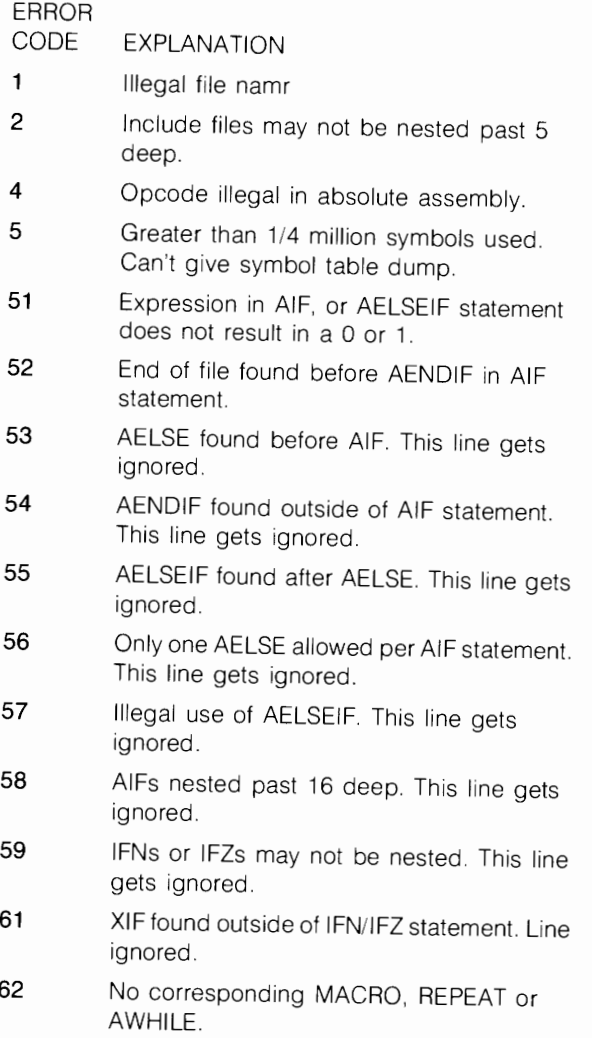

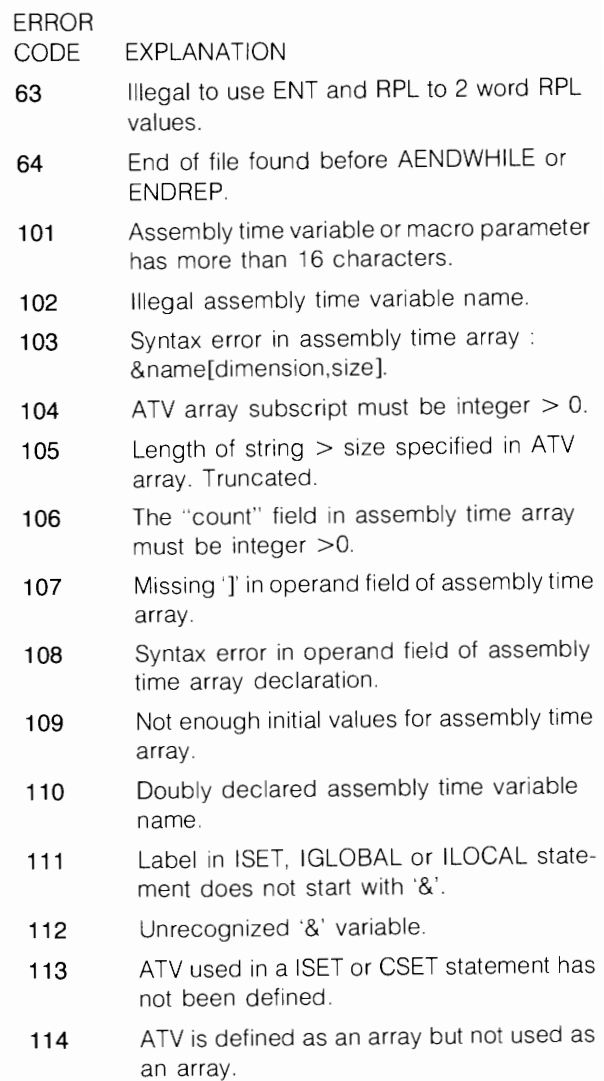

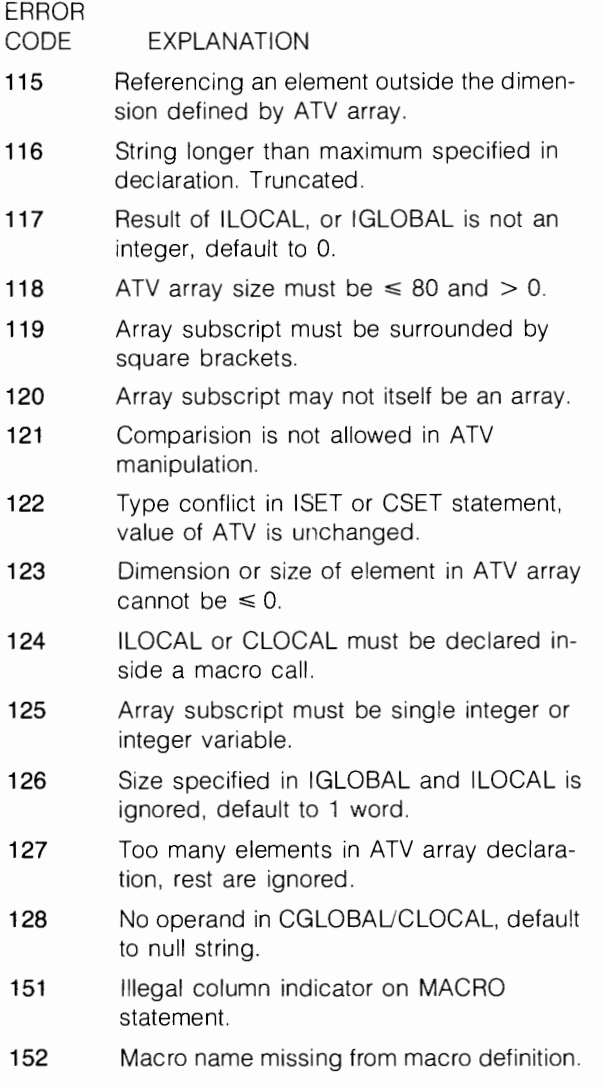

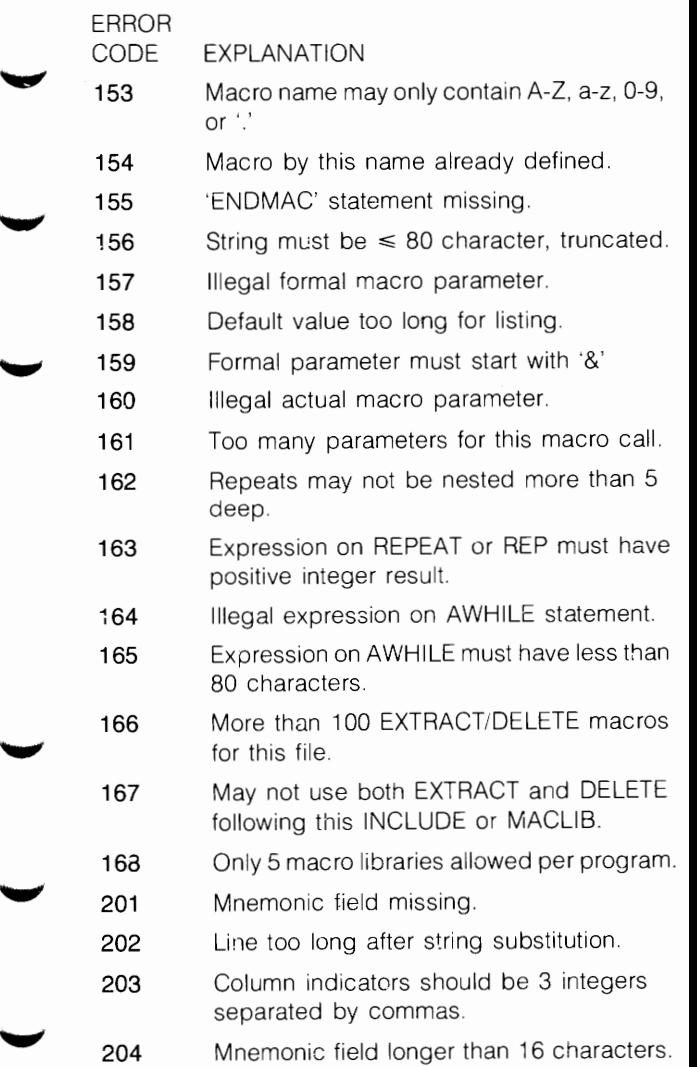

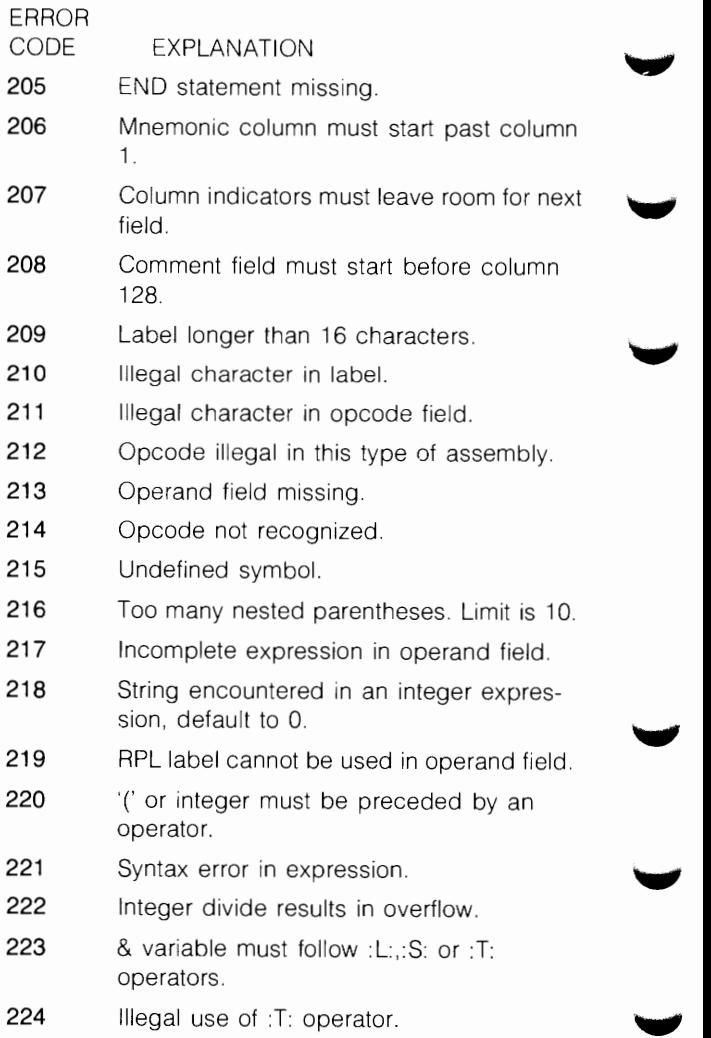

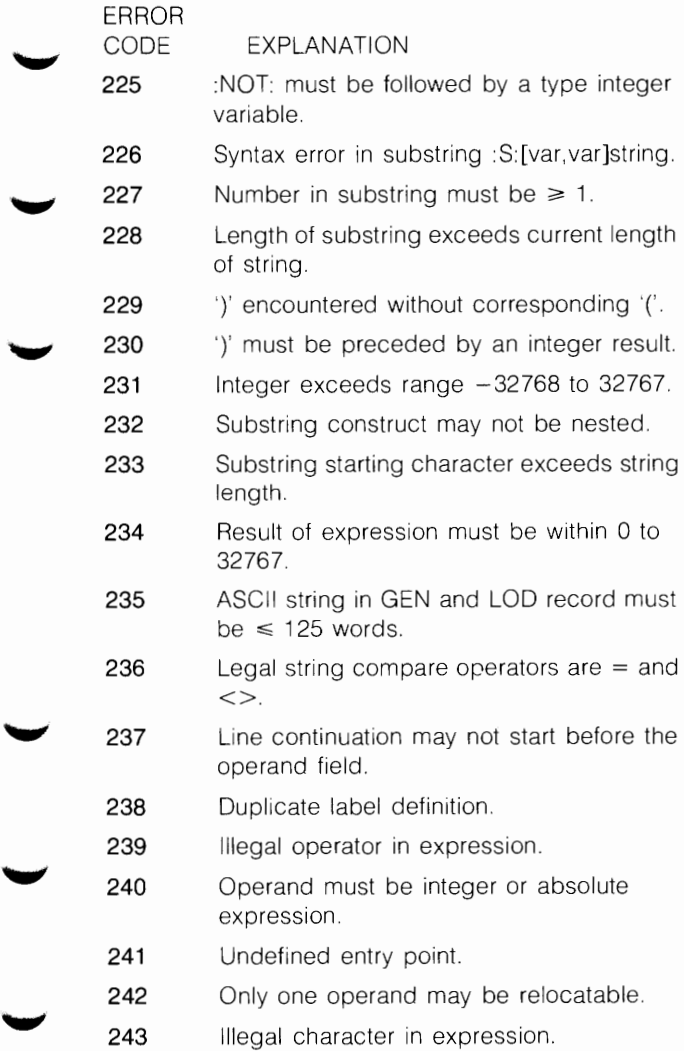

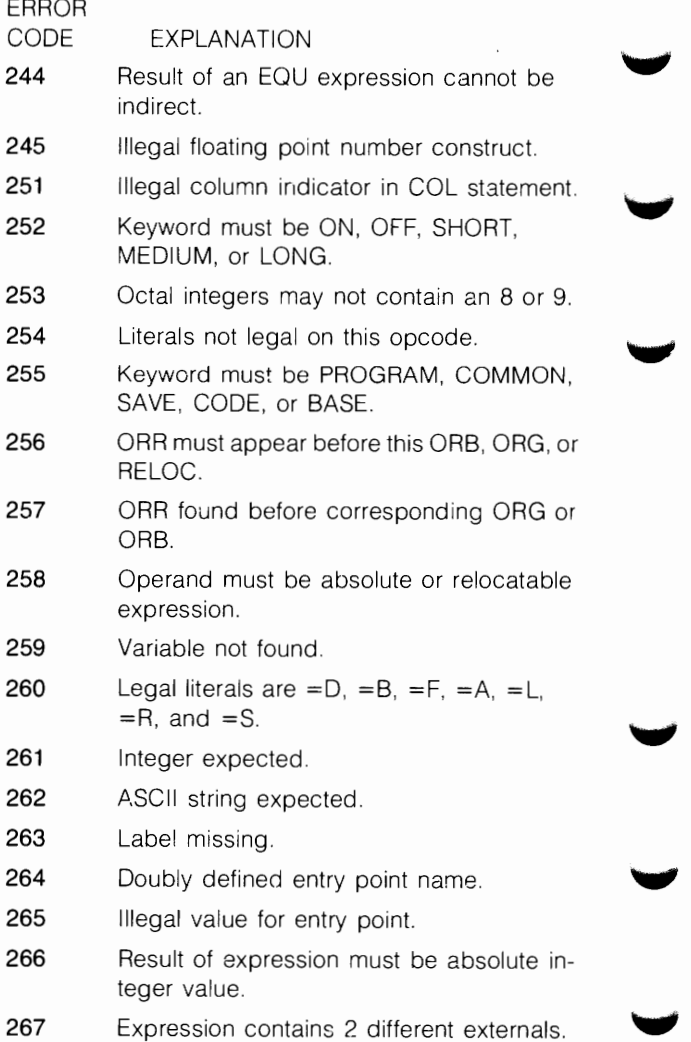

 $\overline{\phantom{0}}$ 

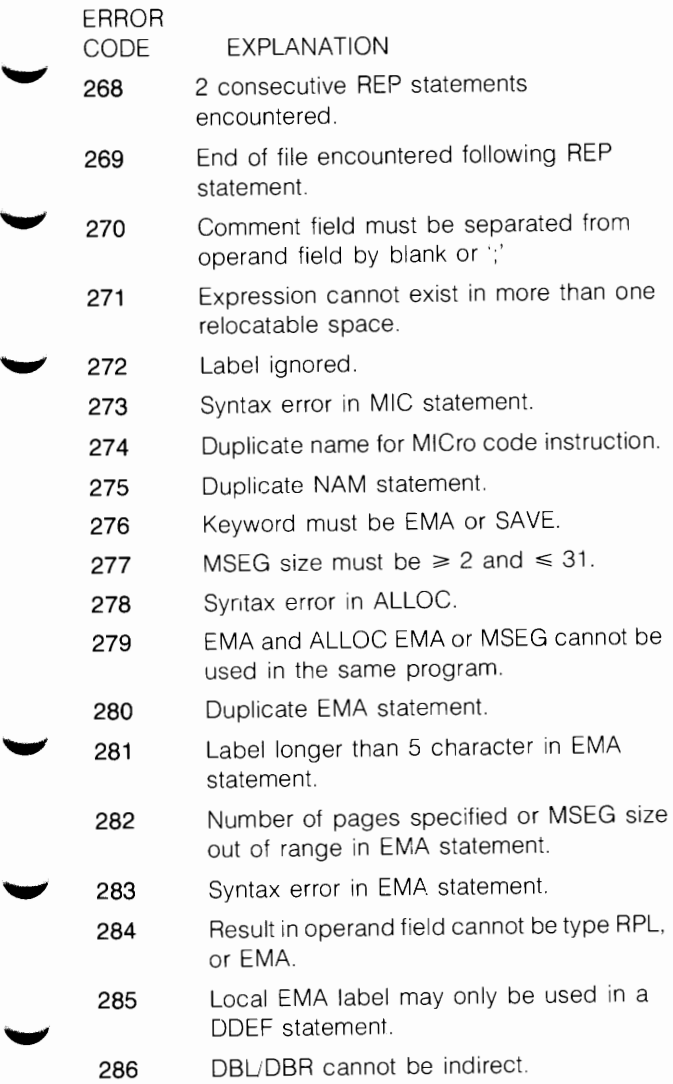

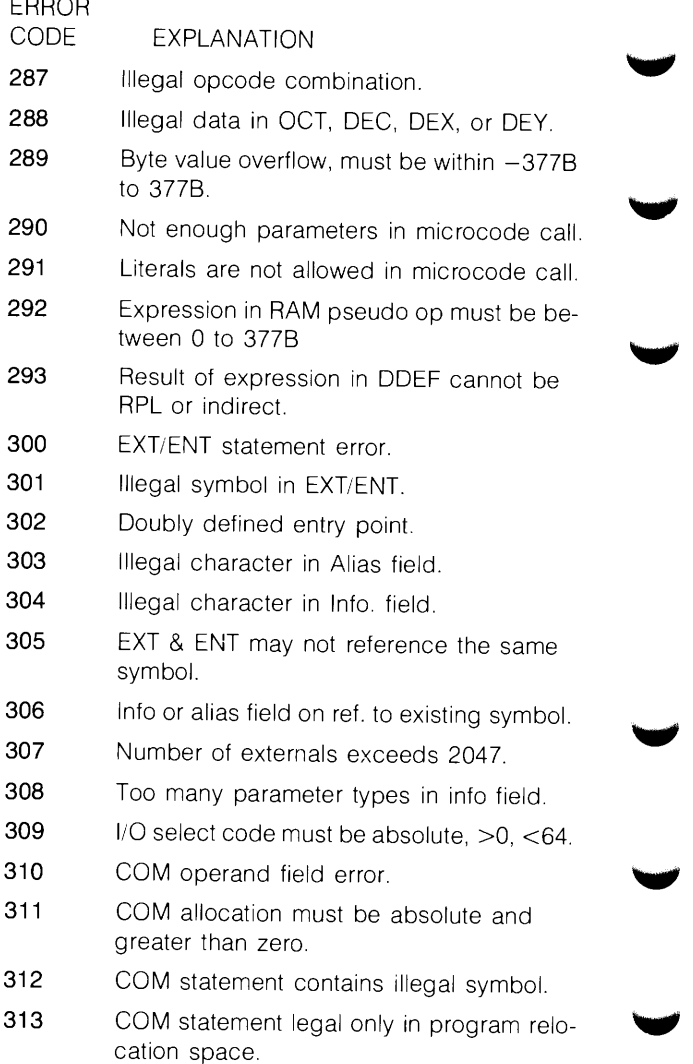

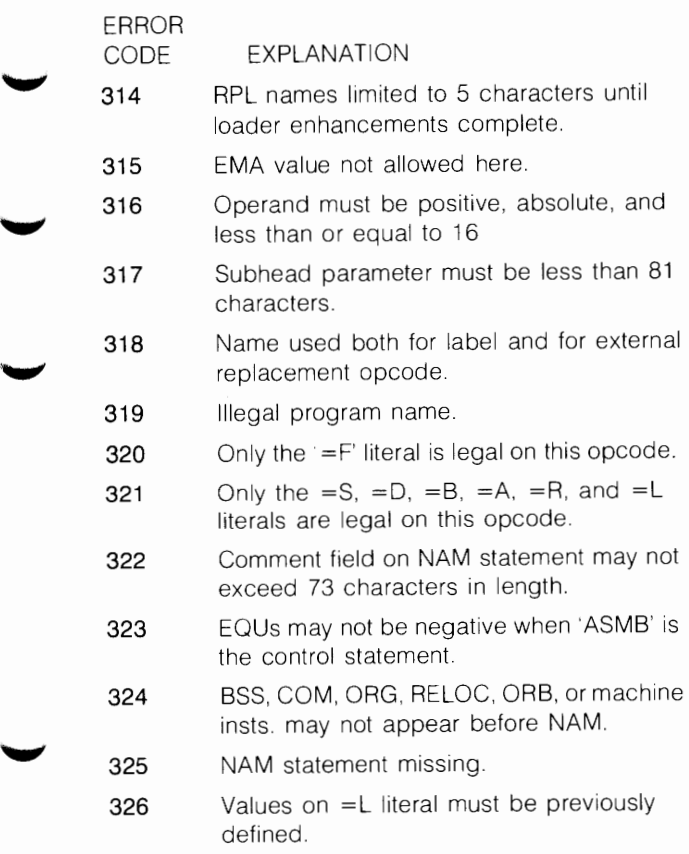

# **OUTSPOOL ERROR MESSAGES**

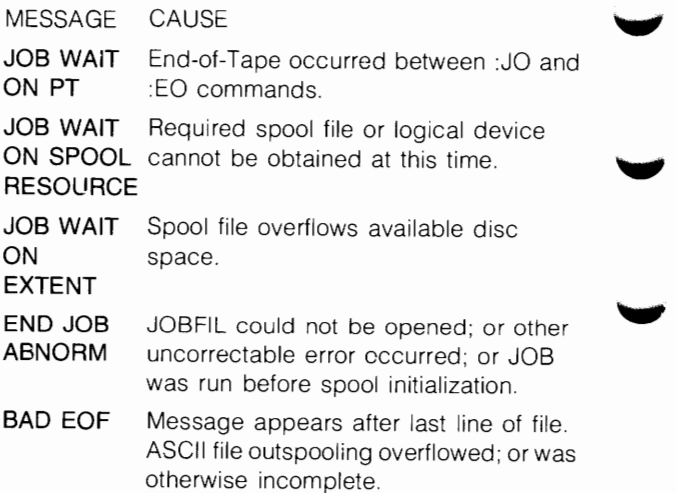

# **PARITY ERROR MESSAGES**

٠

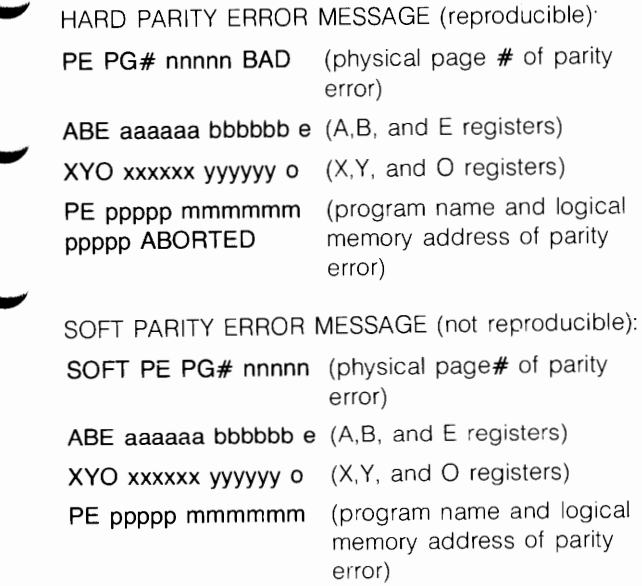

# **READT/WRITT ERROR CODES**

- READ 001 The requested mag tape unit is down.
- READ 002 The mag tape READT is trying to restore contains information in a format not restorable by READT.
- READ 003 The mag tape unit you wish to use is ...,,,,,,,,,,,,,,,,,,,,,,,,,,,,,,,,
- READ 004 The parameter describing the desired mag tape unit does not satisfy READT's requirements for a legal mag tape lu.
- READ 005 The desired mag tape unit is off-line.
- READ 006 READT rejected the use of the specified disc lu.
- READ 007 The driver detected a parity error when reading from the mag tape.
- READ 008 The end of tape was reached.
- READ 009 The desired cartridge has a file open or the cartridge is locked to another program.
- READ 010 You are operating in a nonsession environment. An lu must be specified (negative lu) since there isn't a free disc pool.
- READ 011 READT rejected the size (number of tracks) you specified.
- READ 012 The routine READT uses to mount a cartridge detected an error.
- READ 013 The desired disc lu or the available free lus in the disc pool are not large enough to restore the cartridge that's on the mag tape.
- READ 014 The FMP tracks on lu 2 or lu 3 (if 3 exits) are not restorable with READT.
- READ 015 Bad transmission memory to disc trk xxx sec yyy READT tried to transfer data from memory to a disc lu. During this process a check of the transmission log showed an unexpected value. Run READT again, if it happens once more call your system manager.
- READ 016 Bad transmission mag tape to memory rec xxx READT detected an error in transmission of data from the mag tape unit into memory. Try reading the tape again. If it happens once more call your system manager.
	- READ 017 Internal buffer too small the tape records are longer than the READT internal buffer. The buffer size must be increased and READT must be reloaded.
	- READ 018 READ aborted by user this message is produced when you respond NO to any prompt, or when READT is halted using the BReak command.
	- READ 019 Disc error on lu xx, track xxxx READT encountered an error when reading the listed track of the listed LU.
	- READ 020 Verify error on track xxxx a compare error was encountered when verifying the listed track.
- READ 021 Invalid parameter an invalid parameter was specified in the READT command runstring. Check the runstring and re-enter the parameter.
- WRIT 001 The device can be enabled.

,..\_,

WRIT 002 Only the system manager can save systern discs.

- **WRIT 003** The mag tape you wish to use is locked to some process.
- WRIT 004 The parameter describing the desired mag tape unit does not satisfy READT's requirements for a legal mag tape unit.
- **WRIT 005** The desired mag tape unit is off-line.
- WRIT 006 A write ring is required to write information on a mag tape.
- **WRIT 007** The driver detected a parity error when<br>reading from the mag tape.<br>WRIT 008 The end of tape was reached. reading from the mag tape.
- 
- **WRIT 009** The desired cartridge has a file open or the cartridge is locked to another program.
- **WRIT 010** The desired cartridge or disc lu could not be found.
- **WRIT 011** WRITT rejected the use of the specified disc lu.
- **WRIT 012** You cannot save FMP tracks off lu 2 or lu 3 with WRITT.
- **WRIT 013** WRITT tried to read data from a disc lu into memory and found the transmission irregular. Run WRITT again, if the situation occurs once more there may be a bad track on that disc lu. Save as much data as you can and notify your system **than an** extent than the state of the state of the state of the state of the state of the state of the state of the state of the state of the state of the state of the state of the s
- **WRIT 014** The transmission of data from memory to mag tape may be faulty. Run WRITT again, if it happens once more call your<br>system manager.

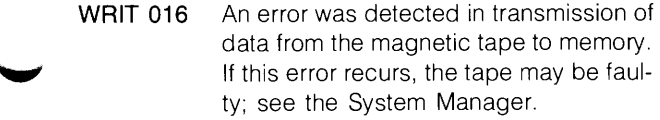

**WRIT 020** A compare error was encountered when verifying the listed track.

## **RECONFIGURATION ERROR CODES**

**CONFIG** ERR

### MEANING

- **1**  Invalid LU number or a bit bucket LU.
- **2**  Illegal select code number.
- **3**  New select code entered is identical to new select code assigned to disc system console or list device, or else the current select code entered is identical to the old select code for disc, system console or list device (i.e., do not reconfigure that which was already done via the SWTCH register).
- **10**  Specified total number of pages outside the range.
- **11**  Invalid bad page number.
- **12**  Specified SAM extension entry beyond physical memory size due to bad pages.
- **13**  Current running total exceeds available pages in block of good memory or exceeds size of mother partition.
- **14**  Second parameter of partition definition entry other than RT, BG or S, or else S was entered when a subpartition definition was not expected.

- **15**  Third parameter of partition definition entry other than R.
- 16 No such program, or the name of a segment was entered or invalid type was entered for partition assignment.
- **17**  Invalid partition number.
- **18**  Program does not fit in the assigned partition.
- **19**  Invalid number of pages was entered for program size.
- **20**  Number of defined partitions already equal to allowed maximum number and more undefined pages remain.
- **21**  Page requirements of an EMA program cannot be modified.
- **22** Number of pages in SAM extension requires division into more than five blocks.

# **RESOURCE NUMBER ERRORS**

- **RNOO** There are no option bits set in the call.
- **RN01**  No resource numbers in system.
- **RN02**  The specified resource number is not defined.
- **RN03**  An unauthorized attempt was made to clear a local resource number.

# **SCHEDULE CALL ERROR CODES**

- **SCOO** A batch program attempted to suspend  $(EXEC(7))$ .
- **SC01**  Missing parameter.
- **SC02**  Illegal parameter.

**N-46** 

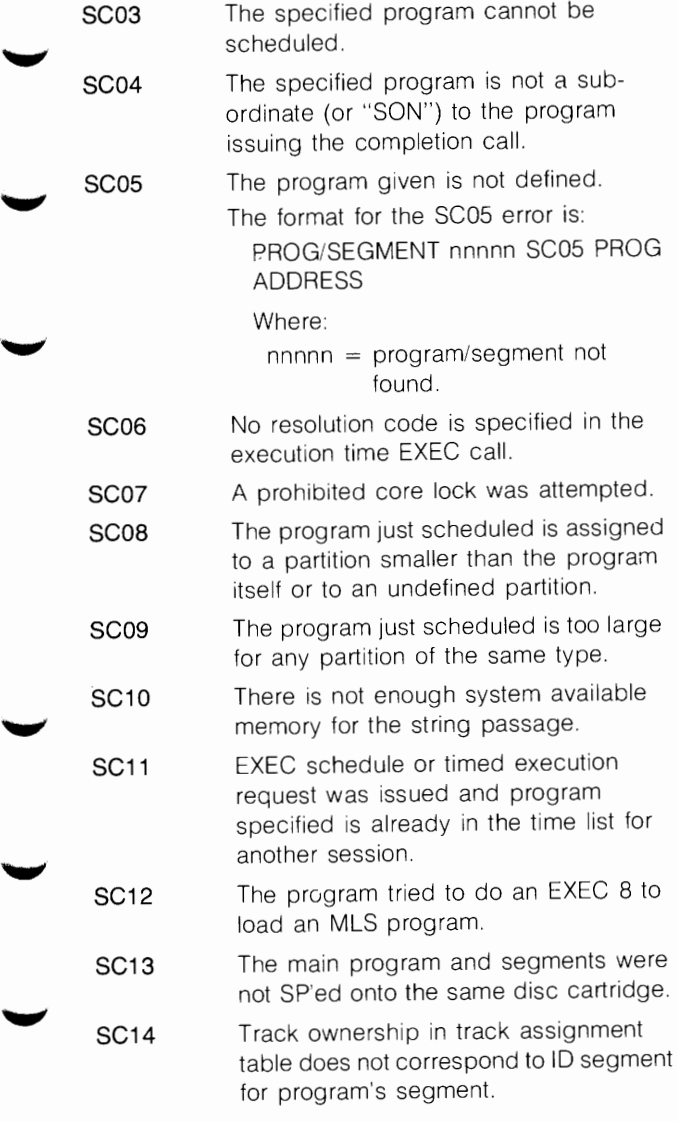

# **SCOM ERROR MESSAGES**

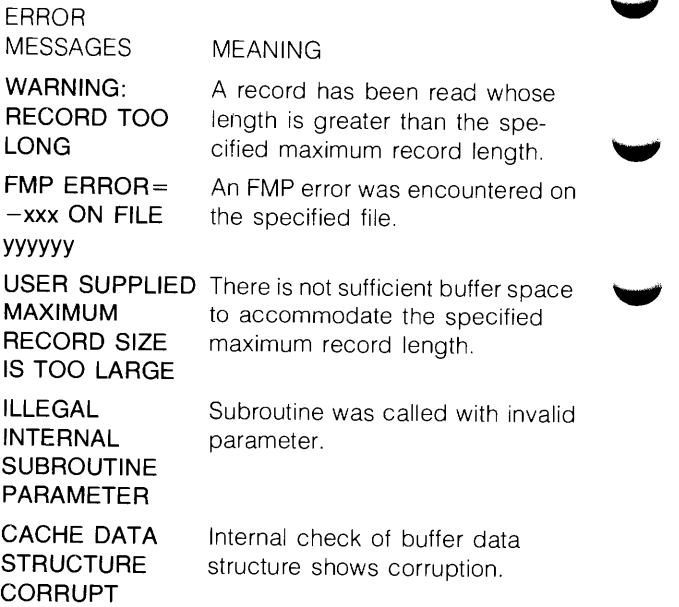

# **SMP ERROR MESSAGES**

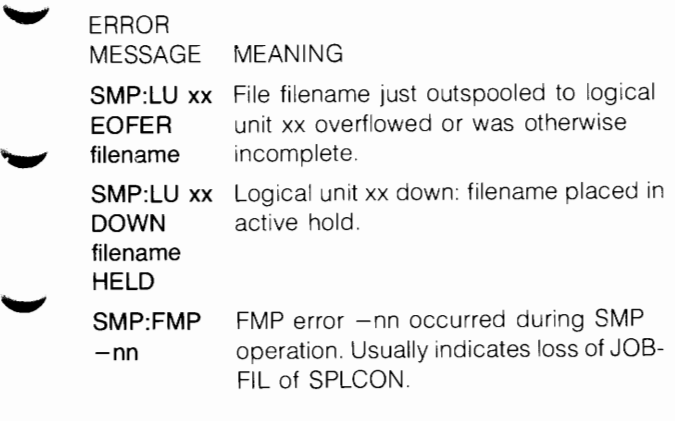

# **SYSTEM AND BREAK-MODE COMMAND ERROR MESSAGES**

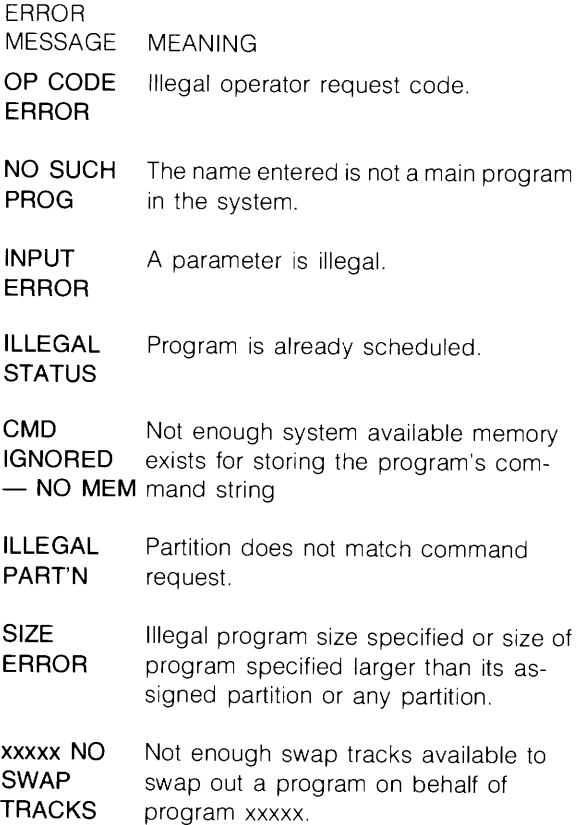

## **SYSTEM BOOT-UP HALTS (front panel)**

,...,

 $\overline{\phantom{a}}$ 

**"W** 

HLT MEANING<br>
2 Memory wrap-around halt. Located in location 2 of the system map.

- **3** Memory wrap-around halt. Located in location 3 of the system map.
- **4** Powerfail occurred and powerfail automatic restart is enabled.
- **5** Memory protect switch was set and memory parity error occurred.
- **6** A partition was found that is not properly linked into an operating system partition list. The operating system may be corrupt.
- **108** FMGR or D.RTR cannot be scheduled at startup because there is not a large enough partition (issued by the system).
- **118** Attempt was made to re-execute a non-RPL compatible ROM Loader Part # 12992A, or Bootstrap Loader.
- **208** Tried to find memory that does not exist.
- **21B Bad VMA/OS firmware. This halt may** appear as 105355B in the T- register.
	- **228** \$CNFG cannot find an ID segment for Configurator extension \$CNFX, \$CNFX is not a Type 3 program, or a contiguous memory block of three good pages cannot be found in the user partition area.
		- **308** Error was encountered in the disc 1/0 process by one of the RPL-compatible ROM Loaders Part # 12992B and 12992F. If the disc is a 7900 the disc
status is displayed in the A-register. If the disc is a 7905/20 the disc status word **1** is displayed in the B-register and disc status word 2 in the A-register.

- **HLT** MEANING
- **31B Error encountered in the disc I/O pro**cess by the Boot Extension. If the disc is <sup>a</sup>7900, the disc status is displayed in the A-register. If the disc is 7905/06(H)/ 20(H)25(H), the disc status word 1 is displayed in the B-register and disc status word  $2$  is displayed in the A-register.
- **558** An EQT with the equipment type code of console cannot be found.
- **568,578** While dispatching a program, the operating system encountered an unexplainable condition. The operating system may be corrupt.

## **TRACK (DISC PARITY) ERROR MESSAGE**

s TR nnnnn EQT xx, **U** yy or u

**nnnnn** = track number of track containing error

 $xx = EOT$  of disc

- **yy** = subchannel of disc
- $S =$  system request encountered error
- $U =$  user request encountered error

# **VMA/EMA ERROR CODES**

VMA/EMA errors that cause a program to abort have the same format as the MP and OM error returns:

#### **VM xx**

or

**EM xx** 

# where<br>xx

- is an FMP error number (if xx is less than 80). FMP reports the error as a negative number and VMA/EMA reports the same error as the positive of that number. VMA/EMA errors with xx greater than 80 are not FMP errors.
- **01** Disc error.
- **02** Duplicate file name.
- **05** File extent cannot be created when read only access has been specified to the VMA file. X-reg  $=$  the requested page ID that caused the problem.
- **06** File not found.
- **07** Illegal security code or illegal write on LU 2 or 3.
- **08** File open or lock rejected.
- **12** File extent cannot be created when read-only access has been specified to the VMA file. X-reg  $=$  requested page that caused problem.
- **13** Specified cartridge is locked.
- **14** Directory full.
- **15** Illegal file name.
- **19** Illegal access on a system disc.
- **20** An array is specified with incorrect subscripts.
- **21** MSEG in the \$EMA directive is not specified correctly.
- **22** The program is not an EMA/VMA program.
- **32** Cartridge not found.
- **33** Not enough room on cartridge.
- **46** Greater than 255 file extents on the VMA file.
- **80** EMA/VMA system is corrupt.
- **81** Not an EMA/VMA program, or a bad request to VMAIO or XLUEX.

#### **ERROR CODES**

- **82** Requested page beyond maximum page specified **for**  EMNVMA system or the VMA disc file is too small.  $X$ -reg = requested page number (in octal).  $Y-reg = logical address to map in the requested page.$ Abort address  $=$  address of instruction causing program to abort
- 83 All pages locked; working set is not large enough to support the size of MSEG specified in your program.
- **84** The backing store file is not the correct type (file type 2) or the record length is not 1024 words.
- **85** Scratch file cannot be purged; file is in use by another program.
- 86 Access to VMA system after the VMA file has been closed.
- 87 MSEG is too small.
- 88 Cannot re-specify the VMA file.
- 89 Transfer too big for VMAIO or XLUEX.
- **90** Shareable EMA size for program is larger than the shareable EMA area already allocated.
- 91 Program and shareable EXM area are assigned to a reserved partition in which program's shareable EMA area has already been allocated

### **Cl ERROR MESSAGES**

Cl error messages are self-explanatory. For further information, refer to Cl User's Manual.

### **FMP ERROR MESSAGES**

#### **ERROR ERROR MESSAGE**

- -000 (no error)
- -001 DISC ERROR
- -002 FILE ALREADY EXISTS
- -003 BACKSPACE ILLEGAL
- -004 ILLEGAL RECORD LENGTH
- -005 BAD RECORD LENGTH
- -006 NO SUCH FILE
- -007 BAD F1LE SECURITY CODE
- -008 FILE IS ALREADY OPEN

**ERROR ERROR MESSAGE**   $-009$  ATTEMPT TO POSITION OR FORCE TO 1 A TYPE 0 FILE  $-010$  NOT ENOUGH PARAMETERS  $-011$  DCB NOT OPEN -012 ILLEGAL FILE POSITION -013 DISC LOCKED<br>-014 DIRECTORY IS DIRECTORY IS FULL -015 ILLEGAL NAME -016 ILLEGAL TYPE OR SIZE=O -017 ILLEGAL READ/WRITE ON TYPE 0 FILE  $-018$  ILLEGAL LU. LU NOT ASSIGNED TO SYSTEM<br> $-032$  NO SUCH CARTRIDGE NO SUCH CARTRIDGE -033 RAN OUT OF DISC SPACE -036 LOCK ERROR ON DEVICE -037 PROGRAM IS ACTIVE -038 ILLEGAL SCRATCH FILE NUMBER -046 GREATER THAN 255 EXTENTS -049 COPY VERIFY FAILED -050 NO FILES FOUND -099 D.RTR REQUEST ABORTED -101 ILLEGAL PARAMETER IN D.RTR CALL -102 D.RTR NOT AVAILABLE -103 DIRECTORY IS CORRUPT<br>-104 EXTENT NOT FOUND **EXTENT NOT FOUND** -200 NO WORKING DIRECTORY -201 DIRECTORY NOT EMPTY \_, -202 DID NOT ASK TO READ DID NOT ASK TO WRITE -204 FILE READ PROTECTED -205 FILE WRITE PROTECTED -206 DIRECTORY READ PROTECTED '-" -207 DIRECTORY WRITE PROTECTED DIRECTORY ALREADY EXISTS  $-209$  NO SUCH DIRECTORY

## **ERROR CODES**

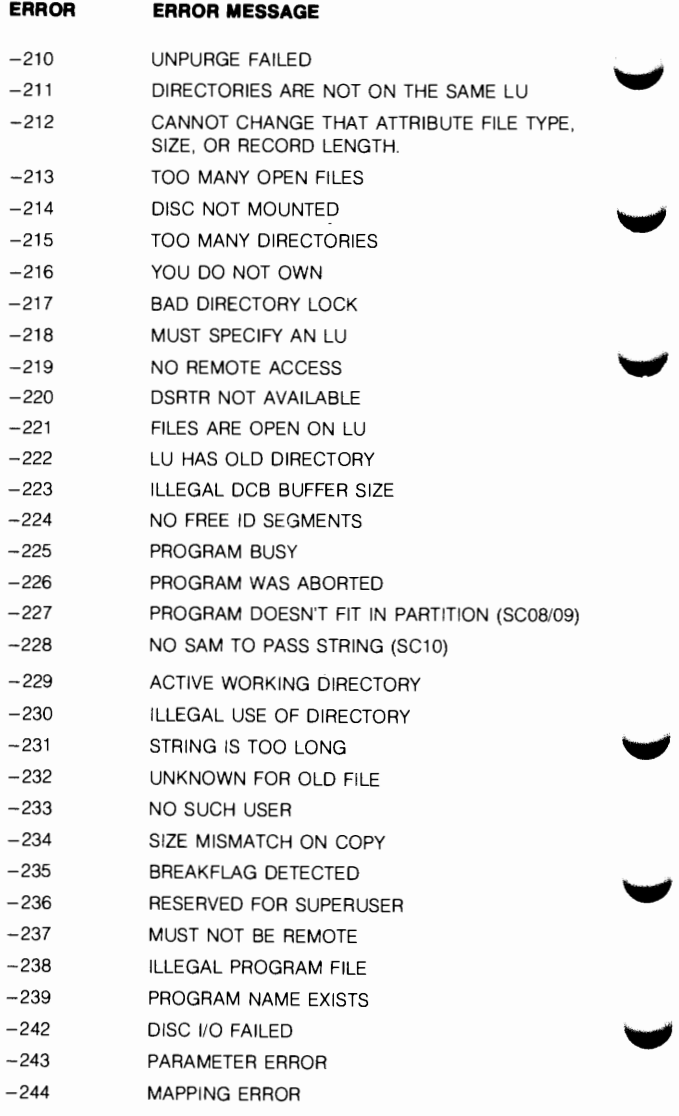

**N-56** 

#### **ERROR CODES**

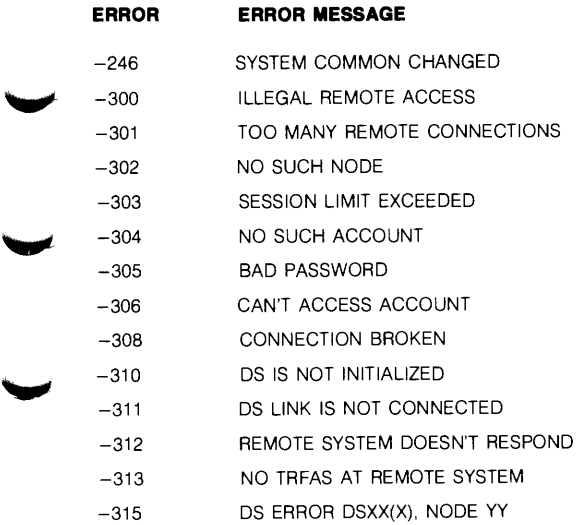

 $\tilde{\phantom{a}}$ 

<u>range</u>

mar

 $\mathcal{L}^{\text{max}}_{\text{max}}$  and  $\mathcal{L}^{\text{max}}_{\text{max}}$  $\blacktriangleright$  $\overline{\phantom{0}}$